Hélio Gomes Filho

# **Otimização de Estruturas de Cascas com Carregamento Dinâmico com modelagem via NURBS**

Vitória-ES

Dezembro de 2018

Hélio Gomes Filho

# **Otimização de Estruturas de Cascas com Carregamento Dinâmico com modelagem via NURBS**

Dissertação de Mestrado apresentada ao Programa de Pós Graduação em Engenharia Civil da Universidade Federal do Espírito Santo como requisito parcial para a obtenção do título de Mestre em Engenharia Civil.

Universidade Federal do Espírito Santo - UFES Centro Tecnológico Programa de Pós Graduação em Engenharia Civil

Orientador: Dr. Élcio Cassimiro Alves Coorientador: Dr. Etereldes Gonçalves Júnior

> Vitória-ES Dezembro de 2018

# Resumo

Este trabalho apresenta a otimização da espessura de cascas sujeitas a carregamento estático e dinâmico. A análise estrutural é feita pelo Método dos Elementos Finitos. Utilizou-se como elemento de casca uma combinação dos elementos CST (*Constant Strain Triangle*) e DKT *Discrete Kirchhoff Theory*, formando assim um elemento com quinze graus de liberdade (três nós com cinco graus de liberdade cada). A malha de elementos finitos é gerada para um domínio quadrado unitário e transformada para o domínio analisado por meio de funções NURBS. Essa funções modelam o domínio (superfície) em estudo. Desenvolveu-se rotinas para otimização das espessuras dos elementos de cascas, por meio do método PQS (Programação Quadrática Sequencial) disponível como ferramenta do programa de computador Matlab, usando como restrições o deslocamento máximo e a frequência de vibração mínima. Diversos exemplos foram usados para validar as rotinas de análise estática e dinâmica, comparando resultados com a literatura consagrada e com modelos desenvolvidos no programa computacional ANSYS Workbench. Como exemplo final, propõem se uma modelagem para a Igrejinha da Pampulha.

**Palavras-chave**: Cascas. MEF. Dinâmica. Otimização. NURBS.

# Abstract

This work presents the optimization of the thickness of shells subjected to static and dynamic loading. The structural analysis is done by the Finite Element Method. A combination of the CST elements (Constant Strain Triangle) and DKT (Discrete Kirchhoff Theory) was used as the shell element, thus forming an element with fifteen degrees of freedom (three nodes with five degrees of freedom each) . The finite element mesh is generated for a unitary square domain and transformed for the domain analyzed by means of NURBS functions. These functions model the domain (surface) in study. We developed routines to optimize the thickness of the shell elements using the SQP (Sequential Quadratic Programming) method available as a tool of the Matlab software, using as constrains the maximum displacement and the minimum vibration frequency. Several examples were used to validate static and dynamic analysis routines, comparing results with consecrated literature and with models developed in the ANSYS Workbench software. As a final example, they propose a modeling for the Pampulha Church.

**Keywords**: Shells. FEM. Dynamics. Optimization. NURBS.

# Sumário

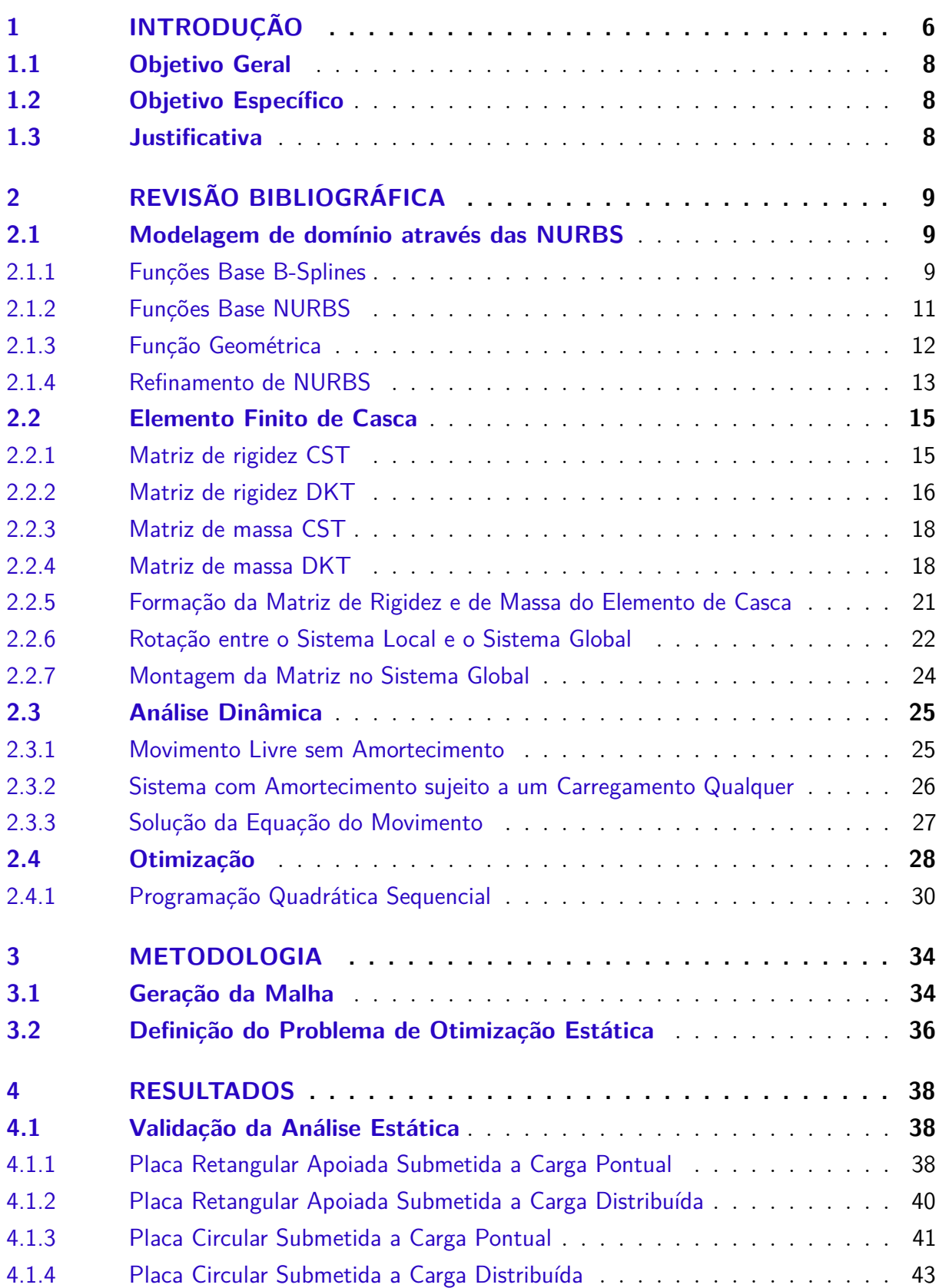

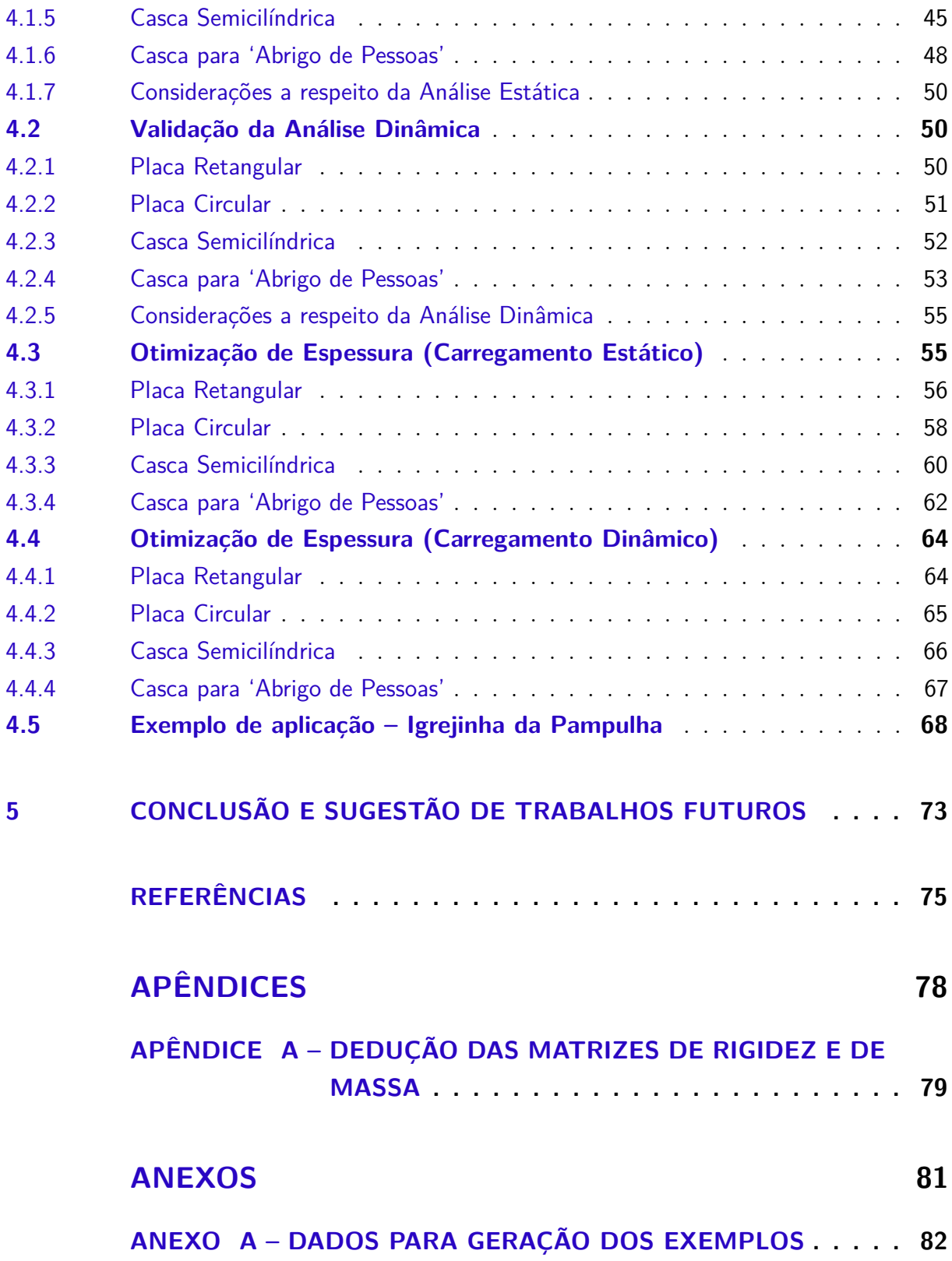

# <span id="page-6-0"></span>1 INTRODUÇÃO

Desde o surgimento do Método dos Elementos Finitos (MEF) tem se desenvolvido cada vez mais a formulação de novos elementos, unindo conceitos adversos e a concepção de algoritmos cada vez mais rápidos na resolução de problemas numéricos. Isso se deve ao fato do grande *boom* da computação, onde a cada dia surgem máquinas cada vez mais eficientes, capazes de resolver problemas de grandes dimensões.

Como destaque para essas evoluções do MEF, em 2005 surgiu um novo método chamado de Análise Isogeométrica, apresentado em [HUGHES; COTTRELL; BAZILEVS](#page-76-0) [\(2005\)](#page-76-0). Basicamente, o método consiste na união dos conceitos do MEF com as NURBS (do inglês, *Non-Uniform Rational B-Splines*), de maneira que as NURBS que definem a geometria do domínio são usadas como funções base para o MEF. Essa combinção tráz grandes vantagens para o método devido às qualidades das funções base NURBS e ao fato da grande quantidade de domínios que as NURBS modelam exatamente. Para detalhes sobre esse método ver, em português, [GOMES FILHO](#page-75-1) [\(2016\)](#page-75-1) e em inglês, [COTTRELL;](#page-75-2) [HUGHES; BAZILEVS](#page-75-2) [\(2009\)](#page-75-2), [NGUYEN; BORDAS; RABCZUK](#page-76-1) [\(2012\)](#page-76-1) e [VEIGA et al.](#page-77-0)  $(2014).$  $(2014).$ 

[HUGHES; COTTRELL; BAZILEVS](#page-76-0) [\(2005\)](#page-76-0) em seu trabalho apresentam um capítulo voltado à análise estrutural onde são exploradas análises de deslocamentos e tensões para geometrias clássicas da literatura, como a placa infinita com um furo circular, sólido cilíndrico sujeito a pressão interna, sólido em forma de ferradura, casca cilíndrica de extremidades restritas sujeitas a pressão interna, casca hemisférica e o telhado cilíndrico de Scordelis-Lo. [COTTRELL; HUGHES; BAZILEVS](#page-75-2) [\(2009\)](#page-75-2), em seu livro, também fazem uma abordagem desse tema, porém de forma mais completa.

[KIENDL et al.](#page-76-2) [\(2009\)](#page-76-2) e [KIENDL et al.](#page-76-3) [\(2010\)](#page-76-3) apresentam trabalhos sobre análise isogeométrica de cascas por meio de elementos Kirchhoff-Love. Os trabalhos apresentam formulação não linear para o problema de elasticidade e utilização a teoria de múltiplos caminhos para modelagem do domínio através de NURBS.

Além dos diversos trabalhos relacionados a análise estrutura, também há vários com temas voltados a otimização estrutural. O processo de otimização tem ganhado cada vez mais destaque nos programas de computador voltados a engenharia, já que qualquer redução nos elementos de uma estrutura pode representar uma grande economia, dependendo do seu porte, e fazer toda a diferença na seleção de um projeto.

[ESPATH](#page-75-3) [\(2009\)](#page-75-3) combina a parametrização de superfícies via NURBS à análise estrutural e ao processo de otimização, para realizar a otimização de forma de cascas por meio do algoritmo de Programação Quadrática Sequencial (PQS). A geometria das cascas

é modificada pelo algoritmo com restrições que impedem a perda da parametrização inicial das NURBS e a geração de problemas de não conformidade da malha.

[ESPATH](#page-75-4) [\(2013\)](#page-75-4) apresenta em seu trabalho a otimização de forma estrutural através da análise isogeométrica. Estudou-se além da análise estrutural, a análise aerodinâmica de um corpo imerso em escoamento compressível.

[ROCHA](#page-76-4) [\(2013\)](#page-76-4) apresenta a otimização de cascas laminadas através de algoritmo genético. Considerou-se um elemento de casca abatida baseado na Teria de Marguerre. As não-linearidades geométrica e física foram consideradas, sendo a última avaliada por meio de modelos de falha progressiva.

Também são muitos os trabalhos onde se combinam a otimização com tipos de análise mais avançados, como a análise dinâmica. Nesses casos, pode-se considerar as frequências naturais mínimas ou o deslocamento máximo ao longo do tempo como restrições.

[MEIRA](#page-76-5) [\(2000\)](#page-76-5) desenvolveu uma formulação para o projeto ótimo de estruturas de placas e cascas submetidas a carregamento dinâmico, no regime linear-elástico. O elemento utilizado para modelagem de cascas foi o elemento finito de nove nós de Huang-Hinton, que pertence a família de elementos degenerados de cascas. No processo de otimização, usou-se o método de Programação Sequencial Quadrática, com restrições valores limites de deslocamentos, acelerações, frequências e tensões.

[ALVES; VAZ](#page-75-5) [\(2013\)](#page-75-5) apresentam a formulação do problema de otimização de placas submetidas a carregamentos aleatórios (carregamento dinâmico não determinísticos). São apresentados exemplos de placas isotrópicas e do tipo sanduíche.

[ALVES](#page-75-6) [\(2016\)](#page-75-6) estuda a otimização de estruturas submetidas a carregamento dinâmico através dos métodos determinístico e probabilístico. É realizada uma comparação entre os dois métodos através da análise de uma placa.

[GOMES FILHO; ALVES; GONÇALVES JÚNIOR](#page-75-7) [\(2017\)](#page-75-7) apresenta a otimização da espessura de placas sujeitas a carregamento estático com domínio modelado por NURBS, onde os elementos utilizados na análise modelam exatamente o domínio. [GOMES FILHO;](#page-75-8) [ALVES; GONÇALVES JÚNIOR](#page-75-8) [\(2018\)](#page-75-8) apresenta a otimização da espessura de cascas sujeitas a carregamento estático com domínio modelado por NURBS, onde o elemento utilizados para análise é uma combinação dos elementos DKT e CST. Em ambos os trabalhos a otimização foi realizada através do método PQS.

Na mesma linha dos trabalhos aqui citados, este trabalho combina vários conceitos, como a modelagem através de NURBS, a análise de placas e cascas, a análise dinâmica e a otimização estrutural.

## <span id="page-8-0"></span>1.1 Objetivo Geral

Desenvolver rotinas computacionais para análise estrutural e otimização das espessuras de placas e cascas, que permitam a utilização de funções baseadas em NURBS para a modelagem do domínio e geração da malha para solução do problema de elementos finitos, capazes de considerar carregamentos tanto estáticos como dinâmicos.

## <span id="page-8-1"></span>1.2 Objetivo Específico

- Desenvolver rotinas que utilizem NURBS para gerar malhas triangulares de elementos finitos;
- Desenvolver rotinas que calculem as matrizes de rigidez e de massa dos elementos do tipo CST e DKT;
- Desenvolver rotinas de solução para problemas de análise estática;
- Desenvolver rotinas de solução para problemas de análise dinâmica;
- Formular problema de otimização para obter a espessura ótima de uma placa/casca, considerando como restrições o deslocamento máximo e/ou a frequência mínima;
- Validar as rotinas para análise estática;
- Validar as rotinas para análise dinâmica.

### <span id="page-8-2"></span>1.3 Justificativa

O avanço computacional nos últimos anos permitiu com que cálculos antes impossíveis de se efetuar se tornassem cotidianos através dos softwares de análise estrutural. Porém, o desenvolvimento foi tamanho que muitas vezes, realizar apenas o processo de análise não é suficiente, busca-se por soluções otimizadas de acordo com certas especificações. Por isso, o desenvolvimento desse trabalho em relação a otimização da espessura de cascas. Vale destacar que, mesmo nos dias de hoje, as cascas ainda são estruturas que fogem ao básico e ao que está presente nas normas, necessitando sempre uma atenção especial no processo de análise.

Para realizar a análise através do Método dos Elementos Finitos é sempre necessário um gerador de malhas. São diversos os geradores de malhas para domínios bidimensionais e também para elementos sólidos em domínios tridimensionais, porém são escassas as opções aplicáveis a superfícies (cascas), e isso motivou a ideia da utilização das funções NURBS nesse processo de geração de malhas.

# <span id="page-9-0"></span>2 REVISÃO BIBLIOGRÁFICA

## <span id="page-9-1"></span>2.1 Modelagem de domínio através das NURBS

Neste capítulo têm-se as formulações necessárias para a construção da função geométrica, que é responsável pela modelagem do domínio onde se deseja realizar a análise. A função geométrica é composta pela combinação de funções base NURBS, que são quocientes ponderados entre B-Splines. Já as B-Splines são funções polinomiais definidas por partes.

A utilização da função geométrica permite que programas computacionais com base em NURBS não necessitem de um gerador de malhas de elementos finitos, pois as próprias funções NURBS utilizadas na modelagem geométrica também são responsáveis pela geração dessa malha.

#### <span id="page-9-2"></span>2.1.1 Funções Base B-Splines

<span id="page-9-3"></span>Como dito anteriormente, as B-Splines são funções polinomiais definidas por partes. Para defini-las são necessários dois parâmetros, o vetor de nós e o grau das funções base. O vetor de nós é dado por um conjunto não decrescente de números reais. Assim, para o vetor de nós Ξ = (*ξ*1*,* · · · *, ξn*) e para o grau *p* defini-se a i-ésima B-splines de grau zero através da equação [\(2.1\)](#page-9-3) e para os graus maiores, define-se de forma recursiva através da equação [\(2.2\)](#page-9-4).

$$
N_{i,0}(\xi) = \begin{cases} 1, se \xi_i \le \xi < \xi_{i+1} \\ 0, do \text{ contrário} \end{cases} \tag{2.1}
$$

$$
N_{i,p}(\xi) = \frac{\xi - \xi_i}{\xi_{i+p} - \xi_i} N_{i,p-1}(\xi) + \frac{\xi_{i+p+1} - \xi}{\xi_{i+p+1} - \xi_{i+1}} N_{i+1,p-1}(\xi)
$$
(2.2)

<span id="page-9-4"></span>A respeito da definição acima, pode-se fazer algumas observações:

- O número de funções base de grau *p* é *n* − *p* − 1.
- Na equação  $(2.2)$  adota-se  $0/0 = 0$ .
- Para se gozar da propriedade da partição da unidade (a soma das funções base é igual a um em qualquer ponto do domínio) é necessário que o primeiro e o último número do vetor de nós tenham multiplicidade igual a *p* + 1. Esse fato pode ser observado na Figura [1.](#page-10-0)

• A cada vez que se repete um nó do vetor de nós tem-se que o grau de continuidade da função base correspondente a esse nó é reduzido em um.

<span id="page-10-0"></span>Figura 1 – Efeito da repetição do nós iniciais e finais na soma das funções base de grau *p* = 2(a soma é representada pela função em vermelho).

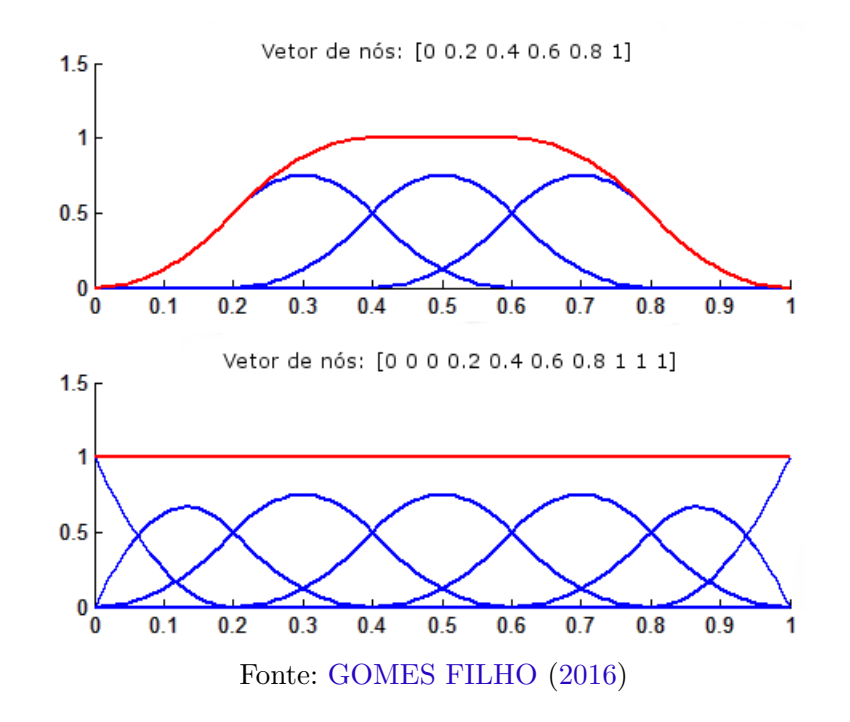

A Figura [2](#page-11-1) apresenta um exemplo da construção recursiva das B-splines para o vetor de nós Ξ = [0*,* 0*,* 0*,* 0*.*25*,* 0*.*50*,* 0*.*75*,* 1*,* 1*,* 1] e grau *p* = 2. Note que em cada ponto do domínio existem exatamente  $p + 1$  funções base.

<span id="page-10-1"></span>Nos capítulos seguintes também serão necessárias as definições das derivadas primeira, apresentadas na equação [\(2.3\)](#page-10-1), e das derivadas de ordem maior apresentadas na equação [\(2.4\)](#page-10-2). Demonstrações a respeitos destas fórmulas podem ser encontradas em [PIEGL; TILLER](#page-76-6) [\(1996\)](#page-76-6) e [ROCHA](#page-76-7) [\(2016\)](#page-76-7).

<span id="page-10-2"></span>
$$
N'_{i,p}(\xi) = \frac{p}{\xi_{i+p} - \xi_i} N_{i,p-1}(\xi) - \frac{p}{\xi_{i+p+1} - \xi_{i+1}} N_{i+1,p-1}(\xi)
$$
(2.3)

$$
N_{i,p}^{(k)}(\xi) = p\left(\frac{N_{i,p-1}^{(k-1)}(\xi)}{\xi_{i+p} - \xi_i} - \frac{N_{i+1,p-1}^{(k-1)}(\xi)}{\xi_{i+p+1} - \xi_{i+1}}\right)
$$
(2.4)

<span id="page-11-1"></span>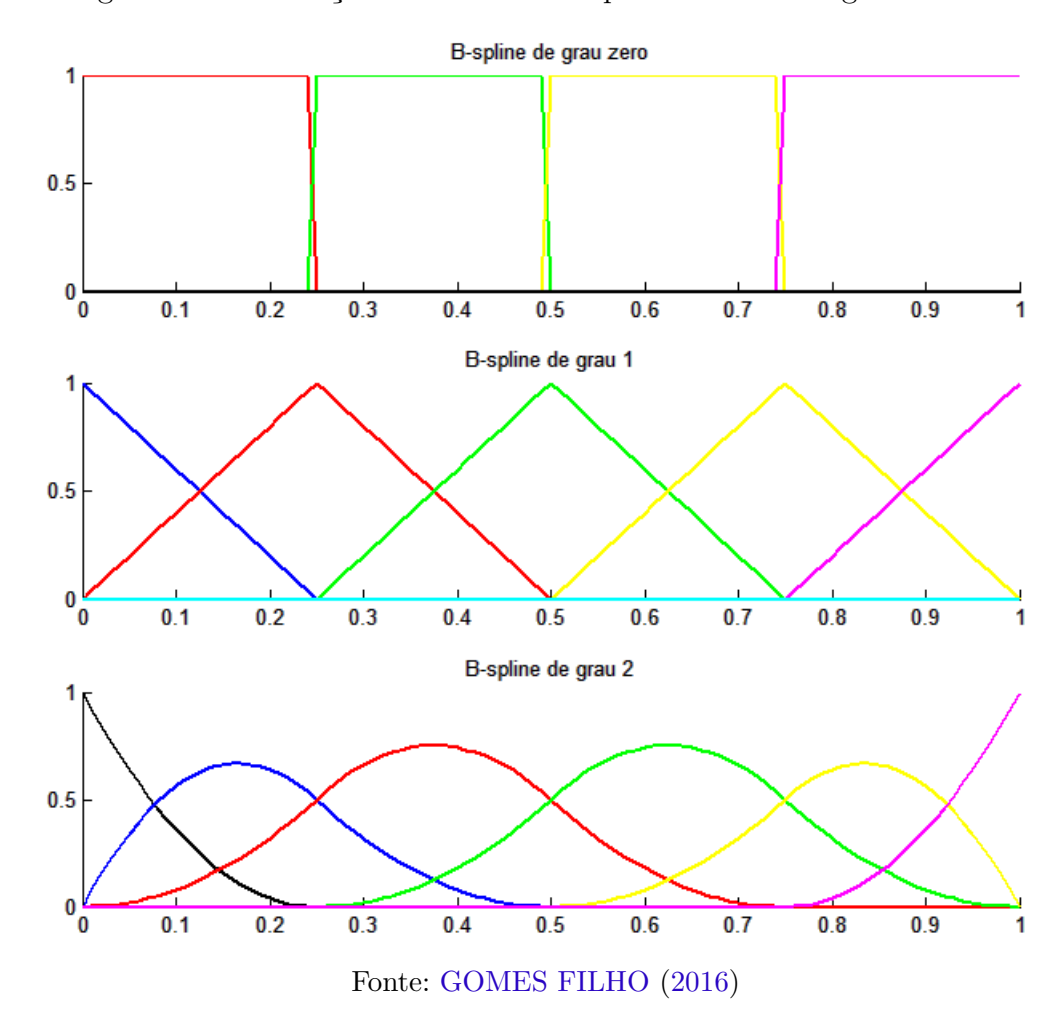

Figura 2 – Construção recursiva de B-splines através do grau anterior

#### <span id="page-11-0"></span>2.1.2 Funções Base NURBS

Como dito anteriormente, as NURBS são combinações ponderadas entre as funções base B-Spline. Sendo assim, é necessário definir mais um parâmetro, os pesos, e com eles define-se as funções base NURBS através da equação [\(2.5\)](#page-11-2), onde *w<sup>i</sup>* é o peso da i-ésima função (lembrando que no total tem-se  $m = n - p - 1$  funções, onde *n* é o número de nós.

$$
R_{i,p}(\xi) = \frac{w_i N_{i,p}(\xi)}{\sum_{j=1}^m w_j N_{j,p}(\xi)}
$$
\n(2.5)

<span id="page-11-2"></span>Vale ressaltar que mesmo com os pesos a propriedade da partição da unidade é mantida.

<span id="page-11-3"></span>Pode-se definir a derivada das funções base NURBS a partir das derivadas das funções base B-Splines, derivando a equação [\(2.5\)](#page-11-2). O resultado está apresentado na equação  $(2.6).$  $(2.6).$ 

$$
R'_{i,p}(\xi) = w_i \frac{N'_{i,p}(\xi) \sum_{j=1}^m w_j N_{j,p}(\xi) - N_{i,p}(\xi) \sum_{j=1}^m w_j N'_{j,p}(\xi)}{\left(\sum_{j=1}^m w_j N_{j,p}(\xi)\right)^2}
$$
(2.6)

Pode-se definir também funções base NURBS em duas dimensões. Para isso, usamse dois diferentes conjuntos de funções base B-splines, denotadas aqui por  $N_{i_1,p}(\xi)$ ,  $i_1 \in$  $1, \dots, m_1 \in M_{i_2,q}(\eta), i_2 \in 1, \dots, m_2$ , onde os graus  $p \in q$  não necessariamente são iguais. Tem-se então um total de  $m = m_1 \times m_2$  funções base NURBS, onde a k-ésima função NURBS é tal que  $k = m_2(i_1 - 1) + i_2$ . A definição se apresenta na equação

$$
R_k(\xi, \eta) = \frac{w_k N_{i_1, p}(\xi) M_{i_2, q}(\eta)}{\sum_{j_1=1}^{m_1} \sum_{j_2=1}^{m_2} w_{k_2} N_{j_1, p}(\xi) M_{j_2, q}(\eta)}
$$
(2.7)

onde  $k_2 = m_2(j_1 - 1) + j_2$ .

#### <span id="page-12-0"></span>2.1.3 Função Geométrica

A partir das funções base NURBS definidas na seção anterior é possível modelar diversos domínios que não podem ser modelados através de funções polinomiais, como por exemplo, no caso bidimensional, domínios circulares e elípticos. Para mais detalhes, ver [PIEGL; TILLER](#page-76-6) [\(1996\)](#page-76-6).

Para que seja possível modelar um domínio, é necessária ainda a definição de mais um parâmetro: os pontos de controle. Os pontos de controle são pontos contidos no espaço em que se deseja modelar a geometria e são de mesma quantidade que os pesos, isto é, *n* − *p* − 1, que é a quantidade de função base.

<span id="page-12-1"></span>Para construção de uma superfície contida em  $\mathbb{R}^2$ , tem-se a equação [\(2.8\)](#page-12-1).

$$
F(\xi, \eta) = \sum_{i=1}^{m} R_i(\xi, \eta) P_i
$$
\n(2.8)

onde  $P_i \in \mathbb{R}^2$ .

A função geométrica faz a transformação de um domínio paramétrico, onde todos os elementos são retangulares (no nosso caso, domínio nas variáveis *ξ* e *η*), em um domínio geométrico, que é o domínio que se está modelando, como mostra a Figura [3.](#page-13-1)

Como exemplo, para a construção de um domínio circular tem-se o vetor de nós Ξ = [0*,* 0*,* 0*,* 1*,* 1*,* 1] e grau 2 em ambas as direções (devida a simetria). Os pesos e pontos de controles são apresentados na Tabela [1.](#page-13-2) O resultado pode ser observado na Figura [4,](#page-14-0) destacando o comportamento de uma das funções base nesse domínio, onde a cor vermelha mais escuro representa o valor 1 e a cor azul mais escura o valor zero.

As derivadas da função geométrica são dadas simplesmente pelo somatório do produto das derivadas das funções base NURBS pelos seus respectivos pontos de controle.

<span id="page-13-1"></span>Figura 3 – Transformação através do função geométrica do domínio paramétrico (à esquerda) no domínio geométrico (à direita).

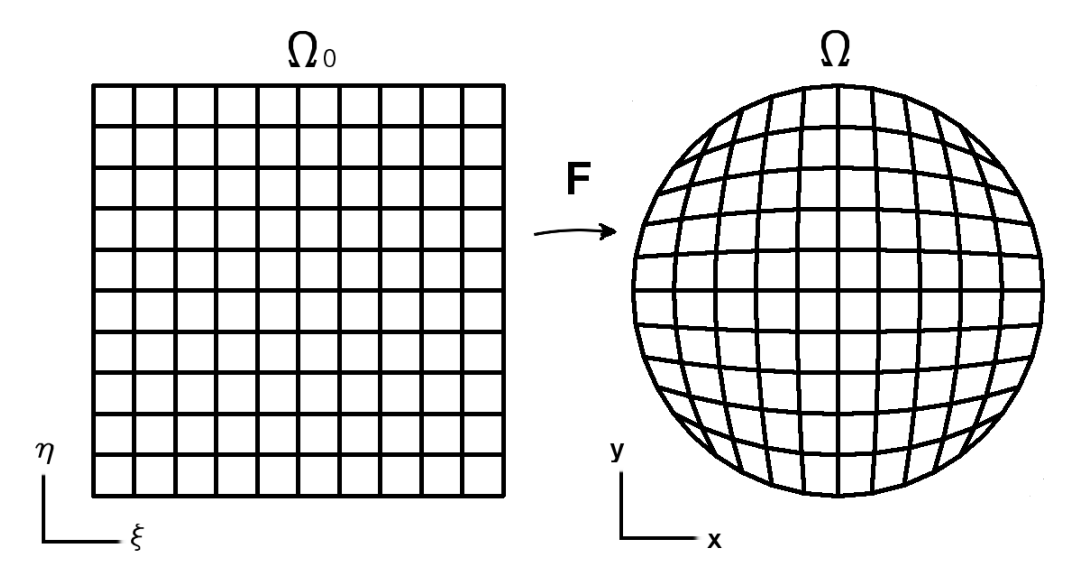

Fonte: [GOMES FILHO](#page-75-1) [\(2016\)](#page-75-1)

<span id="page-13-2"></span>Tabela 1 – Pontos de Controle e pesos usando no exemplo da Figura [4.](#page-14-0)

| Pontos de Controle                                 | Pesos                                      |
|----------------------------------------------------|--------------------------------------------|
| $^{\prime}2$<br>$^{\prime}2$<br>$\overline{4}$     | $\mathbf{1}$                               |
| $\sqrt{2}$<br>1<br>,<br>$\overline{2}$             | $\overline{2}$<br>$\overline{2}$           |
| $\overline{2}$<br>$\overline{2}$<br>$\overline{4}$ | 1                                          |
| Ι,                                                 | $\overline{2}$<br>$\overline{\frac{2}{1}}$ |
| (0, 0)                                             |                                            |
| $\frac{1}{2}$<br>2                                 | $\sqrt{2}$<br>$\overline{2}$               |
| $\overline{2}$                                     | $\mathbf{1}$                               |
| ی ا<br>U<br>$\mathfrak{D}$                         | $\sqrt{2}$<br>$\overline{2}$               |
| 2<br>٠                                             | $\mathbf{1}$                               |

#### <span id="page-13-0"></span>2.1.4 Refinamento de NURBS

Tendo em vista que a modelagem do domínio está diretamente ligada à definição dos elementos que serão usados para análise, pode ocorrer que o número de elementos (e tamanho dos mesmos) não gere resultados satisfatórios em certa análise. Com isso se faz necessário na maior parte das vezes o refinamento do domínio.

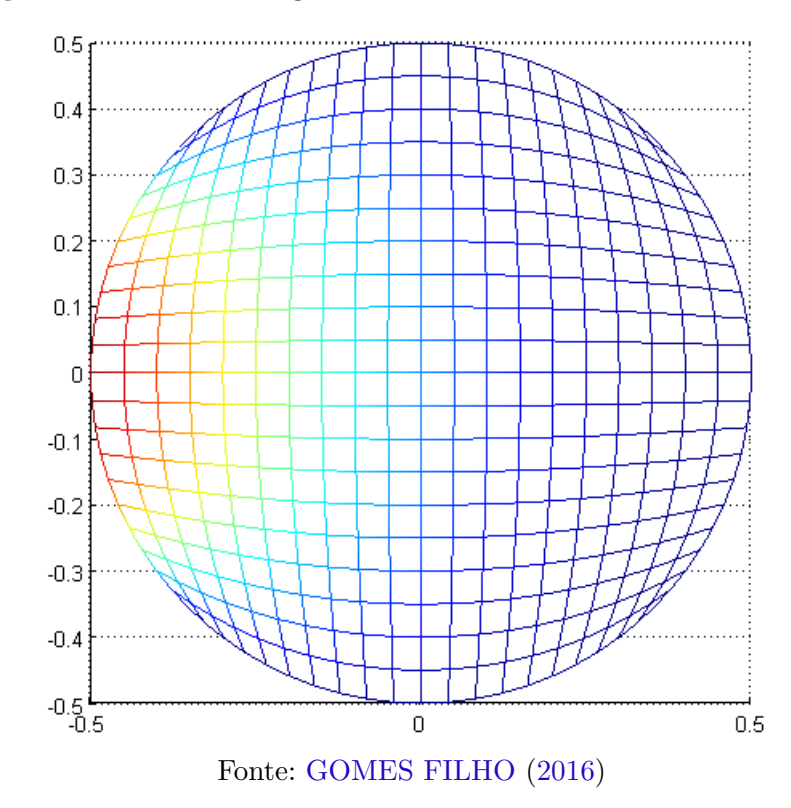

<span id="page-14-0"></span>Figura 4 – Aplicação da Função Geométrica. As cores simbolizam a distribuição de uma função base no domínio gerado

Existem três tipos de refinamentos que se aplicam aos domínios gerados por NURBS: o h-refinamento, o p-refinamento e o k-refinamento. O primeiro está relacionado ao refinamento do tamanho dos elementos, enquanto o segundo se dá pela elevação do grau das funções base NURBS. Já o último é a combinação dos outros dois anteriores. Esse texto abordará somente o h-refinamento, porém mais detalhes sobre os outros métodos podem ser encontrados em [HUGHES; COTTRELL; BAZILEVS](#page-76-0) [\(2005\)](#page-76-0).

O h-refinamento, doravante chamado apenas por refinamento, se dá por uma sucessão de inserções de nós no vetor de nós, o que gera modificação na posição dos pontos de controle e nos valores pesos (e acréscimo na quantidade). É um tanto óbvio, mas vale ressaltar que o processo de inserção de nós não altera a geometria do domínio.

O processo de inserção de nó se dá da seguinte forma: Dado um vetor de nós  $[\xi_1, \xi_2, \cdots, \xi_n]$ , os pontos de controle  $P_1, P_2, \cdots, P_m$ , os pesos  $w_1, w_2, \cdots, w_m$  e definido o grau *p*, suponha que o nó a ser adicionado seja *ξ* ∈ [*ξk, ξ<sup>k</sup>*+1), então faz-se necessário alterar os pontos de controle  $P_i$  e pesos  $w_i$ ,  $\forall i \in [k-p+1, k]$ . Para isso, define-se os pontos de controle ponderados  $P_i^w$ , onde  $P_i^w = P_i w_i$ . Tem-se então os novos pontos de controle ponderados  $Q_1^w, Q_2^w, \cdots, Q_m^w, Q_{m+1}^w$ , tais que

$$
Q_i^w = P_i^w,
$$
  
\n
$$
Q_i^w = \alpha_i P_i^w + (1 - \alpha_i) P_{i-1}^w,
$$
  
\n
$$
k - p + 1 \le i \le k
$$
  
\n
$$
Q_i^w = P_{i-1}^w,
$$
  
\n
$$
k + 1 \le i \le m
$$

$$
\alpha_i = \frac{\overline{\xi} - \xi_i}{\xi_{i+p} - \xi_i}
$$

O mesmo processo se repete para os pesos, e obtidos então os novos pontos de controles ponderados e pesos, é fácil obter os pontos de controle.

Conhecido então o processo de inserção de nós, o processo de refinamento se dá pela inserção se nós no ponto médio entre os nós já existentes no vetor de nós, como por exemplo,  $\text{dado } \Xi = [0, 0, 0, 0.2, 0.4, 0.6, 0.6, 0.8, 1, 1, 1]$ , basta inserir os nós 0.1, 0.3, 0.5, 0.7 e 0.9, assim tem-se o novo vetor de nós,  $\Xi = [0, 0, 0, 0.1, 0.2, 0.3, 0.4, 0.5, 0.6, 0.6, 0.7, 0.8, 0.9, 1, 1, 1].$ 

## <span id="page-15-0"></span>2.2 Elemento Finito de Casca

Para a formação do elemento de casca pode-se utilizar a composição de dois tipos de elementos: um elemento de membrana (deslocamentos no plano) e um elemento de placa (deslocamento transversal e rotações no plano), resultando assim em 5 graus de liberdade para cada nó do elemento. Nesse trabalho utilizou-se os elementos CST (*Constant Strain Triangle*) e DKT (*Discrete Kirchhoff Theory*). Segue nas seções seguintes as suas formulações para matriz de rigidez e de massa.

#### <span id="page-15-1"></span>2.2.1 Matriz de rigidez CST

Segundo [CARRIJO](#page-75-9) [\(1995\)](#page-75-9), a matriz de rigidez do elemento CST pode ser calculada através da seguinte integral:

$$
K_{CST} = \int_{A} B^{T} hDB \ dA \tag{2.9}
$$

Onde *D* = *Eh/*(1 − *ν* 2 ), *E* é o módulo de elasticidade, *ν* é o coeficiente de Poisson, *h* é a espessura e a matriz *B* é dada por:

$$
B = \left[ \begin{array}{cccccc} b_1 & b_2 & b_3 & 0 & 0 & 0 \\ 0 & 0 & 0 & c_1 & c_2 & c_3 \\ c_1 & c_2 & c_3 & b_1 & b_2 & b_3 \end{array} \right],
$$

para  $b_i = y_j - y_k$ ,  $c_i = x_k - x_j$  e  $ijk = 123, 231, 312$ .

#### <span id="page-16-0"></span>2.2.2 Matriz de rigidez DKT

[CARRIJO](#page-75-9) [\(1995\)](#page-75-9) apresenta a formulação da matriz de rigidez DKT, que pode ser calculada por:

$$
K_{DKT} = 2A \int_0^1 \int_0^{1-\eta} B^T D_b B \ d\xi d\eta \tag{2.10}
$$

<span id="page-16-1"></span>Onde *A* é a área do elemento e as matrizes *D<sup>b</sup>* e *B*, são dadas, respectivamente, por [\(2.11\)](#page-16-1) e [\(2.12\)](#page-16-2).

$$
D_B = \frac{Eh^3}{12(1 - \nu^2)} \begin{bmatrix} 1 & \nu & 0 \\ \nu & 1 & 0 \\ 0 & 0 & \frac{1 - \nu}{2} \end{bmatrix}
$$
 (2.11)

<span id="page-16-2"></span>Onde *E* é o módulo de elasticidade, *ν* é o coeficiente de Poisson, *h* é a espessura, e

$$
B(\xi, \eta) = \frac{1}{2A} \begin{bmatrix} y_{31}H_{x,\xi}^T + y_{12}H_{x,\eta}^T \\ -x_{31}H_{y,\xi}^T - x_{12}H_{y,\eta}^T \\ -x_{31}H_{x,\xi}^T - x_{12}H_{x,\eta}^T + y_{31}H_{y,\xi}^T + y_{12}H_{y,\eta}^T \end{bmatrix}
$$
(2.12)

<span id="page-16-3"></span>Na matriz *B*, os termos  $H_{x,\xi}$ ,  $H_{y,\xi}$ ,  $H_{x,\eta}$  e  $H_{y,\eta}$  são vetores calculados, respectivamente, por  $(2.13)$ ,  $(2.14)$ ,  $(2.15)$  e  $(2.16)$ .

$$
H_{x,\xi} = \begin{bmatrix} P_6(1-2\xi) + (P_5 - P_6)\eta \\ q_6(1-2\xi) - (q_5 + q_6)\eta \\ -4 + 6(\xi + \eta) + r_6(1-2\xi) - \eta(r_5 + r_6) \\ -P_6(1-2\xi) + \eta(P_4 + P_6) \\ q_6(1-2\xi) - \eta(q_6 - q_4) \\ -2 + 6\xi + r_6(1-2\xi) + \eta(r_4 - r_6) \\ -\eta(P_5 + P_4) \\ \eta(q_4 + q_5) \\ -\eta(r_5 - r_4) \end{bmatrix} \tag{2.13}
$$

<span id="page-17-1"></span><span id="page-17-0"></span>
$$
H_{y,\bar{q}} = \begin{bmatrix} t_{6}(1-2\xi) + (t_{5} - t_{6})\eta \\ 1 + r_{6}(1-2\xi) - \eta(r_{5} + r_{6}) \\ -q_{6}(1-2\xi) + (q_{5} + q_{6})\eta \\ -t_{6}(1-2\xi) + \eta(t_{4} + t_{6}) \\ -1 + r_{6}(1-2\xi) + \eta(r_{4} - r_{6}) \\ -q_{6}(1-2\xi) - \eta(q_{4} - q_{6}) \\ -\eta(t_{4} + t_{5}) \\ \eta(r_{4} - r_{5}) \\ -\eta(q_{4} - q_{5}) \end{bmatrix}
$$
(2.14)  

$$
H_{x,\bar{q}} = \begin{bmatrix} -P_{5}(1-2\eta) - (P_{6} - P_{5})\xi \\ q_{5}(1-2\eta) - (q_{5} + q_{6})\xi \\ q_{5}(1-2\eta) - (q_{5} + q_{6})\xi \\ \xi(P_{4} + P_{6}) \\ \xi(q_{4} - q_{6}) \\ \xi(q_{4} - q_{6}) \\ -\xi(r_{6} - r_{4}) \\ P_{5}(1-2\eta) + \xi(q_{4} - q_{5}) \\ -2 + 6\eta + r_{5}(1-2\eta) + \xi(r_{4} - r_{5}) \end{bmatrix}
$$
(2.15)  

$$
-t_{5}(1-2\eta) - (t_{6} - t_{5})\xi
$$

$$
-2 + 6\eta + r_{5}(1-2\eta) + \xi(r_{4} - r_{5})
$$

$$
-q_{5}(1-2\eta) + (q_{5} + q_{6})\xi
$$

$$
t_{5}(t_{4} + t_{6})
$$

$$
-q_{5}(1-2\eta) + (q_{5} + q_{6})\xi
$$

$$
\xi(t_{4} + t_{6})
$$

$$
-t_{5}(q_{4} - q_{6})
$$
(2.16)  

$$
-t_{5}(q_{4} - q_{6})
$$

$$
-t_{5}(q_{4} - q_{6})
$$

$$
-t_{5}(q_{4} - q_{6})
$$
(2.16)  

$$
-t_{5}(1-2\eta) - \xi(t_{4} + t_{5})
$$

<span id="page-17-2"></span>Os parâmetros apresentados nos vetores  $H_{x,\xi}, H_{y,\xi}, H_{x,\eta}$  e  $H_{y,\eta}$  são calculados através das seguintes expressões:

$$
P_k = -6x_{ij}/l_{ij}^2
$$

$$
q_k = 3x_{ij}y_{ij}/l_{ij}^2
$$

$$
t_k = -6y_{ij}/l_{ij}^2
$$

$$
r_k = 3y_{ij}^2/l_{ij}^2
$$
  

$$
x_{ij} = x_i - x_j
$$
  

$$
y_{ij} = y_j - y_i
$$
  

$$
l_{ij}^2 = x_{ij}^2 + y_{ij}^2
$$

$$
k = 4, 5, 6
$$
 para  $ij = 23, 31, 12$ 

### <span id="page-18-0"></span>2.2.3 Matriz de massa CST

Segundo [ESPATH](#page-75-3) [\(2009\)](#page-75-3), a matriz de massa do elemento CST é dada por:

$$
M_{CST} = \frac{phA}{12} \begin{bmatrix} 2 & 0 & 1 & 0 & 1 & 0 \\ 0 & 2 & 0 & 1 & 0 & 1 \\ 1 & 0 & 2 & 0 & 1 & 0 \\ 0 & 1 & 0 & 2 & 0 & 1 \\ 1 & 0 & 1 & 0 & 2 & 0 \\ 0 & 1 & 0 & 1 & 0 & 2 \end{bmatrix}
$$
(2.17)

Onde *ρ* é o peso específico do material, *h* é a espessura e *A* é a área do elemento.

#### <span id="page-18-1"></span>2.2.4 Matriz de massa DKT

Segundo [LUO; HUTTON](#page-76-8) [\(2002\)](#page-76-8) a matriz de massa do elemento DKT é dada por:

$$
M_{DKT} = ph \int_{A} \left[ N_w N_w^T + \frac{h^2}{12} (N_x N_x^T + N_y N_y^T) \right] dA \tag{2.18}
$$

Porém, está pode ser reescrita como:

$$
M_{DKT} = ph \left[ N_{wc} L_M N_{wc}^T + \frac{h^2}{12} (N_{xc} L_N N_{xc}^T + N_{yc} L_N N_{yc}^T) \right]
$$
 (2.19)

Onde *ρ* é o peso específico do material, *h* é a espessura, *A* é a área do elemento e, *LM*,  $L_N, \, N_{wc}, \, N_{xc}$ e $N_{yc}$ são dados, respectivamente, por:

*L<sup>M</sup>* = *A* 840 840 280 280 140 70 140 84 28 28 84 280 140 70 84 28 28 56 14 28*/*3 14 280 70 140 28 28 84 14 28*/*3 14 56 140 84 28 56 14 28*/*3 40 8 4 4 70 28 28 14 28*/*3 14 8 4 4 8 140 28 84 28*/*3 40 56 4 4 8 40 84 56 14 40 8 4 30 5 2 3*/*2 28 14 28*/*3 8 4 4 5 2 3*/*2 2 28 28*/*3 14 4 4 8 2 3*/*2 2 5 84 14 56 4 8 40 3*/*2 2 5 30 (2.20)

$$
L_N = \frac{A}{90} \begin{bmatrix} 90 & 30 & 30 & 15 & 15/2 & 15 \\ 30 & 15 & 15/2 & 9 & 3 & 3 \\ 30 & 15/2 & 15 & 3 & 3 & 9 \\ 15 & 9 & 3 & 6 & 3/2 & 1 \\ 15/2 & 3 & 3 & 3/2 & 1 & 3/2 \\ 15 & 3 & 9 & 1 & 3/2 & 6 \end{bmatrix}
$$
(2.21)

$$
N_{wc} = \begin{bmatrix} 1 & 0 & 0 & -3 & -4 & -3 & 2 & 4 & 4 & 2 \\ 0 & c_3 & -c_2 & -2c_3 & -3r_2 & 2c_2 & c_3 & c_3+r_2 & r_2-c_2 & -c_2 \\ 0 & -b_3 & b_2 & 2b_3 & -3r_3 & -2b_2 & -b_3 & r_3-b_3 & b_2+r_3 & b_2 \\ 0 & 0 & 0 & 3 & 2 & 0 & -2 & -2 & -2 & 0 \\ 0 & 0 & 0 & -c_3 & r_5 & 0 & c_3 & c_1+c_3-r_5 & -r_5 & 0 \\ 0 & 0 & 0 & b_3 & r_6 & 0 & -b_3 & -b_3-b_1-r_6 & -r_6 & 0 \\ 0 & 0 & 0 & 0 & 2 & 3 & 0 & -2 & -2 & -2 \\ 0 & 0 & 0 & 0 & r_8 & c_2 & 0 & -c_1-c_2-r_8 & -c_1-c_2-r_8 & -c_2 \\ 0 & 0 & 0 & 0 & r_9 & -b_2 & 0 & b_1+b_2-r_9 & b_1+b_2-r_9 & b_2 \end{bmatrix}
$$
(2.22)

$$
N_{xc} = \begin{bmatrix} 0 & -6a_6 & 6a_5 & 6a_6 & 6(a_6 - a_5) & -6a_5 \ 1 & -3 + 4c_6 & -3 + 4c_5 & 2 - 4c_6 & 4(1 - c_5 - c_6) & 2 - 4c_5 \ 0 & 4b_6 & 4b_5 & -4b_6 & -4(b_5 + b_6) & -4b_5 \ 0 & 6a_6 & 0 & -6a_6 & -6(a_4 + a_6) & 0 \ 0 & -1 + 4c_6 & 0 & 2 - 4c_6 & 4(c_4 - c_6) & 0 & (2.23) \ 0 & 4b_6 & 0 & -4b_6 & 4(b_4 - b_6) & 0 \ 0 & 0 & -6a_5 & 0 & 6(a_4 + a_5) & 6a_5 \ 0 & 0 & -1 + 4c_5 & 0 & 4(c_4 - c_5) & 2 - 4c_5 \ 0 & 0 & 4b_5 & 0 & 4(b_4 - b_5) & -4b_5 \end{bmatrix}
$$
 (2.23)

$$
N_{yc} = \begin{bmatrix} 0 & 6a_9 & -6a_8 & -6a_9 & 6(a_8 - a_9) & 6a_8 \ 0 & 4b_6 & 4b_5 & -4b_6 & -4(b_5 + b_6) & -4b_5 \ 1 & -3 + 4c_9 & -3 + 4c_8 & 2 - 4c_9 & 4(1 - c_8 - c_9) & 2 - 4c_8 \ 0 & -6a_9 & 0 & 6a_9 & 6(a_7 + a_9) & 0 \ 0 & 4b_6 & 0 & -4b_6 & 4(b_4 - b_6) & 0 \ 0 & -1 + 4c_9 & 0 & 2 - 4c_9 & 4(c_7 - c_9) & 0 \ 0 & 0 & 6a_8 & 0 & -6(a_7 + a_8) & -6a_8 \ 0 & 0 & 4b_5 & 0 & 4(b_4 - b_5) & -4b_5 \ 0 & 0 & -1 + 4c_8 & 0 & 4(c_7 - c_8) & 2 - 4c_8 \end{bmatrix}
$$
(2.24)

<span id="page-20-0"></span>Os parâmetros apresentados nas matrizes  $N_{wc},\,N_{xc}$ e $N_{yc},$ são dados pelas definições abaixo, válidas as permutações cíclicas *ijk* = 123*,* 231*,* 312.

$$
b_i = y_1 - y_k
$$
  
\n
$$
c_i = x_k - x_j
$$
  
\n
$$
l_i = b_1^2 + c_i^2
$$
  
\n
$$
b_{i+3} = 3b_i c_i/(4l_i)
$$
  
\n
$$
c_{i+3} = (2b_i^2 - c_i^2)/(4l_i)
$$
  
\n
$$
c_{i+6} = (2c_i^2 - b_i^2)/(4l_i)
$$

$$
a_i = x_j y_k - x_k y_j
$$
  
\n
$$
a_{i+3} = c_i / l_i
$$
  
\n
$$
a_{i+6} = b_i / l_i
$$
  
\n
$$
r_{3i-1} = (c_k - c_j) / 2
$$
  
\n
$$
r_{3i} = (b_j - b_k) / 2
$$

#### <span id="page-21-0"></span>2.2.5 Formação da Matriz de Rigidez e de Massa do Elemento de Casca

Como dito anteriormente, a matriz do elemento de casca será composta pelas matrizes dos elementos CST e DKT. O elemento CST tem 6 graus de liberdade e o DKT tem 9 graus, totalizando 15 graus de liberdade. Para simplificar o processo de rotação do sistema local para o global, vamos utilizar um elemento de casca com 18 graus de liberdade, simplesmente assumindo por zero o grau de liberdade relativo a rotação transversal.

A matriz do elemento CST pode ser escrita como na equação [\(2.25\)](#page-20-0), onde *CSTi,j* é uma submatriz de dimensões 2 × 2 relativa a contribuição (de rigidez, por exemplo) do nó *j* no nó *i*.

$$
CST = \begin{bmatrix} CST_{1,1} & CST_{1,2} & CST_{1,3} \\ CST_{2,1} & CST_{2,2} & CST_{1,3} \\ CST_{3,1} & CST_{3,2} & CST_{3,3} \end{bmatrix}
$$
 (2.25)

<span id="page-21-1"></span>A matriz do elemento DKT pode ser escrita como na equação [\(2.26\)](#page-21-1), onde *DKTi,j* é uma submatriz de dimensões 3 × 3 relativa a contribuição (de rigidez, por exemplo) do nó *j* no nó *i*.

$$
DKT = \begin{bmatrix} DKT_{1,1} & DKT_{1,2} & DKT_{1,3} \\ DKT_{2,1} & DKT_{2,2} & DKT_{1,3} \\ DKT_{3,1} & DKT_{3,2} & DKT_{3,3} \end{bmatrix}
$$
 (2.26)

<span id="page-22-1"></span>A matriz do elemento de casca pode ser escrita conforme a equação [\(2.27\)](#page-22-1), onde 0*n*×*<sup>m</sup>* é uma matriz nula de dimensões *n* por *m*. Por simplicidade, preferiu-se escrever 0 ou invés de  $0_{1\times 1}$ .

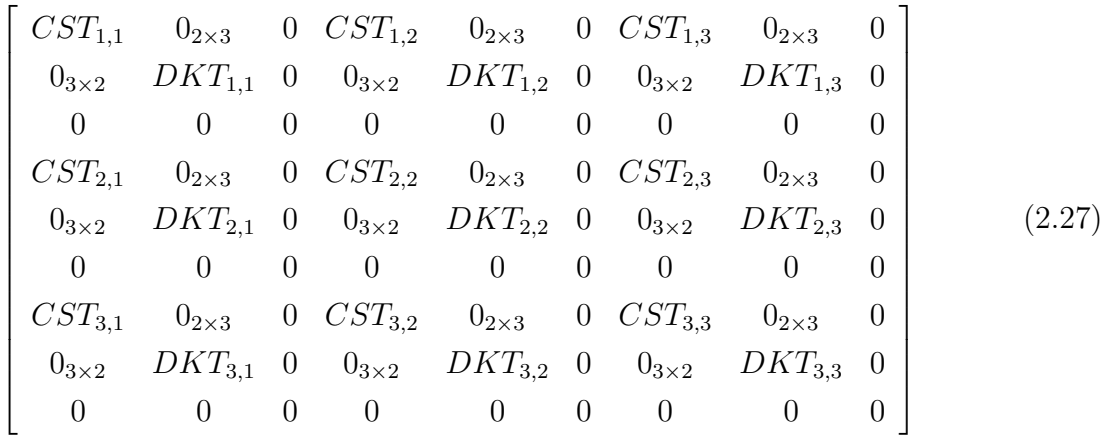

#### <span id="page-22-0"></span>2.2.6 Rotação entre o Sistema Local e o Sistema Global

A formulação apresentada para cada elemento é definida em função do eixo  $x'y'$ , chamado de sistema local, porém cada elemento está posicionado no espaço e tem suas coordenadas em função dos eixos *xyz*, chamado sistema global, conforme a Figura [5.](#page-22-2) Sendo assim, é necessário que se faça uma mudança de base, para transformar as coordenadas de  $xyz$  para  $x'y'$ .

<span id="page-22-2"></span>Figura 5 – Posição de um elemento triangular em relação ao sistema global *xyz* e o sistema  $\int \cosh(x')y'$ 

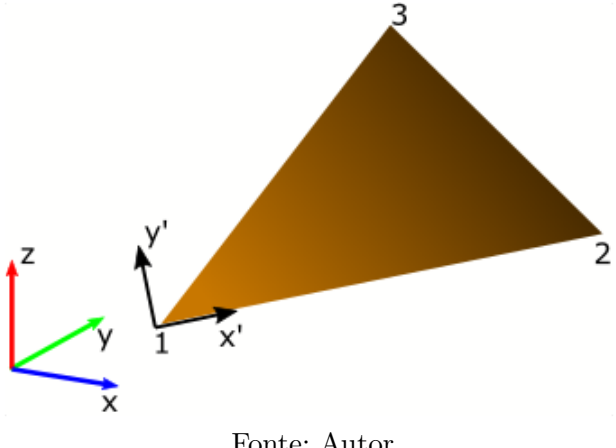

Fonte: Autor.

<span id="page-22-3"></span>Sejam  $(x_1, y_1, z_1), (x_2, y_2, z_2)$  e  $(x_3, y_3, z_3)$  as coordenadas dos nós 1, 2 e 3, respectivamente, defini-se os vetores  $\overrightarrow{u}$  e  $\overrightarrow{v}$  como nas equações [\(2.28\)](#page-22-3) e [\(2.29\)](#page-23-0), onde o vetor  $\overrightarrow{u}$ está sobre o lado do triângulo formado pelos nós 1 e 2 e o vetor $\overrightarrow{v}$ está sobre o lado formado pelos nós 1 e 3.

$$
\overrightarrow{u} = (x_2 - x_1, y_2 - y_1, z_2 - z_1) \tag{2.28}
$$

$$
\overrightarrow{v} = (x_3 - x_1, y_3 - y_1, z_3 - z_1) \tag{2.29}
$$

<span id="page-23-1"></span><span id="page-23-0"></span>A partir de  $\vec{u}$  e  $\vec{v}$ , define-se  $\vec{M}$ ,  $\vec{N}$  e  $\vec{O}$  através das equações [\(2.30\)](#page-23-1), [\(2.32\)](#page-23-2) e [\(2.31\)](#page-23-3), respectivamente, onde  $\overrightarrow{M}$  está sobre o lado formado pelos nós 1 e 2,  $\overrightarrow{N}$  é perpendicular  $\overrightarrow{M}$  e está contido no plano do triângulo e  $\overrightarrow{O}$  é perpendicular a  $\overrightarrow{M}$  e  $\overrightarrow{N}$ .

$$
\overrightarrow{M} = \frac{\overrightarrow{u}}{\|\overrightarrow{u}\|} \tag{2.30}
$$

$$
\vec{O} = \vec{M} \times \frac{\vec{v}}{\|\vec{v}\|}
$$
 (2.31)

$$
\overrightarrow{N} = \overrightarrow{M} \times \overrightarrow{O}
$$
 (2.32)

<span id="page-23-4"></span><span id="page-23-3"></span><span id="page-23-2"></span>Assim, escreve-se a matriz de transformação (rotação) *T* por meio dos vetores  $\overrightarrow{M}$ ,  $\overrightarrow{N}$  e  $\overrightarrow{O}$ , como na equação [\(2.33\)](#page-23-4).

$$
T = \begin{bmatrix} \overrightarrow{M} \\ \overrightarrow{N} \\ \overrightarrow{O} \end{bmatrix}
$$
 (2.33)

No sistema local, a coordenada do nó 1 é dada por  $(0,0)$ , pois o eixo  $x'y'$  está sobre o nó 1. A coordenada do nó 2 é dada por  $(T\overrightarrow{u}^T)^T$ , onde a segunda e a terceira entradas do vetor são nulas. Já a coordenada do nó 3 é dada por  $(T\overrightarrow{v}^T)^T$ , onde a terceira entrada é nula.

<span id="page-23-5"></span>Com as coordenadas no sistema local, monta-se as matriz de rigidez e de massa de cada um dos elementos. Para a montagem do sistema global, é necessário que se faça a transformação das matrizes de cada elemento do sistema local para o sistema global. Essa transformação é feita através da equação [\(2.34\)](#page-23-5) onde *T<sup>t</sup>* é a matriz de transformação dada pela equação [\(2.35\)](#page-23-6), e *A<sup>l</sup>* é a matriz de rigidez ou de massa do elemento de casca, escrita como em [\(2.27\)](#page-22-1).

$$
A_g = T_t^T A_l T_t \tag{2.34}
$$

<span id="page-23-6"></span>
$$
T_{t} = \begin{bmatrix} T & 0_{3\times 3} & 0_{3\times 3} & 0_{3\times 3} & 0_{3\times 3} & 0_{3\times 3} \\ 0_{3\times 3} & T & 0_{3\times 3} & 0_{3\times 3} & 0_{3\times 3} & 0_{3\times 3} \\ 0_{3\times 3} & 0_{3\times 3} & T & 0_{3\times 3} & 0_{3\times 3} & 0_{3\times 3} \\ 0_{3\times 3} & 0_{3\times 3} & 0_{3\times 3} & T & 0_{3\times 3} & 0_{3\times 3} \\ 0_{3\times 3} & 0_{3\times 3} & 0_{3\times 3} & 0_{3\times 3} & T & 0_{3\times 3} \\ 0_{3\times 3} & 0_{3\times 3} & 0_{3\times 3} & 0_{3\times 3} & T \end{bmatrix}
$$
(2.35)

#### <span id="page-24-0"></span>2.2.7 Montagem da Matriz no Sistema Global

Após calculadas as matrizes de cada elemento no sistema global, resta montar as matrizes do sistema. Para isso, basta dividir as matrizes de cada elemento em submatrizes e sobrepô-las na matriz global. Para exemplificar, a Figura [6](#page-24-1) apresenta uma sistema com dois elementos e 4 nós. Seja *M<sup>i</sup>* a matriz (de rigidez ou massa) do i-ésimo elemento. Para o exemplo dado, pode-se escrever *M*<sup>1</sup> e *M*<sup>2</sup> como nas equações [\(2.36\)](#page-24-2) e [\(2.37\)](#page-24-3), respectivamente, onde  $m_{(i,j)}$  é uma matriz  $6 \times 6$ .

<span id="page-24-1"></span>Figura 6 – Exemplo de modelo composto por elementos.

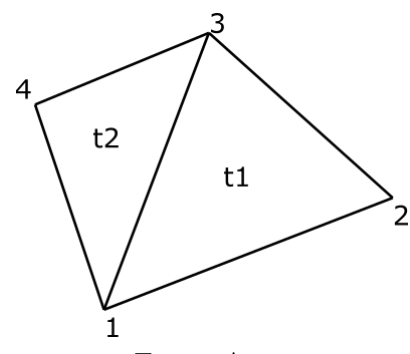

Fonte: Autor.

<span id="page-24-2"></span>
$$
M_{1} = \begin{bmatrix} m_{(1,1)}^{1} & m_{(1,2)}^{1} & m_{(1,3)}^{1} \\ m_{(2,1)}^{1} & m_{(2,2)}^{1} & m_{(2,3)}^{1} \\ m_{(3,1)}^{1} & m_{(3,2)}^{1} & m_{(3,3)}^{1} \end{bmatrix}
$$
(2.36)  

$$
M_{2} = \begin{bmatrix} m_{(1,1)}^{2} & m_{(1,3)}^{2} & m_{(1,4)}^{2} \\ m_{(3,1)}^{2} & m_{(3,3)}^{2} & m_{(3,4)}^{2} \\ m_{(4,1)}^{2} & m_{(4,3)}^{2} & m_{(4,4)}^{2} \end{bmatrix}
$$
(2.37)

<span id="page-24-4"></span><span id="page-24-3"></span>A matriz global para o exemplo, como dito anteriormente, é dada pela sobreposição das matrizes *M*<sup>1</sup> e *M*2, como na equação [\(2.38\)](#page-24-4). Destaca-se aqui que antes de realizar o processo de sobreposição das matrizes dos elementos, é necessário realizar a rotação das meses do sistema local para o sistema global, porém aqui, esse processo de rotação foi omitido para simplificar a notação.

$$
M_{f} = \begin{bmatrix} m_{(1,1)}^{1} + m_{(1,1)}^{2} & m_{(1,2)}^{1} & m_{(1,3)}^{1} + m_{(1,3)}^{2} & m_{(1,4)}^{2} \\ m_{(2,1)}^{1} & m_{(2,2)}^{1} & m_{(2,3)}^{1} & 0 \\ m_{(3,1)}^{1} + m_{(3,1)}^{2} & m_{(3,2)}^{1} & m_{(3,3)}^{1} + m_{(3,3)}^{2} & m_{(3,4)}^{2} \\ m_{(4,1)}^{2} & 0 & m_{(4,3)}^{2} & m_{(4,4)}^{2} \end{bmatrix}
$$
(2.38)

### <span id="page-25-0"></span>2.3 Análise Dinâmica

A Análise Dinâmica está totalmente relacionada ao equilíbrio dinâmico (equilíbrio em movimento) de um determinado sistema, o que faz com que haja uma equação geral responsável por reger o comportamento do sistema a ser analisado. Essa equação é a chamada Equação do Movimento e está apresentada na equação [\(2.39\)](#page-25-2).

$$
\underline{M}\ddot{\underline{u}}(t) + \underline{C}\dot{\underline{u}}(t) + \underline{K}\underline{u}(t) = \underline{P}(t)
$$
\n(2.39)

<span id="page-25-2"></span>onde *M* é a matriz de massa do sistema (*n* × *n*), *C* é a matriz de amortecimento (*n* × *n*), *K* é a matriz de rigidez (*n* × *n*), *P* é um vetor (*n* × 1) variável com o tempo e *u* é o deslocamento dos sistema, também variável com o tempo, além de ser a incógnita do problema. Vale ressaltar que caso o sistema possua apenas um grau de liberdade, as matrizes e vetores se tornam escalares.

#### <span id="page-25-1"></span>2.3.1 Movimento Livre sem Amortecimento

Quando a análise dinâmica se dá em um sistema desprovido de forças externas e que não possui nenhum agente que gere a perda de energia pelo sistema, ou seja, não gera amortecimento, diz-se que esse sistema está em Movimento Livre sem Amortecimento. Nesse caso, a equação do movimento pode ser simplificada.

$$
\underline{M}\ddot{\underline{u}}(t) + \underline{K}\underline{u}(t) = 0 \tag{2.40}
$$

<span id="page-25-3"></span>Supõe-se que em um sistema vibrando livremente, o movimento em cada grau de liberdade é dependente dos outros, ou seja, são todos sincronizados. Disto, assume-se a seguinte solução para o sistema:  $\underline{u}(t) = \hat{u}$  sen( $\omega t + r$ ), onde  $\hat{u}$  é um vetor de forma de vibração livre, *ω* é a frequência de vibração livre ou frequência natural (ou modo de vibração) correspondente e *r* é uma constante.

Substituindo a solução assumida em [\(2.40\)](#page-25-3), tem-se

$$
M(-\hat{u}\omega^2 \operatorname{sen}(\omega t + r)) + K(\hat{u}\operatorname{sen}(\omega t + r)) = 0
$$
  
\n
$$
\Rightarrow \operatorname{sen}(\omega t + r)(-M\omega^2 + K)\hat{u} = 0
$$
  
\n
$$
\Rightarrow (-M\omega^2 + K)\hat{u} = 0
$$

Reorganizando, multiplicando a inversa de  $M$  à esquerda e substituindo  $\lambda = \omega^2$ , f tem-se o seguinte problema de autovalores da equação .

$$
(\underline{M}^{-1}\underline{K})\hat{\underline{u}} = \lambda \hat{\underline{u}} \tag{2.41}
$$

As matrizes *M*e *K* possuem características muito especiais que fazem com que f f todos os autovalores sejam positivos, e por consequência, todos as frequências naturais são números reais positivos.

#### <span id="page-26-0"></span>2.3.2 Sistema com Amortecimento sujeito a um Carregamento Qualquer

Retomando a equação do movimento completa, dada em [\(2.39\)](#page-25-2), ainda resta definir a matriz de amortecimento *C* , já que apenas as matrizes de rigidez e massa foram definidas e no capítulo anterior. Pode-se escrever a matriz de amortecimento como uma combinação linear entre as matrizes de rigidez e de massa. Esse é o chamado "Amortecimento de Rayleigh". Assim, pode-se escrever  $C = \alpha_0 \underline{M} + \alpha_1 \underline{K}$ .

Para definir os coeficientes  $\alpha_0$  e  $\alpha_1$ , pode-se tomar como referência as taxas de amortecimento associadas a certos modos de vibração. Para isso é necessário antes, utilizarse de outra propriedade das matrizes *K* e *M*. Essas matrizes possuem a seguinte propriedade: f f seja *φ<sup>i</sup>* o i-ésimo vetor de forma gerado pelo quociente entre o i-ésimo autovetor e seu f primeiro termo (ou seja, é a manipulação do autovetor para que seu primeiro termo seja unitário), tem-se que  $\phi_i^T \underline{M} \phi_j = 0$  e  $\phi_i^T \underline{K} \phi_j = 0$ , se e somente se,  $i \neq j$ .

<span id="page-26-1"></span>Devido ao fato dos vetores  $\phi_i$  serem múltiplos dos autovetores, tem-se que estes f são linearmente independentes, e com isso, pode-se escrever

$$
\underline{u}(t) = \sum_{i} \underline{\phi}_i Y_i(t) \tag{2.42}
$$

Tomando-se um vetor  $\phi_j$  qualquer, pode-se multiplicar  $\phi_j^T M$  à esquerda da [\(2.42\)](#page-26-1), donde tem-se

$$
\begin{split}\n\phi_j^T \underline{M} \underline{u}(t) &= \phi_j^T \underline{M} \phi_1 Y_1(t) + \dots + \phi_j^T \underline{M} \phi_j Y_j(t) + \dots + \phi_j^T \underline{M} \phi_n Y_n(t) \\
&= \phi_j^T \underline{M} \phi_j Y_j(t)\n\end{split} \tag{2.43}
$$

Um raciocínio análogo é válido para a matriz de rigidez, ou seja,  $\phi_j^T \underline{K} \underline{u}(t) =$  $\phi_j^T \underline{K} \phi_j Y_j(t)$ . Note que o termo  $\phi_j^T \underline{K} \phi_j$  resulta em um escalar. Por simplicidade, denotase  $m_j = \phi_j^T M \phi_j$  e  $k_j = \phi_j^T K \phi_j$ .

<span id="page-26-2"></span>f f f f f f Retomando a definição do amortecimento de Rayleigh, pode-se escrever a seguinte equação

$$
c_j = \phi_j^T C \phi_j = \phi_j^T (\alpha_0 \underline{M} + \alpha_1 \underline{K}) \phi_j = \alpha_0 \phi_j^T \underline{M} \phi_j + \alpha_1 \phi_j^T \underline{K} \phi_j = \alpha_0 m_j + \alpha_1 k_j
$$

Seja, *ξ<sup>i</sup>* a taxa de amortecimento para o i-ésimo modo de vibração, pode-se escrever

$$
\xi_i = \frac{c_i}{2m_i\omega_i} = \frac{\alpha_0 m_i + \alpha_1 k_i}{2m_i\omega_i} = \frac{\alpha_0}{2\omega_i} + \frac{\alpha_1\omega_i}{2}
$$

Conhecendo-se então, duas taxas de amortecimento, por exemplo, *ξ<sup>i</sup>* e *ξ<sup>j</sup>* pode-se encontrar os valores de  $\alpha_0$  e  $\alpha_1$ , através da equação [\(2.44\)](#page-26-2).

$$
\begin{bmatrix} \alpha_0 \\ \alpha_1 \end{bmatrix} = \frac{2\omega_i \omega_j}{\omega_i^2 - \omega_j^2} \begin{bmatrix} -\omega_j & \omega_i \\ \frac{1}{\omega_j} & -\frac{1}{\omega_i} \end{bmatrix} \begin{bmatrix} \xi_i \\ \xi_j \end{bmatrix}
$$
 (2.44)

Calculada a matriz *C* pode-se resolver a equação [\(2.39\)](#page-25-2). Para mais detalhes sobre e o processo de análise dinâmica ver [CLOUGH; PENZIEN](#page-75-10) [\(2003\)](#page-75-10).

#### <span id="page-27-0"></span>2.3.3 Solução da Equação do Movimento

Dentre os diversos métodos para solução da equação do movimento, optou-se por utilizar neste trabalho o Método de Newmark com aceleração constante. Essa opção foi feita devido ao fato da estabilidade incondicional desse método [MEIRA](#page-76-5) [\(2000\)](#page-76-5).

O procedimento para a solução através do Método de Newmark é dado da seguinte forma:

- 1. São conhecidos do problemas as matrizes de rigidez, massa e amortecimento, *K* , *M*e *C*, respectivamente, e também os vetores de deslocamento e velocidade iniciais,  $u_0$ e  $\dot{\underline{u}}_0,$  respectivamente. Além disso, é conhecido o intervalo de tempo  $\Delta t.$
- 2. Calcular a aceleração inicial através da equação do movimento, resolvendo o seguinte sistema linear:

$$
\underline{M}\ddot{\underline{u}}_0 = \underline{P}(t) - C\dot{\underline{u}}_0 - \underline{K}\underline{u}_0
$$

3. Calcular a matriz de massa efetiva:

$$
\underline{M}_{ef} = \underline{M} + \frac{\Delta t}{2}\underline{C} + \frac{\Delta t^2}{4}\underline{K}
$$

- 4. Repetir os itens abaixo para cada um dos passos de integração:
	- a) Calcular a força efetiva,  $\hat{R}$ , no instante  $t + \Delta t$ :

$$
{}^{t+\Delta t}R = {}^{t+\Delta t}P - C\left({}^{t}\dot{\mathbf{u}} + \frac{\Delta t}{2}^{t}\ddot{\mathbf{u}}\right) - \underline{K}\left({}^{t}\mathbf{u} + \Delta t \ {}^{t}\dot{\mathbf{u}} + \frac{\Delta t^{2}}{4}^{t}\ddot{\mathbf{u}}\right)
$$

b) Calcular as acelerações no instante *t* + ∆*t* através da solução dos seguinte sistema:

$$
M_{ef}^{t+\Delta t} \ddot{u} = {}^{t+\Delta t}R
$$

c) Calcular os deslocamentos e as velocidades no instante *t* + ∆*t*:

$$
{}^{t+\Delta t}\underline{u} = {}^{t}\underline{u} + \Delta t \, {}^{t}\underline{\dot{u}} + \frac{\Delta t^{2}}{4} \left( {}^{t}\underline{\ddot{u}} + {}^{t+\Delta t} \underline{\ddot{u}} \right)
$$

$$
{}^{t+\Delta t}\underline{\dot{u}} = {}^{t}\underline{\dot{u}} + \frac{\Delta t}{2} \left( {}^{t}\underline{\ddot{u}} + {}^{t+\Delta t} \underline{\ddot{u}} \right)
$$

### <span id="page-28-0"></span>2.4 Otimização

O processo de otimização está diretamente ligado à busca da melhor solução possível de um problema, geralmente visando economia (de tempo, de matéria prima, de mão de obra, de ferramentas, etc.). Para essa busca é necessário, primeiramente, conhecer com exatidão o problema o qual se deseja resolver, pois para cada problema é necessário um tipo diferente de abordagem.

No campo estrutural a otimização está basicamente ligada à redução do peso da estrutura ou à busca de uma forma capaz de trazer melhor aproveitamento sem comprometer a integridade estrutural. Segundo [LEON](#page-76-9) [\(2011\)](#page-76-9), os primeiros trabalhos científicos de otimização estrutural são atribuídos a Maxwell e foram realizados por volta da década de 1860. Seu objetivo era calcular o campo de tensões principais de um volume levando-se em conta as condições de contorno. O resultado por ele encontrado, baseado na teoria da elasticidade, foi uma estrutura treliçada onde suas barras estavam posicionadas nas direções das tensões principais e com isso sujeitas apenas à tração e compressão.

Um problema de otimização possui alguns conceitos básicos necessários para sua formulação. Esses conceitos são: variáveis de projeto, função objetivo e restrições, e podem ser escritos conforme a equação [\(2.45\)](#page-28-1).

<span id="page-28-1"></span>
$$
\begin{aligned}\n\text{minimax } \text{fun.obj.}(var1, \cdots, varN) \\
\text{subject to } a \begin{cases}\n\text{restr.1} \\
\vdots \\
\text{restr.} \\
\end{cases} \\
\text{(2.45)}\n\end{aligned}
$$

As variáveis de projetos são as variáveis que são alteradas durante o processo de otimização, ou seja, é aquele que se varia na busca da solução ótima. Por exemplo, na

otimização de uma placa uma das variáveis de projeto mais comuns é a espessura da placa, já que suas outras dimensões geralmente são pré-definidas por sua utilização.

A função objetivo é aquela a qual se deseja minimizar e é dependente das variáveis de projeto. Vale ressaltar que os processos de otimização buscam minimizar a função objetivo, portanto quando necessário maximizar uma função é necessário se fazer uma pequena mudança de interpretação para se adaptar a essa condição, por exemplo, maximizar os custos pode ser equivalente a minimizar os gastos. Voltando ao exemplo da otimização de uma placa, um exemplo de função objetivo é minimizar o volume da placa.

As restrições estão relacionadas ao domínio possível para solução do problema e é extremamente importante que elas sejam bem definidas, pois pequenos detalhes podem levar o problema a uma solução impraticável. Ainda no problema da otimização da placa, vários tipos de restrições podem ser aplicados, por exemplo, a espessura não pode ser um número menor ou igual a zero e ainda pode-se exigir que a espessura seja um número inteiro ou que pertença a uma lista de um catálogo de espessuras disponíveis para placas.

Os métodos de otimização podem ser classificados em dois tipos: determinísticos e probabilísticos. Segundo [HOLTZ](#page-75-11) [\(2005\)](#page-75-11), os métodos de otimização determinísticos "geram uma sequência determinística de possíveis soluções requerendo, na maioria das vezes, o uso de pelo menos a primeira derivada da função objetivo em relação às variáveis de projeto", enquanto os métodos de otimização probabilísticos "usam somente a avaliação da função objetivo e introduzem no processo de otimização dados e parâmetros estocásticos. Por não utilizarem a derivada da função objetivo, são considerados métodos de ordem zero". Segundo [CARBONO](#page-75-12) [\(2005\)](#page-75-12), os método probabilísticos (ou não-determinísticos) são "aqueles que procuram imitar fenômenos ou processos encontrados na natureza".

Os métodos determinísticos podem ser divididos em dois tipos, os lineares e os não-lineares. Dentre os lineares o mais famoso é o método Simplex, enquanto dentre os nãolineares, pode-se citar como principais o Método de Programação Quadrática Sequencial, o Método dos Pontos Interiores, o Método das Direções Viáveis, etc. [\(HOLTZ,](#page-75-11) [2005\)](#page-75-11)

Dentre os métodos probabilísticos, muitas são as áreas de pesquisa, porém as principais são: fractais, recozimento simulado (*simulated annealing*), lógica nebulosa (*fuzzy logic*), redes neurais artificiais e computações evolucionária. [\(CARBONO,](#page-75-12) [2005\)](#page-75-12)

Neste texto a abordagem está voltada a otimização não linear, tendo em vista que o problema estudado tem essas características. Mais detalhes a respeito do problema estudado se darão nos próximos capítulos.

Dentre os trabalhos mais recentes em linhas de pesquisa próximas ao deste, pode-se citar [SANCHES](#page-76-10) [\(2017\)](#page-76-10), que aborda a otimização de forma e topológica de estruturas de cascas modeladas através de superfícies b-splines. O método de otimização utilizado foi o Método das Assimptotas Móveis (MMA). [ALVES](#page-75-6) [\(2016\)](#page-75-6) apresenta a otimização de estruturas submetidas a carregamento dinâmico através de métodos probabilístico e determinístico e realiza uma comparação entre os resultados obtidos para uma placa retangular. [MEIRA](#page-76-5) [\(2000\)](#page-76-5) apresenta uma formulação e desenvolve um programa para projeto ótimo de estruturas de placas e cascas submetidas a carregamento dinâmico, cujas malhas das superfícies são geradas por meio de mapeamento de uma malha 2D gerada no plano paramétrico, para uma malha em 3D (processo semelhante ao realizado neste trabalho). [ESPATH](#page-75-3) [\(2009\)](#page-75-3) apresenta otimização de forma de cascas por meio de uma formulação baseada em NURBS. O método de otimização utilizado é o Método de Programação Quadrática Sequencial. [ROCHA](#page-76-4) [\(2013\)](#page-76-4) e [LEON](#page-76-9) [\(2011\)](#page-76-9) também abordam a análise e otimização de cascas, porém considerando cascas laminadas. [GOMES FILHO;](#page-75-7) [ALVES; GONÇALVES JÚNIOR](#page-75-7) [\(2017\)](#page-75-7) apresenta a otimização da espessura de placas também utilizando a Programação Quadrática Sequencial, em um domínio modelado exatamente por meio de NURBS, enquanto [GOMES FILHO; ALVES; GONÇALVES](#page-75-8) [JÚNIOR](#page-75-8) [\(2018\)](#page-75-8) apresenta esse mesmo processo de otimização, porém para cascas, que nesse caso, é discretizada da mesma forma que será apresentada nesse trabalho.

#### <span id="page-30-0"></span>2.4.1 Programação Quadrática Sequencial

A Programação Quadrática Sequencial (PQS) está entre os métodos mais utilizados para a resolução de problemas de otimização de funções com restrições não lineares. Como muitos outros métodos de otimização, o PQS se baseia na tentativa de encontrar a solução do problema proposto resolvendo problemas mais simples, de maneira que encontrar a solução dos problemas secundários implica em encontrar a solução do problema principal. No caso do PQS a função objetivo é substituída por uma aproximação quadrática e as restrições substituídas por aproximações lineares, de maneira que em certa vizinhança as aproximações representam bem o problema principal.

[NUNES et al.](#page-76-11) [\(2009\)](#page-76-11) cita algumas propriedades interessantes dos métodos PQS:

Primeira, trata-se de um método que tem a capacidade de caminhar por pontos infactíveis, não sendo necessário que a aproximação inicial pertença ao conjunto de restrições. Segundo, subproblemas quadráticos são fáceis de resolver e suas soluções podem resumir-se às de um sistema linear, quando consideramos apenas as restrições ativas no iterando atual. Terceiro, os métodos PQS possuem boa velocidade de convergência, podendo ser quadrática ou superlinear dependendo da construção dos subproblemas quadráticos.

Para definir o método é necessário antes deixar claro o problema a ser abordado. Esse é apresentado na equação [\(2.46\)](#page-31-0).

<span id="page-31-0"></span>
$$
\begin{aligned}\n\min \quad & f(x) \\
\text{s.a.} \quad & h(x) = 0 \\
& g(x) \le 0\n\end{aligned} \tag{2.46}
$$

onde  $f: \mathbb{R}^n \to \mathbb{R}$  é a função objetivo e as restrições  $h: \mathbb{R}^n \to \mathbb{R}^m$  e  $g: \mathbb{R}^n \to \mathbb{R}^p$  são funções derivadas primeiras contínuas sobre um conjunto aberto que contém  $D = \{x \in$  $\mathbb{R}^n$  |  $h(x) = 0$ ,  $g(x) \le 0$ }, que é o chamado conjunto viável. Para evitar que a notação e e se torne sobrecarregada e confusa, nessa seção as matrizes e vetores não estão com o normalmente utilizado "til" subscrito.

Se  $x^*$  é tal que  $f(x^*) \leq f(x)$ ,  $\forall x \in D$ , então  $x^*$  é um mínimo global ou solução global, porém também há outra possibilidade com condição mais fraca, isso é, que *x* ∗ seja um *minimizador local* de  $f$  em  $D$  e isso ocorre se, e somente se, existe  $\epsilon > 0$  tal que *f*(*x*<sup>\*</sup>) ≤ *f*(*x*)*,* ∀*x* ∈ *D* tal que  $\| x - x^* \|$  <  $\epsilon$ .

Seja *x <sup>k</sup>* uma aproximação para a solução da equação [\(2.46\)](#page-31-0), ignorando, por simplicidade, a restrição de desigualdade, pode-se construir o seguinte subproblema:

min  
\n
$$
\frac{1}{2}(x - x^k)^T H_k(x - x^k) + \nabla f(x^k)^T (x - x^k) + f(x^k)
$$
\ns.a. 
$$
h(x^k) + \nabla h(x^k)^T (x - x^k) = 0
$$

onde  $H_k^T = H_k \in \mathbb{R}^{n \times n}$  e sua escolha será tratada mais a frente.

Resolver o problema anterior, implica em encontrar uma solução melhor para o problema,  $x^{k+1}$ . Seja  $d^k = x^{k+1} - x^k$ , pode-se avaliar o problema anterior da seguinte forma

<span id="page-31-1"></span>
$$
\min \frac{1}{2} (d^k)^T H_k d^k + \nabla f (x^k)^T d^k
$$
  
s.a.  $h(x^k) + \nabla h (x^k)^T d^k = 0$  (2.47)

onde o termo *f*(*x k* ) foi eliminado da função objetivo por ser constante e não alterar na busca da solução.

É necessário que um minimizador do problema satisfaça certas condições, e nesse caso é necessário que este satisfaça as condições KKT (*Karush-Kuhn-Tucker*). Diz-se que um ponto KKT do problema é um ponto *x* <sup>∗</sup> ∈ *D* tal que existem vetores *λ* <sup>∗</sup> ∈ R *<sup>m</sup>* e  $\mu^*$  ∈  $\mathbb{R}^p_+$  tais que

$$
\nabla f(x^*) + \sum_{i=1}^m \lambda_i^* \nabla h_i(x^*) + \sum_{j=1}^p \mu_p^* \nabla g_j(x^*) = 0,
$$
  
\n
$$
h(x^*) = 0,
$$
  
\n
$$
g(x^*) \le 0,
$$
  
\n
$$
\mu_j^* g_j(x^*) = 0, \quad j = 1, \dots, p.
$$

Nesse problema  $\lambda_i^*$  e  $\mu_j^*$  são os chamados multiplicados de Lagrange associados a *x* ∗ .

Voltando ao subproblema quadrático [\(2.47\)](#page-31-1), pode-se verificar as condições KKT para o mesmo, lembrando que a variável do problema agora é *d k* . Tem-se

$$
\nabla \left( \frac{1}{2} (d^k)^T H_k d^k + \nabla f(x^k)^T d^k \right) + \sum_{i=1}^m \lambda_i^* \nabla \left( h(x^k) + \nabla h(x^k)^T d^k \right) = 0
$$
  

$$
h(x^k) + \nabla h(x^k)^T d^k = 0
$$

que simplificando, torna-se

$$
H_k d^k + \nabla f(x^k) + \nabla h(x^k) \lambda^k = 0
$$
  

$$
h(x^k) + \nabla h(x^k)^T d^k = 0
$$

Assim, tem-se o seguinte sistema linear a partir das condições KKT sobre as variáveis *λ k* e *d k* . Encontrado *d k* , tem-se a solução melhor do problema original, que é  $x^{k+1} = x^k + d^k$  pela definição.

$$
H_k d^k + \nabla h(x^k) \lambda^k = -\nabla f(x^k)
$$

$$
\nabla h(x^k)^T d^k = -h(x^k)
$$

Segundo [NUNES et al.](#page-76-11) [\(2009\)](#page-76-11) esse sistema pode não ter solução por dois motivos, que são a não existência de pontos viáveis tais que  $h(x^k) + \nabla h(x^k)^T d^k = 0$  e o fato do modelo quadrático ser ilimitado na região viável.

<span id="page-32-0"></span>Para garantir a existência de pontos viáveis pode-se encontrar a solução de quadrados mínimos para o conjunto das restrições através da equação [\(2.48\)](#page-32-0).

$$
\min \| \Psi(x^k) \|^2 \tag{2.48}
$$

onde  $\Psi(x^k) = \nabla h(x^k)^T(x - x^k) + h(x^k)$  (note que  $\Psi(x^k)$  é justamente a restrição que poderia não ter solução).

Seja  $x_q^k$  a solução de quadrados mínimos, pode-se então reescrever a equação [\(2.47\)](#page-31-1).

$$
\min \frac{1}{2} (d^k)^T H_k d^k + \nabla f (x^k)^T d^k
$$
  
s.a.  $h(x^k) + \nabla h (x^k)^T d^k = \Psi (x_q^k)$  (2.49)

<span id="page-33-0"></span>Para garantir que o modelo quadrático não seja ilimitado na região viável, adota-se  $H_k$  sendo a *Hessiana do Lagrangiano*  $\nabla^2 L(x^k, \lambda^k)$ , onde a função Lagrangiana é dada por  $L(x, \lambda) = f(x) + h(x)^T \lambda$ . A matriz Hessiana é apresentada na equação [\(2.50\)](#page-33-0). Para detalhes sobre a demonstração desse fato, ver [NUNES et al.](#page-76-11) [\(2009\)](#page-76-11).

$$
\nabla^2 L(x,\lambda) = \begin{bmatrix} \nabla^2 f(x) + \sum_{j=1}^m \lambda_j \nabla^2 h_j(x) & \nabla h(x) \\ \nabla h(x)^T & 0_{m \times m} \end{bmatrix}
$$
 (2.50)

O critério de parada de um algoritmo de programação sequencial é obter  $d^k = 0$ , pois assim temos que  $x^{k+1} = x^k + d^k = x^k$ , ou seja, encontrou-se o minimizador do problema.

# <span id="page-34-0"></span>3 METODOLOGIA

Para a implementação do trabalho, desenvolveu-se um conjunto de rotinas do programa de computador MATLAB capazes de realizar as seguintes tarefas:

- Gerar malha triangular de elementos finitos para cascas a partir de NURBS (dados de entrada: vetor de nós, grau, pontos de controle e pesos);
- Realizar análise estática da estrutura e apresentar a estrutura deformada;
- Realizar análise dinâmica da estrutura e apresentar o deslocamento ao longo do tempo;
- Realizar o processo de otimização da espessura da casca submetida a carregamento estático nas opções: espessura uniforme e espessura variável por grupo de elementos.
- Realizar o processo de otimização da espessura da casca submetida a carregamento dinâmico nas opções: espessura uniforme e espessura variável por grupo de elementos.

O processo de otimização utiliza rotinas próprias do MATLAB, a saber, a função *fmincon* que é própria para otimização de problemas sujeitos a restrições não lineares. Dentre as opções dessa função, utilizou-se o algoritmo SQP (em português, PQS), cuja teoria foi apresentada no capítulo anterior. Para mais detalhes ver [MATHWORKS](#page-76-12) [\(2014\)](#page-76-12).

# <span id="page-34-1"></span>3.1 Geração da Malha

Como visto anteriormente, a função geométrica é uma função definida de  $\mathbb{R}^2$  em R 3 . Utiliza-se desse fato para a geração da malha, gerando uma malha em um domínio retangular unitário e calculando sua imagem através da função geométrica, como mostra a Figura [7.](#page-35-0) Vale destacar que a partir das informações iniciais para construção da função geométrica, isso é, vetores de nós, graus, pesos e pontos de controles, não é necessário realizar nenhum refinamento, pois essa função já modela exatamente o domínio desejado, como pode ser observado na Figura [8,](#page-35-1) onde apenas quatro pontos de controle geram exatamente o lado de formato de semicírculo. Os dados para a geração dessa geometria estão na Tabela [2,](#page-36-1) e foram gerados adaptando o semicírculo apresentado em [PIEGL;](#page-76-6) [TILLER](#page-76-6) [\(1996\)](#page-76-6).

Caso algum dos vetores de nós não esteja definido exatamente de 0 à 1, a malha do domínio retangular unitário não irá mapear toda a geometria. Para resolver essa situação, deve-se sempre que necessário modificar o vetor de nós para que seu menor valor seja

0 e o maior seja 1. Isso pode ser feito da seguinte forma: Seja *ξmin* e *ξmax* o menor e o maior valor do vetor de nós, respectivamente, calcula-se as constantes  $c = (\xi_{min} + \xi_{max})/2$  $e \; k = (\xi_{max} - \xi_{min})/2$ , e então o novo vetor de nós é dado por  $\Xi' = k(\Xi - c)$ .

<span id="page-35-0"></span>Figura 7 – Malha de elementos finitos em domínio retangular unitário e sua imagem através da função geométrica.

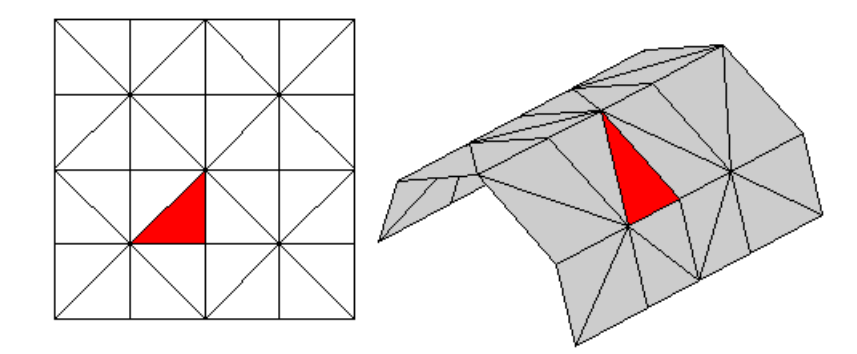

Fonte: Autor

<span id="page-35-1"></span>Figura 8 – Exemplo de divisão dos elementos da malha triangular.

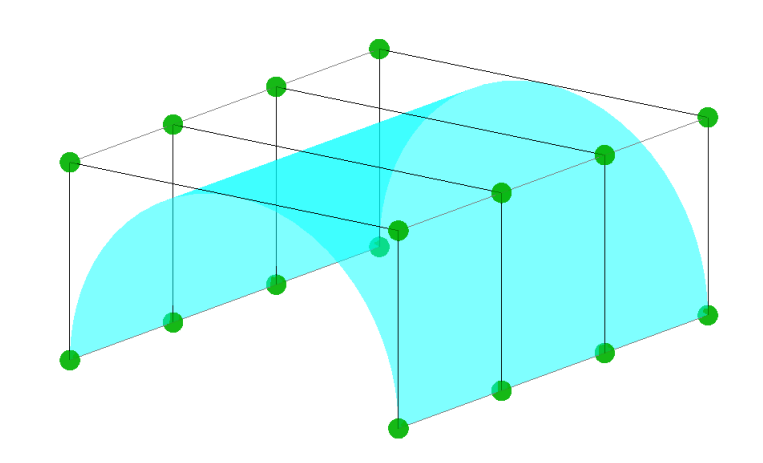

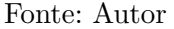

A malha triangular gerada foi elaborada buscando-se simetrias. Da forma como elaborada, é sempre necessário que o número de nós em cada direção seja ímpar. Os triângulos são posicionados de maneira que cada oito triângulos formem um quadrado.

É importante ressaltar que o nós são gerados exatamente sob a geometria o que faz com que os elementos sejam sempre gerados na parte interna das curvas das superfícies, como mostra a Figura [9.](#page-36-2) Sendo assim, quando mais curvas uma superfície possui, maior o número de nós necessários para que esta seja bem representada.
| Vetor de nós - dir. $\xi$  | [0, 0, 0, 0.5, 1, 1, 1]                                                                                                    |
|----------------------------|----------------------------------------------------------------------------------------------------|
| Vetor de nós - dir. $\eta$ | [0, 0, 0, 0.5, 1, 1, 1]                                                                                                    |
| Grau $p$                   | 2                                                                                                    |
| Grau $q$                   | 2                                                                                                    |
| Pontos de controle         | $(0, r, 0), (0, r, r), (0, -r, r), (0, -r, 0),$<br>$(L/3, r, 0), (L/3, r, r), (L/3, -r, r), (L/3, -r, 0),$<br>$(2L/3, r, 0), (2L/3, r, r), (2L/3, -r, r), (2L/3, -r, 0),$<br>$(L, r, 0), (L, r, r), (L, -r, r), (L, -r, 0)$ |
| Pesos                      | 1, 0.5, 0.5, 1,<br>1, 0.5, 0.5, 1,<br>1, 0.5, 0.5, 1,<br>1, 0.5, 0.5, 1                                                                                                    |
|                            | $\Gamma_{\alpha}$ nto: $\Lambda$ utor                                                                                                    |

<span id="page-36-0"></span>Tabela 2 – Dados para geração de uma cascas semicilíndrica de comprimento *L* e raio *r*.

Fonte: Autor

Figura 9 – Disposição dos elementos aproximando a superfície.

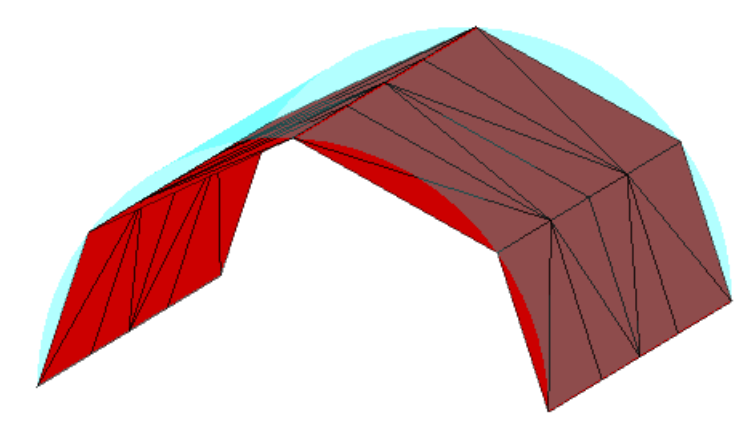

Fonte: Autor

## 3.2 Definição do Problema de Otimização Estática

Para a otimização de placas submetidas a carregamento estático, propõe-se o seguinte problema

min 
$$
V(\underline{h}) = \underline{A} \cdot \underline{h}
$$
  
\n  
\n*s.a.* 
$$
\begin{cases} u_j(\underline{h}) - u_{max} \le 0 \\ \omega_{min} - \omega_k(\underline{h}) \le 0 \\ \underline{lb} \le \underline{h} \le \underline{ub} \end{cases}
$$
 (3.1)

onde a variável de projeto é a espessura dos elementos da casca, contida no vetor *h* , a e função objetivo a ser minimizada é o volume da placa, em que *A* é o vetor que contém e as áreas dos elementos, *u<sup>j</sup>* (*h* ) é a função que calculada o deslocamento absoluto (levando e em consideração o deslocamento nas direções *x*, *y* e *z*) de cada nó, *umax* é o deslocamento

absoluto máximo permitido, *ω<sup>m</sup>*í*<sup>n</sup>* é o menor valor permitido para os modos de vibração, *ω<sup>k</sup>* é o k-ésimo modo de vibração (os modos de vibração são calculados segundo a equação [\(2.41\)](#page-25-0)), *lb* é o vetor contendo as espessuras mínimos de cada elementos (limite inferior) e e *ub* é o vetor contendo as espessuras máximas de cada elemento (limite superior).

Vale destacar que, além dos carregamentos inseridos pelo usuário, o peso próprio da casca também é um carregamento considerado e este é dependente da variável de projeto.

O problema de otimização implementado possibilitando algumas variações, como a espessura constante ou não, consideração do peso próprio e verificação do modo de vibração mínimo. Nos exemplos apresentados no próximo capítulo é possível verificar essas possibilidades.

# 4 RESULTADOS

No presente capítulo serão realizadas validações, para teoria até aqui apresentada, tanto para análise estática, quanto para dinâmica. Os resultados tomados como base para a comparação foram obtidos tanto de equações analíticas retiradas de literaturas já consagradas, quando do software ANSYS Workbench versão 18.2. Também serão apresentados alguns resultados obtidos para a otimização das espessuras dos elementos que constituem as cascas.

Por simplicidade, todos os exemplos utilizados foram modelados com as mesmas propriedades do material, a saber, módulo de elasticidade 200*GP a*, coeficiente de Poisson 0*.*3 e peso específico 7850*kg/m*<sup>3</sup> .

Os dados para construção das NURBS utilizadas nos exemplos a seguir se encontram no Anexo [A](#page-82-0) desse trabalho.

# 4.1 Validação da Análise Estática

#### 4.1.1 Placa Retangular Apoiada Submetida a Carga Pontual

<span id="page-38-1"></span>Segundo [TIMOSHENKO; WOINOWSKY-KRIEGER](#page-76-0) [\(1959\)](#page-76-0), para uma carga pontual *P* no ponto de coordenada[1](#page-38-0) (*ξ, η*) de uma placa retangular de dimensões *a* e *b* apoiada em todos os lados, a deformada em um pontos (*x, y*) é dada por:

$$
w(x,y) = \frac{4P}{\pi^4 D} \sum_{ab}^{\infty} \sum_{m=1}^{\infty} \frac{\operatorname{sen}\left(\frac{m\pi\xi}{a}\right) \operatorname{sen}\left(\frac{n\pi\eta}{b}\right) \operatorname{sen}\left(\frac{m\pi x}{a}\right) \operatorname{sen}\left(\frac{n\pi y}{b}\right)}{\left(\frac{m^2}{a^2} + \frac{n^2}{b^2}\right)^2}
$$

Onde  $D =$ *Eh*<sup>3</sup>  $12(1-\nu^2)$ .

**Exemplo 1:** Como exemplo, tomou-se três placas diferentes em dimensões  $2 \times 2m$ ,  $4 \times 2m$  e  $10 \times 2m$ , todas com espessura  $h = 0.1m$ , apoiadas em todos os lados e submetidas a uma carga concentrada no seus centro de valor *P* = −1*kN*, conforme mostra a Figura [10.](#page-39-0) A Tabela [3](#page-39-1) apresenta as comparações feitas. Nessa tabela, na notação usada na segunda coluna,  $n (n_x \times n_y)$ ,  $n \notin \text{o}$  número total de elementos,  $n_x \notin \text{o}$  número de retângulos na direção *x* e *n<sup>y</sup>* é o número de retângulos na direção *y*. Como o elemento utilizado é

<span id="page-38-0"></span><sup>1</sup> Eixo de orientação posicionado sobre o vértice inferior esquerdo da placa. Essa referência será usada para todas as próximas fórmulas.

triangular, cada retângulo é composto por dois elementos. O Erro absoluto apresentado na quinta coluna é calculado através da equação [\(4.1\)](#page-38-1). A Figura [11](#page-40-0) apresenta a deformação da placa de 4 × 2*m* modelada por 648 elementos (para detalhes sobre os dados utilizados para construção dessa superfície ver Anexo [A\)](#page-82-0).

$$
Error(\%) = \frac{|u_{placa} - u_{exato}|}{u_{exato}} 100\%
$$
\n
$$
(4.1)
$$

<span id="page-39-0"></span>Figura 10 – Modelo de placa retangular submetida a carga pontual para validação da análise estática.

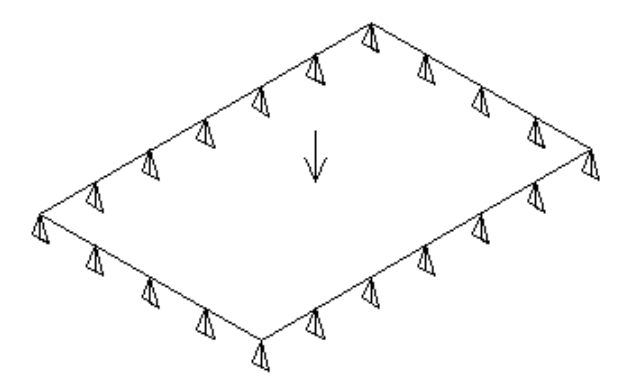

Fonte: Autor.

Tabela 3 – Comparação dos resultados para o Exemplo 1

<span id="page-39-1"></span>

| Dim.           | $N^{\circ}$ . Elem.  | Desl. Máx. Calc. $(m)$  | Desl. Máx. Obt. $(m)$   | Erro Abs. |
|----------------|----------------------|-------------------------|-------------------------|-----------|
| $2 \times 2m$  | 128 $(8 \times 8)$   | $2.5336 \times 10^{-6}$ | $2.5472 \times 10^{-6}$ | 0.537     |
|                | 648 (18 $\times$ 18) |                         | $2.5395 \times 10^{-6}$ | 0.233     |
| $4 \times 2m$  | 128 $(8 \times 8)$   | $3.6088 \times 10^{-6}$ | $3.6410 \times 10^{-6}$ | 0.892     |
|                | 648 (18 $\times$ 18) |                         | $3.6231 \times 10^{-6}$ | 0.396     |
| $10 \times 2m$ | 128 $(8 \times 8)$   | $3.7043 \times 10^{-6}$ | $3.8069 \times 10^{-6}$ | 2.770     |
|                | 648 (18 $\times$ 18) |                         | $3.7456 \times 10^{-6}$ | 1.115     |
|                | 728 $(26 \times 14)$ |                         | $3.7368 \times 10^{-6}$ | 0.877     |

<span id="page-40-0"></span>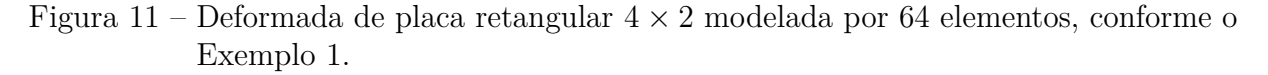

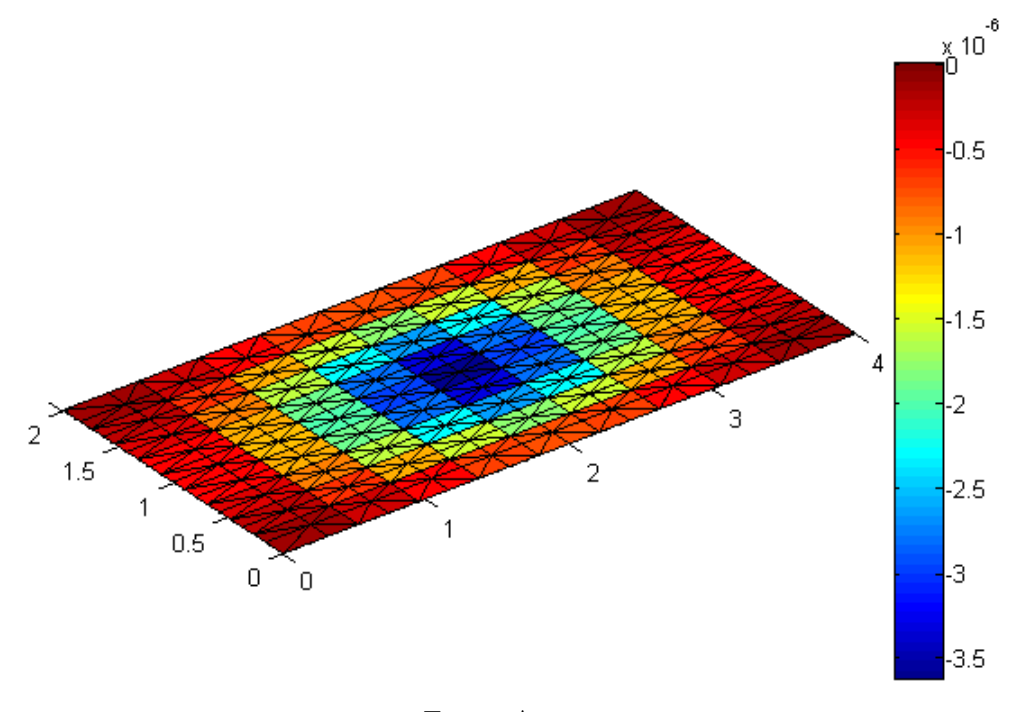

#### Fonte: Autor.

#### <span id="page-40-1"></span>4.1.2 Placa Retangular Apoiada Submetida a Carga Distribuída

Segundo [TIMOSHENKO; WOINOWSKY-KRIEGER](#page-76-0) [\(1959\)](#page-76-0), dada uma carga uniforme *q* distribuída sobre toda uma placa retangular de dimensões *a* e *b* apoiada em todos os lados, a deformada em um ponto (*x, y*) é:

$$
w(x,y) = \frac{16q}{\pi^6 D} \sum_{m=1}^{\infty} \sum_{n=1}^{\infty} \frac{\operatorname{sen}\left(\frac{m\pi x}{a}\right) \operatorname{sen}\left(\frac{n\pi y}{b}\right)}{\left(\frac{m^2}{a^2} + \frac{n^2}{b^2}\right)^2}
$$

**Exemplo 2**: Como exemplo, utiliza-se os mesmo modelos apresentados na subseção anterior, simplesmente substituindo a carga pontual por uma carga uniformemente distribuída sobre toda placa de valor *q* = −1*kN/m*<sup>2</sup> , conforme mostra a Figura [12.](#page-41-0) A Tabela [4](#page-41-1) apresenta a deformada máxima obtida pelos modelos analisados com diferentes números de elementos. A Figura [13](#page-41-2) apresenta a deformada transversal para placa 4 × 2 modelada com 648 elementos (para detalhes sobre os dados utilizados para construção dessa superfície ver Anexo [A\)](#page-82-0).

<span id="page-41-0"></span>Figura 12 – Modelo de placa retangular submetida carga distribuída para validação da análise estática.

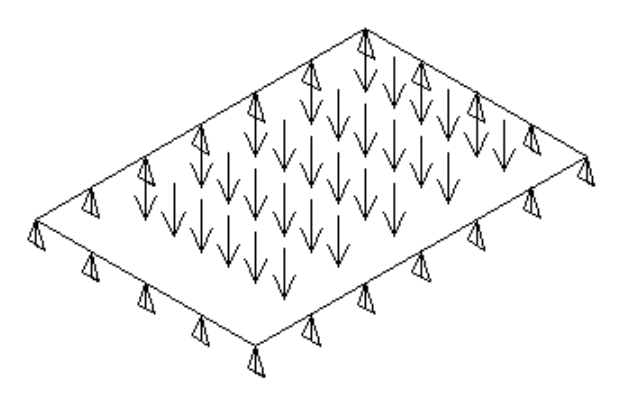

Fonte: Autor.

Tabela 4 – Comparação dos resultados para o Exemplo 2

<span id="page-41-1"></span>

| Dim.           | $N^{\circ}$ . Elem.  | Desl. Máx. Calc. $(m)$  | Desl. Máx. Obt. $(m)$   | Erro Abs. |
|----------------|----------------------|-------------------------|-------------------------|-----------|
| $2 \times 2m$  | 128 $(8 \times 8)$   | $3.5489 \times 10^{-6}$ | $3.5080 \times 10^{-6}$ | 1.152     |
|                | 648 (18 $\times$ 18) |                         | $3.5393 \times 10^{-6}$ | 0.271     |
| $4 \times 2m$  | 128 $(8 \times 8)$   | $8.8484 \times 10^{-6}$ | $8.7787 \times 10^{-6}$ | 0.788     |
|                | 648 (18 $\times$ 18) |                         | $8.8329 \times 10^{-6}$ | 0.175     |
| $10 \times 2m$ | 128 $(8 \times 8)$   | $1.1331 \times 10^{-5}$ | $1.1307 \times 10^{-5}$ | 0.212     |
|                | 648 (18 $\times$ 18) |                         | $1.1329 \times 10^{-5}$ | 0.018     |
|                | 728 $(26 \times 14)$ |                         | $1.1324 \times 10^{-5}$ | 0.062     |

<span id="page-41-2"></span>Figura 13 – Deformada de placa retangular  $4 \times 2$  modelada por 648 elementos, conforme o Exemplo 2.

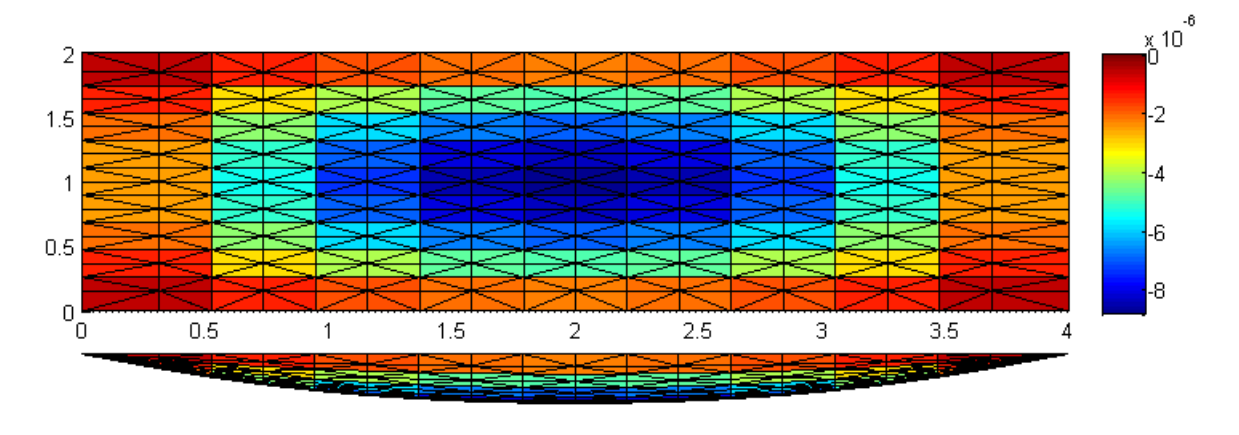

Fonte: Autor.

## 4.1.3 Placa Circular Submetida a Carga Pontual

Segundo [TIMOSHENKO; WOINOWSKY-KRIEGER](#page-76-0) [\(1959\)](#page-76-0), para uma placa circular engastada nas bordas com uma carga concentrada *P* no seu centro e raio *R* a deformada em um ponto de distância *r* do centro é dada por

$$
w(r)=\frac{P}{16\pi D}\left(R^2-r^2-2r^2ln\frac{R}{r}\right)
$$

enquanto uma placa nas mesmas condições, porém apoiada, tem deformada

$$
w(r) = \frac{P}{16\pi D} \left( \frac{3+\nu}{1+\nu} (R^2 - r^2) - 2r^2 ln \frac{R}{r} \right)
$$

**Exemplo 3:** Para exemplificar esses dois casos, modelou-se placas circulares de raio igual a 2*m*, espessura  $h = 0.1m$ , submetida a uma carga concentrada nos seus centros com valor *P* = −1*kN*, uma engastada e outra apoiada, conforme mostra a Figura [14.](#page-42-0) O resultado da comparação para a deformação máxima está apresentado na Tabela [5.](#page-43-0) As Figuras [15](#page-42-1) e [16](#page-43-1) apresentam a deformação transversal dessas placas. Para detalhes sobre os dados utilizados para construção dessa superfície ver Anexo [A.](#page-82-0)

<span id="page-42-0"></span>Figura 14 – Modelo de placa circular submetida a carga pontual para validação da análise estática.

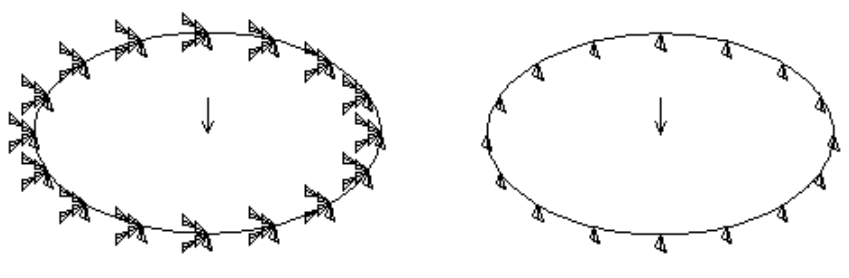

Fonte: Autor.

<span id="page-42-1"></span>Figura 15 – Deformada de placa circular apoiada com raio 2*m* modelada por 512 elementos, conforme o Exemplo 3.

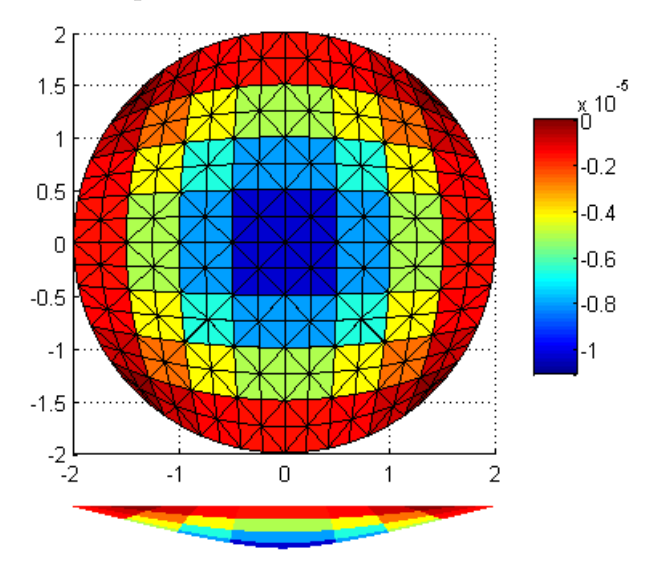

Fonte: Autor.

<span id="page-43-0"></span>

| Raio / Cond.   $N^{\circ}$ . Elem. |     | Desl. Máx.   Desl.      |                         | Máx. Erro Abs. |
|------------------------------------|-----|-------------------------|-------------------------|----------------|
| Cont.                              |     | Calc. $(m)$             | Obt. $(m)$              |                |
| 2m / ap.                           | 32  |                         | $1.1419 \times 10^{-5}$ | 3.536          |
|                                    | 128 | $1.1029 \times 10^{-5}$ | $1.1166 \times 10^{-5}$ | 1.242          |
|                                    | 512 |                         | $1.1074 \times 10^{-5}$ | 0.408          |
| $2m / \text{eng}.$                 | 32  |                         | $4.4903 \times 10^{-6}$ | 3.346          |
|                                    | 128 | $4.3449 \times 10^{-6}$ | $4.4285 \times 10^{-6}$ | 1.924          |
|                                    | 512 |                         | $4.3771 \times 10^{-6}$ | 0.741          |

Tabela 5 – Comparação dos resultados para o Exemplo 3

<span id="page-43-1"></span>Figura 16 – Deformada de placa circular engastada com raio 2*m* modelada por 512 elementos, conforme o Exemplo 3.

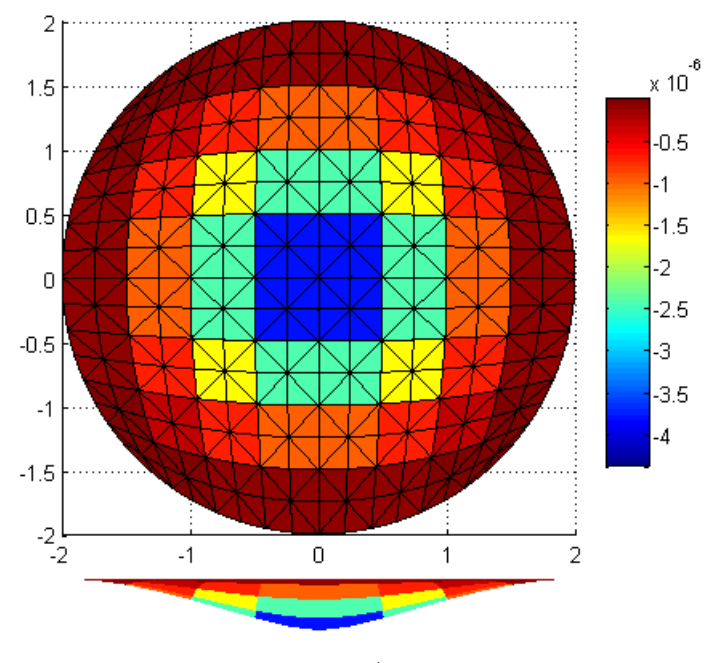

Fonte: Autor.

## <span id="page-43-2"></span>4.1.4 Placa Circular Submetida a Carga Distribuída

Segundo [TIMOSHENKO; WOINOWSKY-KRIEGER](#page-76-0) [\(1959\)](#page-76-0), para uma placa circular engastada nas bordas submetida a uma carga uniformemente distribuída sobre toda sua extensão, *q*, e raio *R* a deformada em um ponto de distância *r* do centro é dada por:

$$
w(r)=\frac{q}{64D}\left(R^2-r^2\right)^2
$$

Para uma placa nas mesmas condições, porém simplesmente apoiada, a deformada é dada por:

$$
w(r) = \frac{q(R^2 - r^2)}{64D} \left(\frac{5 + \nu}{1 + \nu}R^2 - r^2\right)
$$

**Exemplo 4:** Como exemplo, tomou-se o mesmo exemplo da subseção anterior, porém substituindo a carga pontual por uma carga uniformente distribuída de valor *q* = −1*kN/m<sup>2</sup>*, conforme mostra a Figura [17.](#page-44-0) O resultado da comparação da deformação máxima e do erro absoluto de ambos os modelos está apresentado na Tabela [6.](#page-44-1) As Figuras [18](#page-45-0) e [19](#page-45-1) apresentam a deformação transversal dessas placas. Para detalhes sobre os dados utilizados para construção dessa superfície ver Anexo [A.](#page-82-0)

<span id="page-44-0"></span>Figura 17 – Modelo de placa circular submetida a carga distribuída para validação da análise estática.

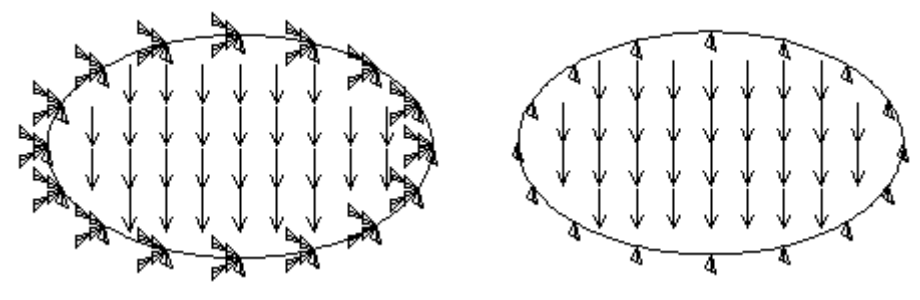

Fonte: Autor.

<span id="page-44-1"></span>

| Raio / Cond.       | $\mathbb{N}^{\circ}$ . Elem. | Desl. Máx.              |  |            |                         | Desl. Máx.   Erro Abs. |
|--------------------|------------------------------|-------------------------|--|------------|-------------------------|------------------------|
| Cont.              |                              | Calc. $(m)$             |  | Obt. $(m)$ |                         |                        |
| 2m / ap.           | 32                           |                         |  |            | $5.1710 \times 10^{-5}$ | 7.067                  |
|                    | 128                          | $5.5650 \times 10^{-5}$ |  |            | $5.4657 \times 10^{-5}$ | 1.781                  |
|                    | 512                          |                         |  |            | $5.5401 \times 10^{-5}$ | 0.447                  |
| $2m / \text{eng}.$ | 32                           |                         |  |            | $1.4209 \times 10^{-5}$ | 4.095                  |
|                    | 128                          | $1.3650 \times 10^{-5}$ |  |            | $1.3838 \times 10^{-5}$ | 1.377                  |
|                    | 512                          |                         |  |            | $1.3704 \times 10^{-5}$ | 0.397                  |

Tabela 6 – Comparação dos resultados para o Exemplo 3

<span id="page-45-0"></span>Figura 18 – Deformada de placa circular apoiada com raio 2*m* modelada por 512 elementos, conforme o Exemplo 4.

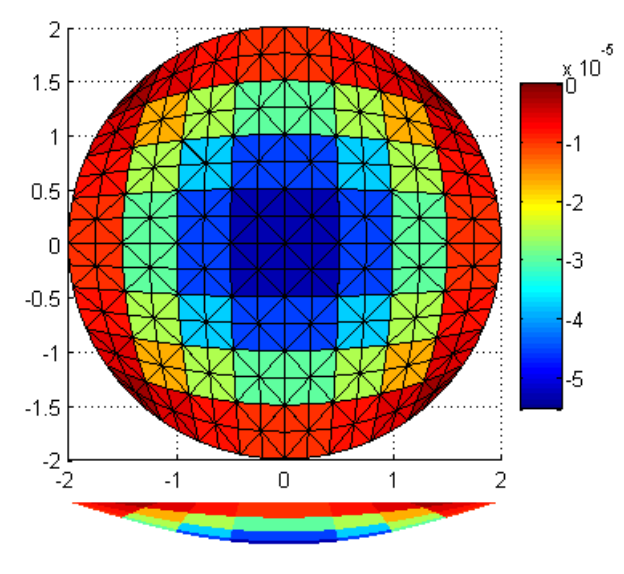

Fonte: Autor.

<span id="page-45-1"></span>Figura 19 – Deformada de placa circular engastada com raio 2*m* modelada por 512 elementos, conforme o Exemplo 4.

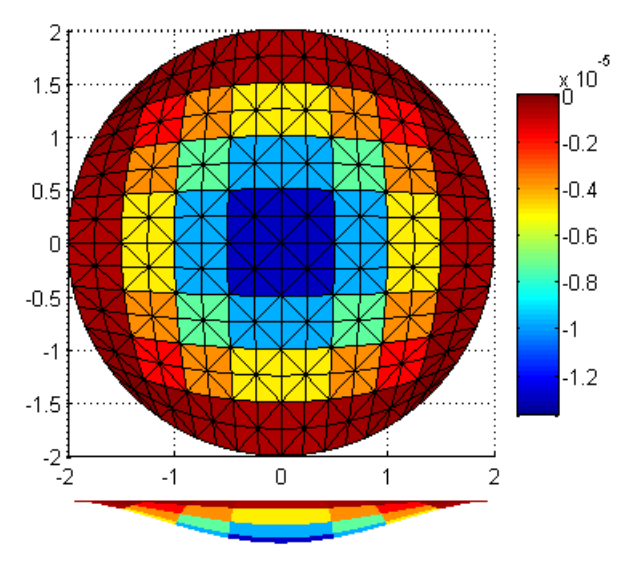

Fonte: Autor.

#### <span id="page-45-2"></span>4.1.5 Casca Semicilíndrica

**Exemplo 5:** A Figura [20](#page-46-0) apresenta um modelo de casca semicilíndrica de comprimento igual a 500*mm*, raio igual à 200*mm* e espessura de 1*mm*. As arestas retas estão engastadas e aplicou-se uma força de −1*N* no centro da casca.

Para a validação desse exemplo, utilizou-se um modelo no software ANSYS Workbench 18.2, constituído por 3100 elementos. O resultado obtido do software ANSYS está apresentado na Figura [21,](#page-47-0) enquanto a Figura [22](#page-47-1) apresenta o resultado obtido através da

formulação aqui apresentada. O deslocamento máximo absoluto[2](#page-46-1) obtido através do ANSYS foi de  $1.1365 \times 10^{-5}m$ , enquanto utilizando as rotinas desenvolvidas neste trabalho obtevese um deslocamento máximo absoluto de 1*.*0859 × 10<sup>−</sup><sup>5</sup>*m* (erro absoluto de 4.452%) para um modelo com 2048 elementos Para detalhes sobre os dados utilizados para construção dessa superfície ver a Tabela [2](#page-36-0) na Seção [3.1.](#page-34-0)

<span id="page-46-0"></span>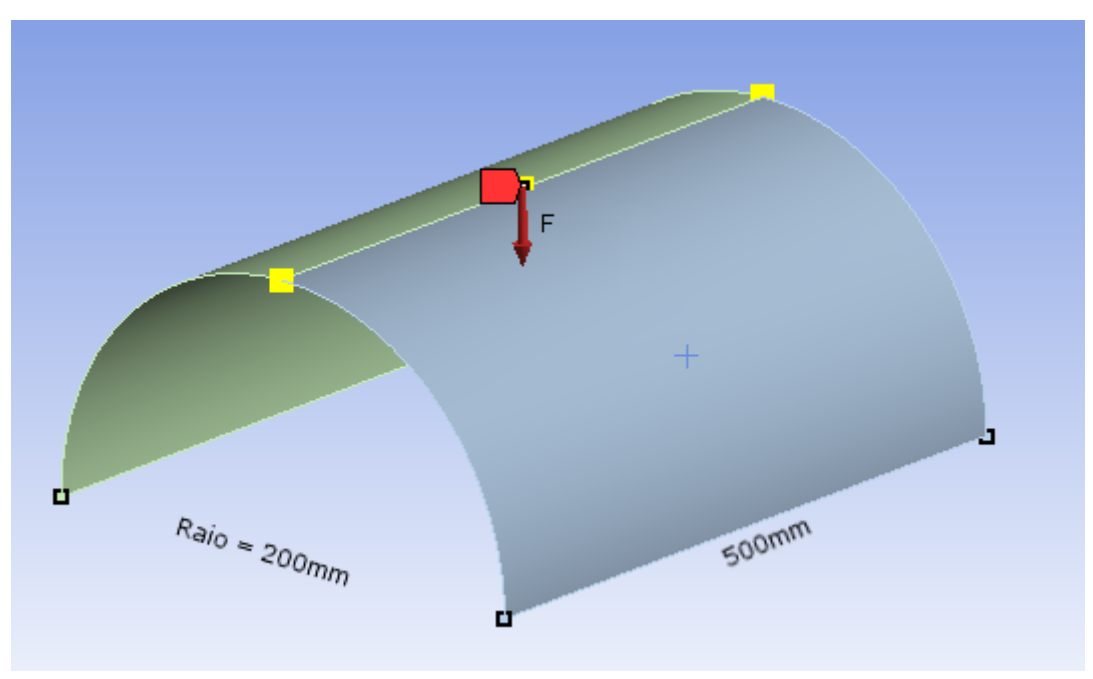

Figura 20 – Modelo de casca semicilíndrica para validação da análise estática.

Fonte: Autor.

<span id="page-46-1"></span><sup>&</sup>lt;sup>2</sup> O deslocamento máximo absoluto é calculado com base nas três componentes vetoriais do deslocamento de cada ponto, diferente do deslocamento máximo transversal, usado até então, que representa apenas a componente em uma direção.

<span id="page-47-0"></span>Figura 21 – Deformação total obtida, através do software ANSYS Workbench, para o Exemplo 5.

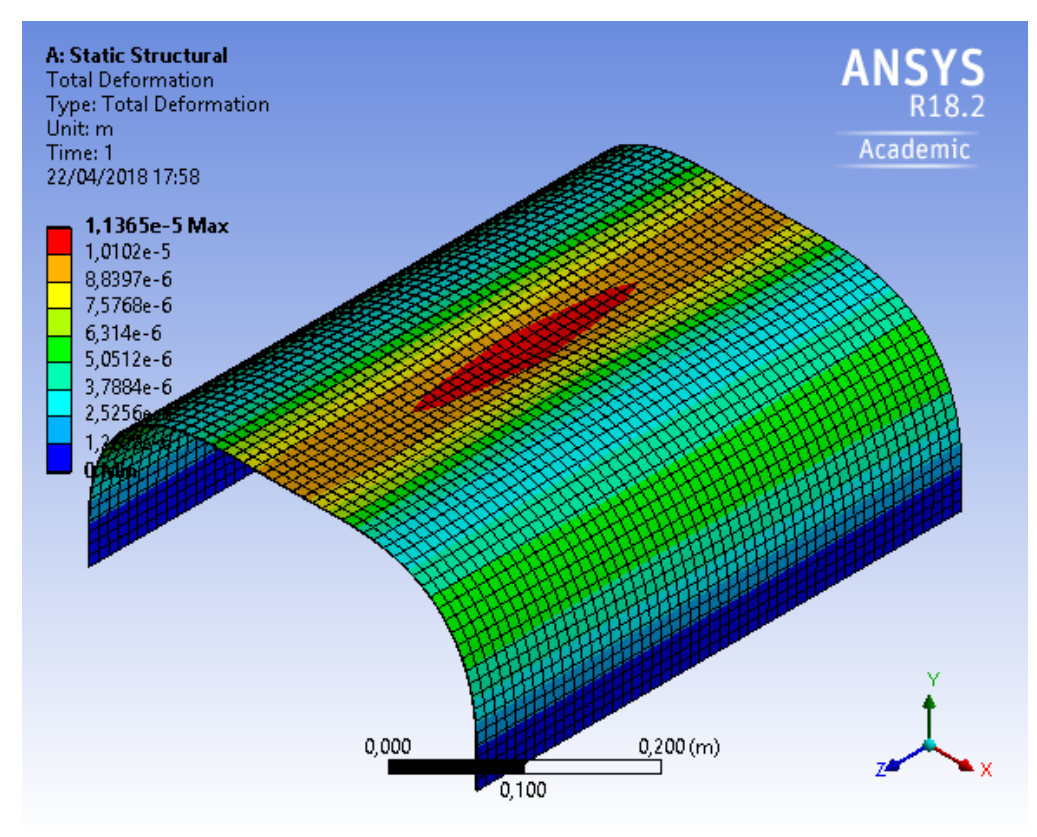

Fonte: Autor.

<span id="page-47-1"></span>Figura 22 – Deformação total obtida, através da formulação apresentada, para o Exemplo 5.

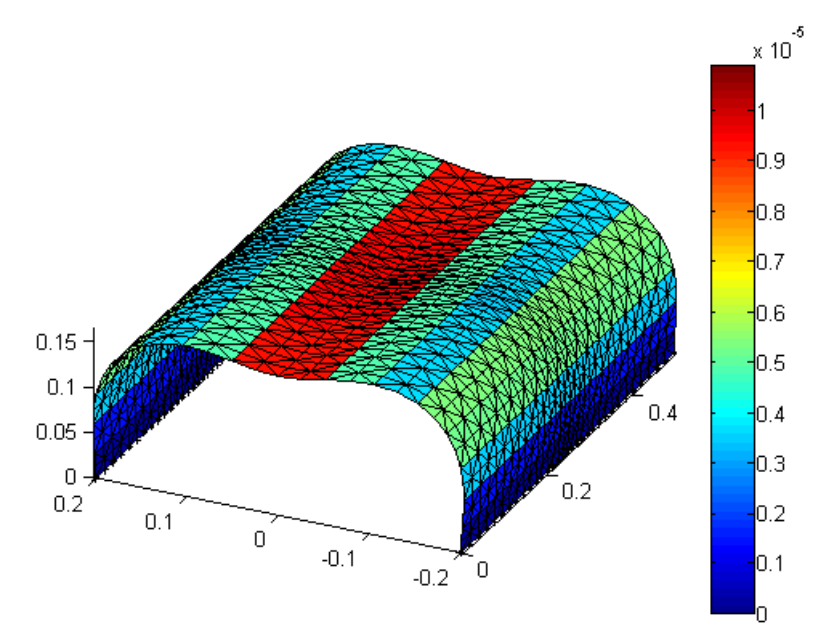

Fonte: Autor.

#### <span id="page-48-1"></span>4.1.6 Casca para 'Abrigo de Pessoas'

**Exemplo 6:** O segundo exemplo de análise estática de cascas simula um abrigo de pessoas, similar aos usados em pontos de ônibus, como mostra a Figura [23.](#page-48-0) A base está engastada ao longo dos 300*cm* de comprimento, e foi colocado um carregamento vertical de 1*kN/m*<sup>2</sup> sobre a cobertura cilíndrica (totalizando 3*.*6*kN*). Considerou-se uma espessura de 2*cm*.

<span id="page-48-0"></span>Figura 23 – Modelo de casca simulando um abrigo de pessoas (a área em vermelho representa o local onde foi aplicada a carga distribuída).

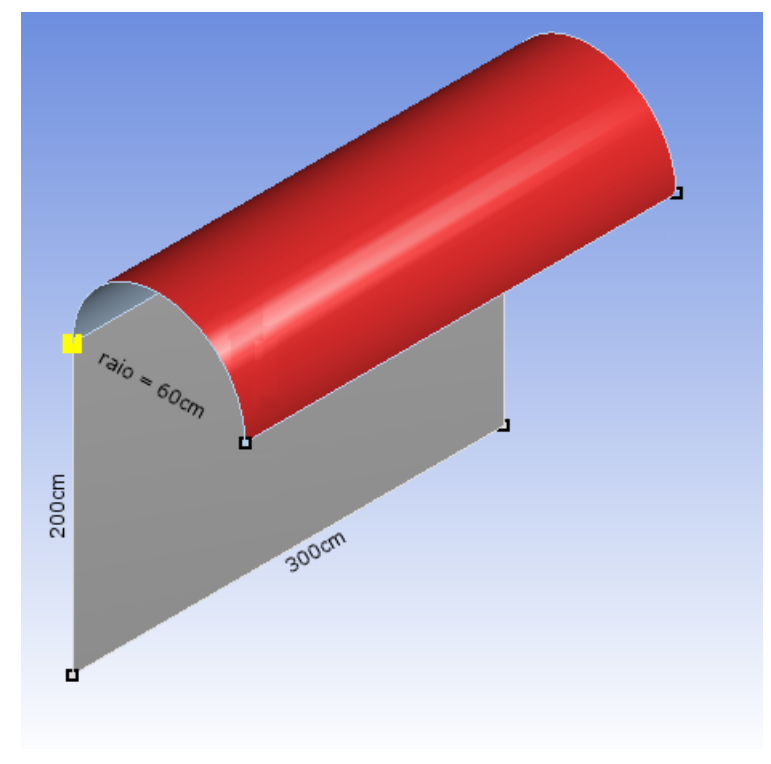

Fonte: Autor.

Na comparação, o modelo analisado no ANSYS foi discretizado por 4040 elementos e apresentou um deslocamento máximo absoluto de 19*.*778*mm*, enquanto o modelo analisado pelas rotinas deste trabalho apresentou um deslocamento máximo absoluto de 20*.*435*mm* (erro absoluto de 3.322%) para 1536 elementos (para detalhes sobre os dados utilizados para construção dessa superfície ver o Anexo [A\)](#page-82-0).

Figura 24 – Deformação total obtida, através do software ANSYS Workbench, para o Exemplo 6.

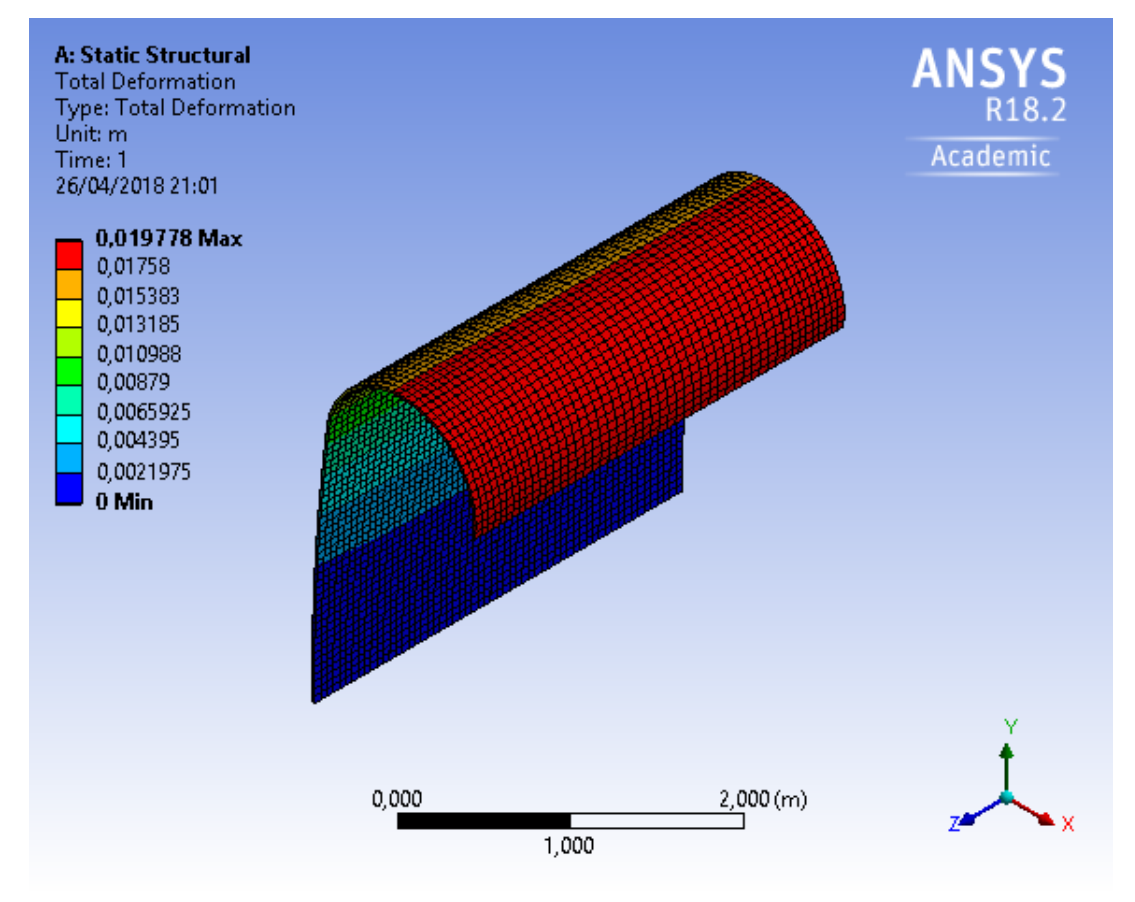

Fonte: Autor.

Figura 25 – Deformação total obtida, através da formulação apresentada, para o Exemplo 6.

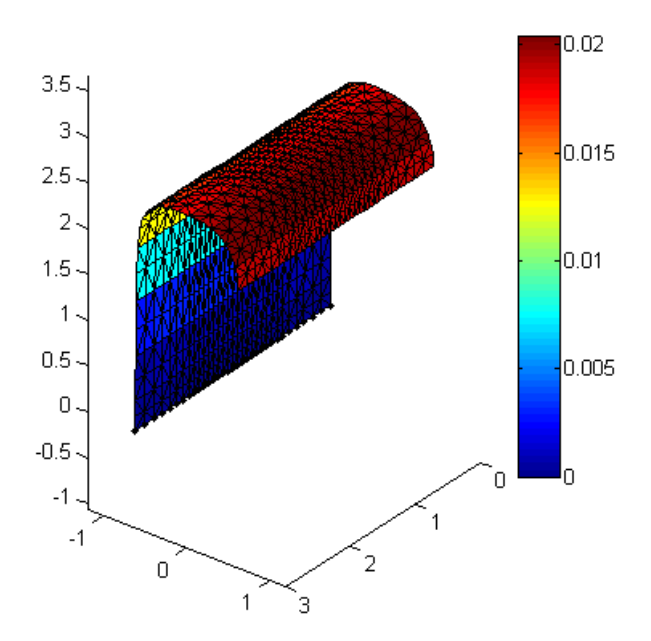

Fonte: Autor.

#### 4.1.7 Considerações a respeito da Análise Estática

Com base nas comparações apresentadas nessa seção, pode-se se perceber que os resultados para placas foram muito próximos dos obtidos pelas funções analíticas, mesmo para um número pequeno de elementos. Para as cascas, os resultados apresentaram tiveram erros absolutos próximos de 5%, que podem ter sido causados por diversos fatores, entre eles, a diferença entre os elementos nos modelos, a quantidade de elementos, e a aproximação da superfície curva por elementos planos, além do fato do resultado apresentado pelo ANSYS ser uma aproximação para o resultado exato e não o próprio resultado exato.

## 4.2 Validação da Análise Dinâmica

### <span id="page-50-1"></span>4.2.1 Placa Retangular

**Exemplo 7:** Para o primeiro exemplo de análise dinâmica, considerou-se uma placa retangular de dimensões 4 × 2*m*, espessura de 5*cm*, engastada em um dos lados de menor dimensão e com duas cargas concentradas nos vértices opostos ao engaste, conforme mostra a Figura [26.](#page-50-0) As forças aplicadas se comportam conforme a Figura [27](#page-51-0) a) e se deram em 100 passos de 0*.*005 segundo cada. Para esse exemplo o amortecimento não foi considerado. A Figura [27](#page-51-0) b) apresenta o resultado obtido para o deslocamento máximo vertical para o modelo no ANSYS e no Matlab. O modelo gerado no ANSYS foi gerado por 3120 elementos, enquanto o modelo no Matlab é composto por 968 elementos.

<span id="page-50-0"></span>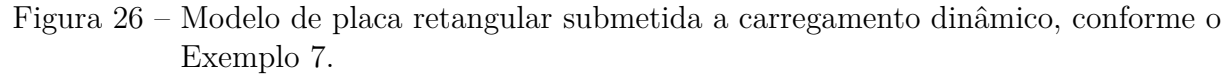

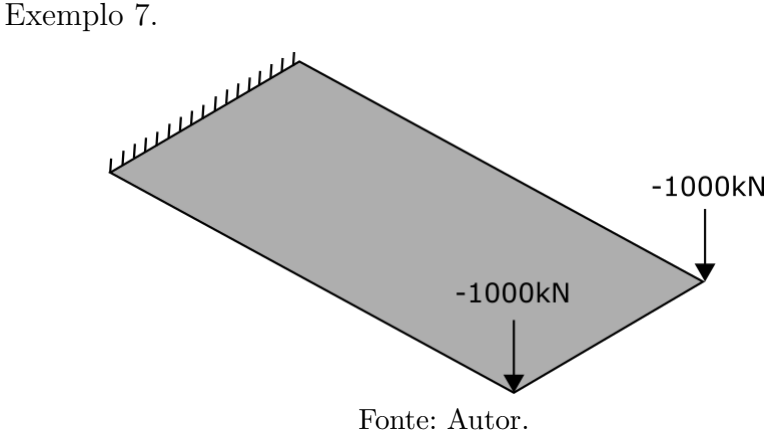

<span id="page-51-0"></span>Figura 27 – Exemplo 7: a) Forças aplicadas ao longo do tempo (s). b) Deslocamento Máximo Vertical ao longo do tempo (s).

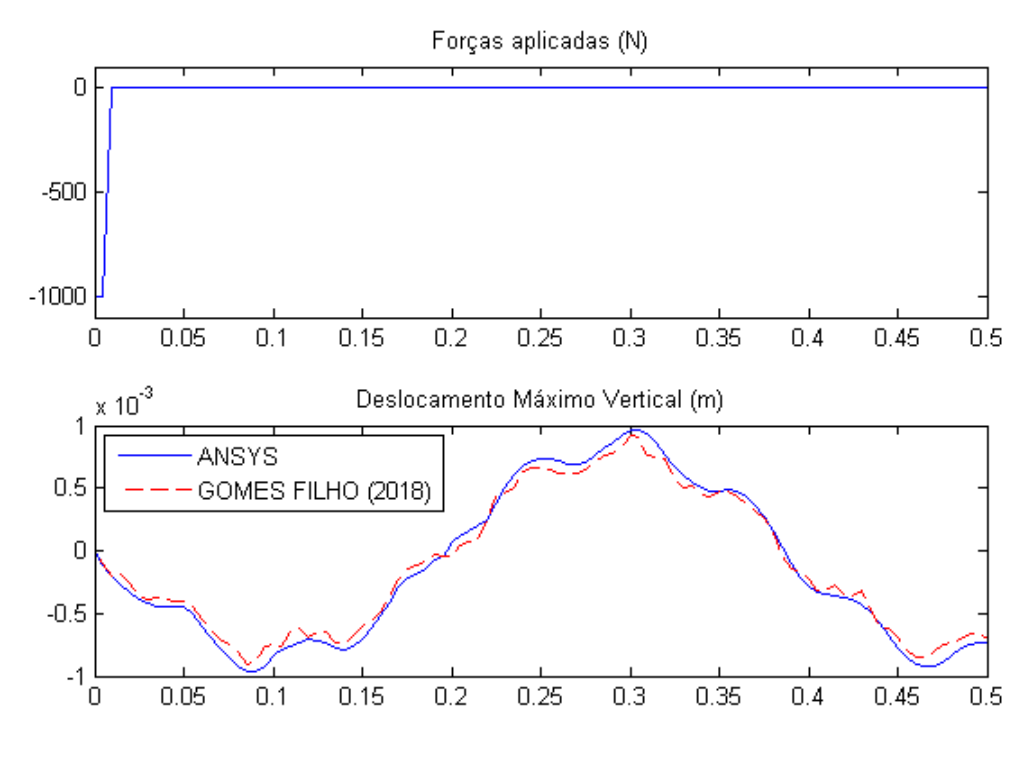

Fonte: Autor.

#### <span id="page-51-2"></span>4.2.2 Placa Circular

**Exemplo 8:** Para o segundo exemplo de análise dinâmica, considerou-se uma placa circular de raio 0*.*5*m*, espessura de 2*cm*, engastada em todo seu comprimento e carregamento distribuído sobre toda a extensão da placa, conforme mostra a Figura [28.](#page-51-1) O carregamento aplicado se deu conforme a Figura [29](#page-52-0) a) em 200 passos de 0*.*01 segundo cada. Para esse exemplo considerou-se a matriz de amortecimento  $C = 0.05M + 0.05K$ . A Figura [29](#page-52-0) b) apresenta o resultado obtido para o deslocamento vertical no centro da placa para o modelo no ANSYS e no Matlab. O modelo gerado no ANSYS foi gerado por 2411 elementos, enquanto o modelo no Matlab é composto por 512 elementos.

<span id="page-51-1"></span>Figura 28 – Modelo de placa circular submetida a carregamento dinâmico, conforme o Exemplo 8.

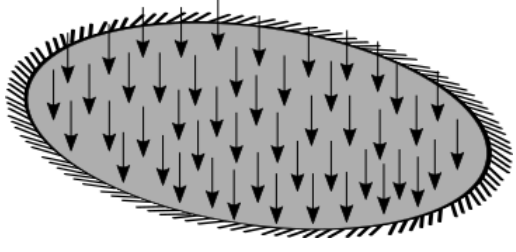

Fonte: Autor.

<span id="page-52-0"></span>Figura 29 – Exemplo 8: a) Carregamento distribuído ao longo do tempo (s). b) Deslocamento vertical no centro da placa ao longo do tempo (s).

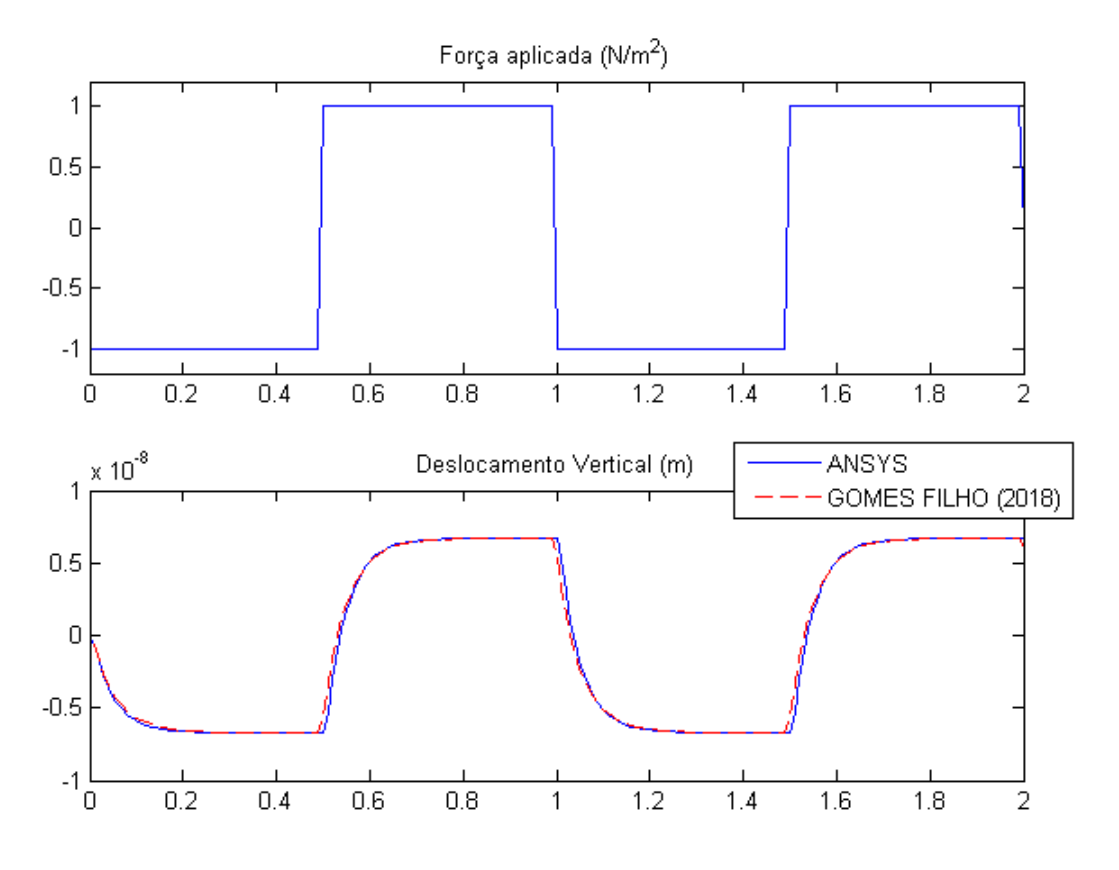

Fonte: Autor.

#### <span id="page-52-1"></span>4.2.3 Casca Semicilíndrica

**Exemplo 9:** Para esse exemplo, considerou-se uma casca semicilíndrica de espessura de 1*mm*, engastada nas bases e sujeita a uma carga pontual em seu centro, e com dimensões conforme mostra a Figura [30.](#page-53-0) O carregamento aplicado se deu conforme a Figura [31](#page-53-1) a) em 400 passos de 0*.*0005 segundo cada. Para esse exemplo desconsiderou-se o amortecimento. A Figura [31](#page-53-1) b) apresenta o resultado obtido para o deslocamento vertical no centro da casca para o modelo no ANSYS e no Matlab. O modelo gerado no ANSYS foi gerado por 3100 elementos, enquanto o modelo no Matlab é composto por 2048 elementos.

<span id="page-53-0"></span>Figura 30 – Modelo de casca semicilíndrica submetida a carregamento dinâmico, conforme o Exemplo 9.

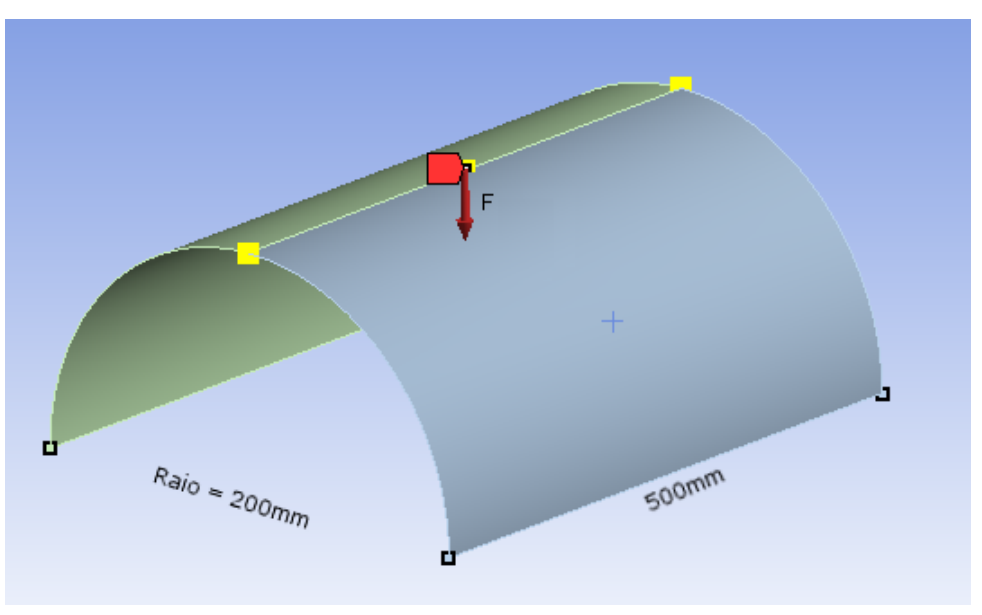

Fonte: Autor.

<span id="page-53-1"></span>Figura 31 – Exemplo 9: a) Força aplicada ao longo do tempo (s). b) Deslocamento vertical no centro da casca ao longo do tempo (s).

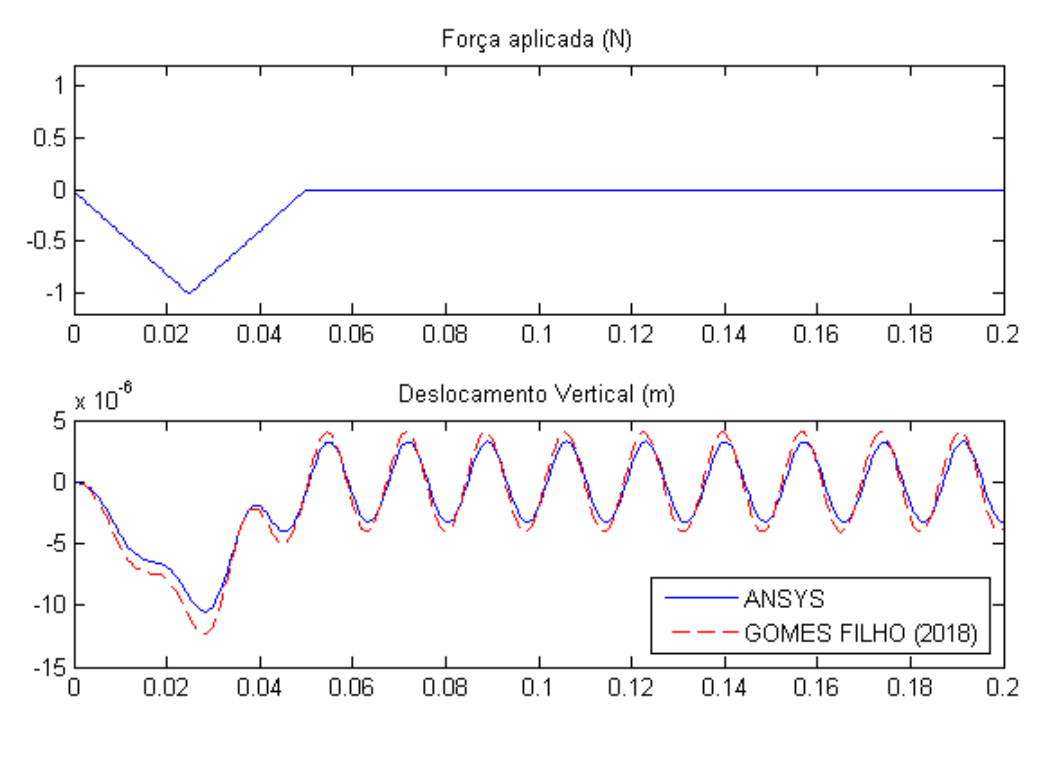

Fonte: Autor.

#### <span id="page-53-2"></span>4.2.4 Casca para 'Abrigo de Pessoas'

**Exemplo 10:** Para esse exemplo, considerou-se o mesmo modelo apresentado no Exemplo 6 (subseção [4.1.6\)](#page-48-1), porém o carregamento foi substituído por duas cargas pontuais

nas extremidades da casca, conforme mostra a Figura [32.](#page-54-0) O valor das cargas ao longo do tempo está apresentado na Figura [33](#page-55-0) a) e este foi dividido em 180 passos de 0*.*01 segundo cada. Para esse exemplo desconsiderou-se o amortecimento. A Figura [33](#page-55-0) b) apresenta o resultado obtido para o deslocamento vertical nas extrimidades da casca, onde as cargas foram aplicadas, para o modelo no ANSYS e no Matlab. O modelo gerado no ANSYS foi gerado por 4040 elementos, enquanto o modelo no Matlab é composto por 1536 elementos.

<span id="page-54-0"></span>Figura 32 – Modelo de casca simulando um 'abrigo de pessoas' submetido a carregamento dinâmico, conforme o Exemplo 10.

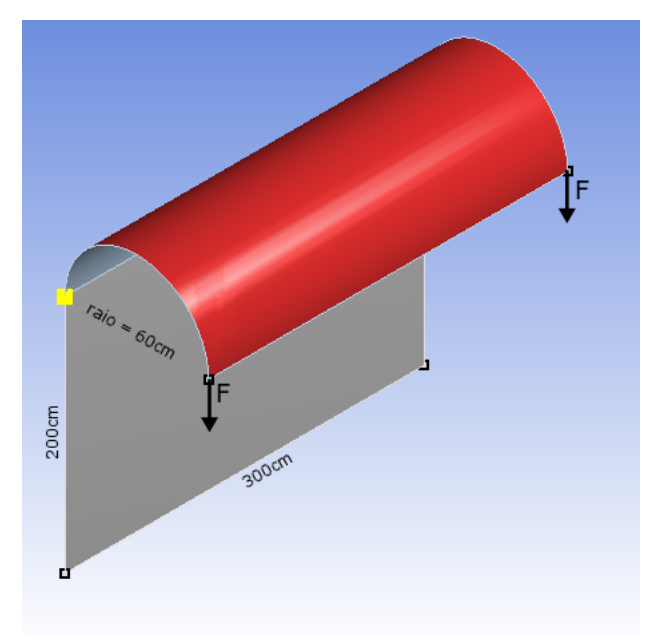

Fonte: Autor.

<span id="page-55-0"></span>Figura 33 – Exemplo 10: a) Forças aplicadas ao longo do tempo (s). b) Deslocamento vertical na extremidade da casca ao longo do tempo (s).

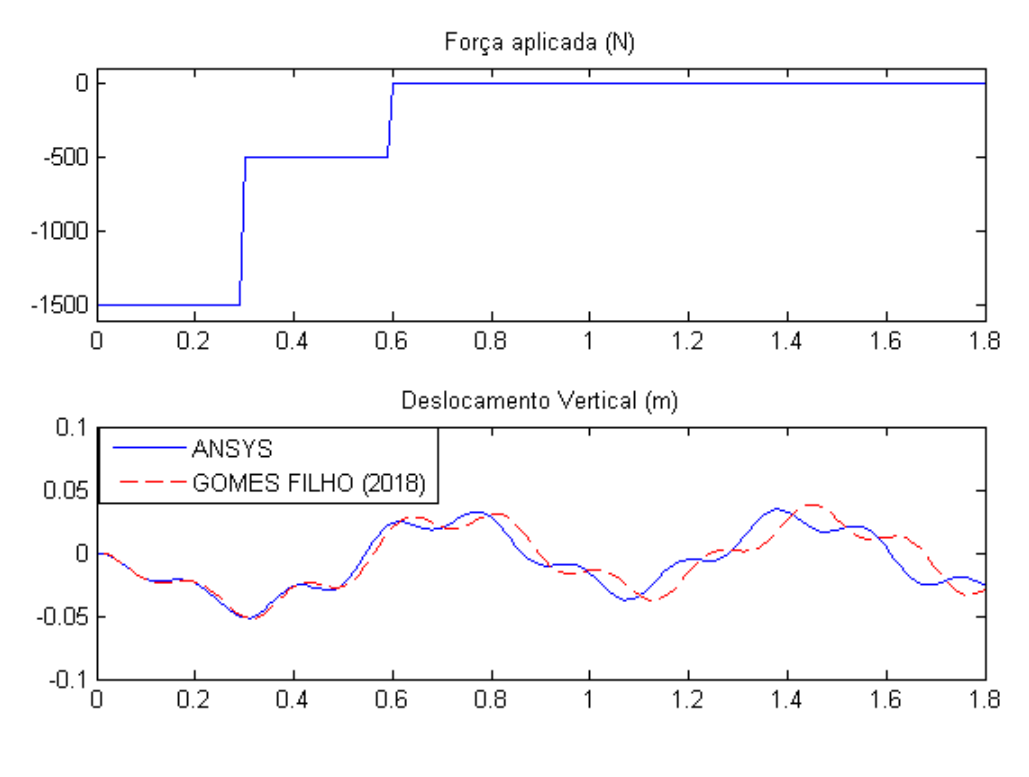

Fonte: Autor.

#### 4.2.5 Considerações a respeito da Análise Dinâmica

Analisando os gráficos apresentados nos exemplos, pode-se perceber que os deslocamentos ao longo do tempo foram bastantes próximos, porém em alguns casos o gráfico não apresentou comportamento suave como deveria, como no caso do Exemplo 7. No caso do Exemplo 9 e Exemplo 10, pode-se perceber que houve um alongamento no eixo das abscissas nos modelos analisados no Matlab. Esses problemas podem ser devidos ao número de elementos utilizados que não foram suficientes para representar bem a curva da superfície, porém devido ao custo computacional da análise dinâmica e ao fatos das rotinas não serem otimizadas (pois isso foge do escopo deste trabalho), tornou-se inviável aumentar o número de elementos.

# 4.3 Otimização de Espessura (Carregamento Estático)

Nessa seção são apresentados vários exemplos de otimização, explorando os modelos apresentados nas seções anteriores e variando as considerações feitas para cada exemplo, como frequência mínima de vibração e peso próprio. Vale destacar que não se está aqui verificando a validade do algoritmo de otimização, pois como dito anteriormente, o mesmo faz parte de um *ToolBox* do próprio MATLAB, e sim verificando-se a aplicação do algoritmo.

#### 4.3.1 Placa Retangular

**Exemplo 11:** Considerando o Exemplo 2, apresentado na subseção [4.1.2,](#page-40-1) desenvolveuse três exemplos. No primeiro, desconsiderou-se o peso próprio e a frequência mínima admissível, enquanto no segundo, considerou-se o peso próprio e no terceiro, considerou-se ambos, peso próprio e restrição pela menor frequência. Nos três casos avaliou-se a espessura ótima uniforme e a variação da espessura por faixas paralelas. O modelo utilizado é composto por 648 elementos. As condições para otimização estão apresentadas na Tabela [7,](#page-56-0) juntamente com resultados obtidos.

<span id="page-56-0"></span>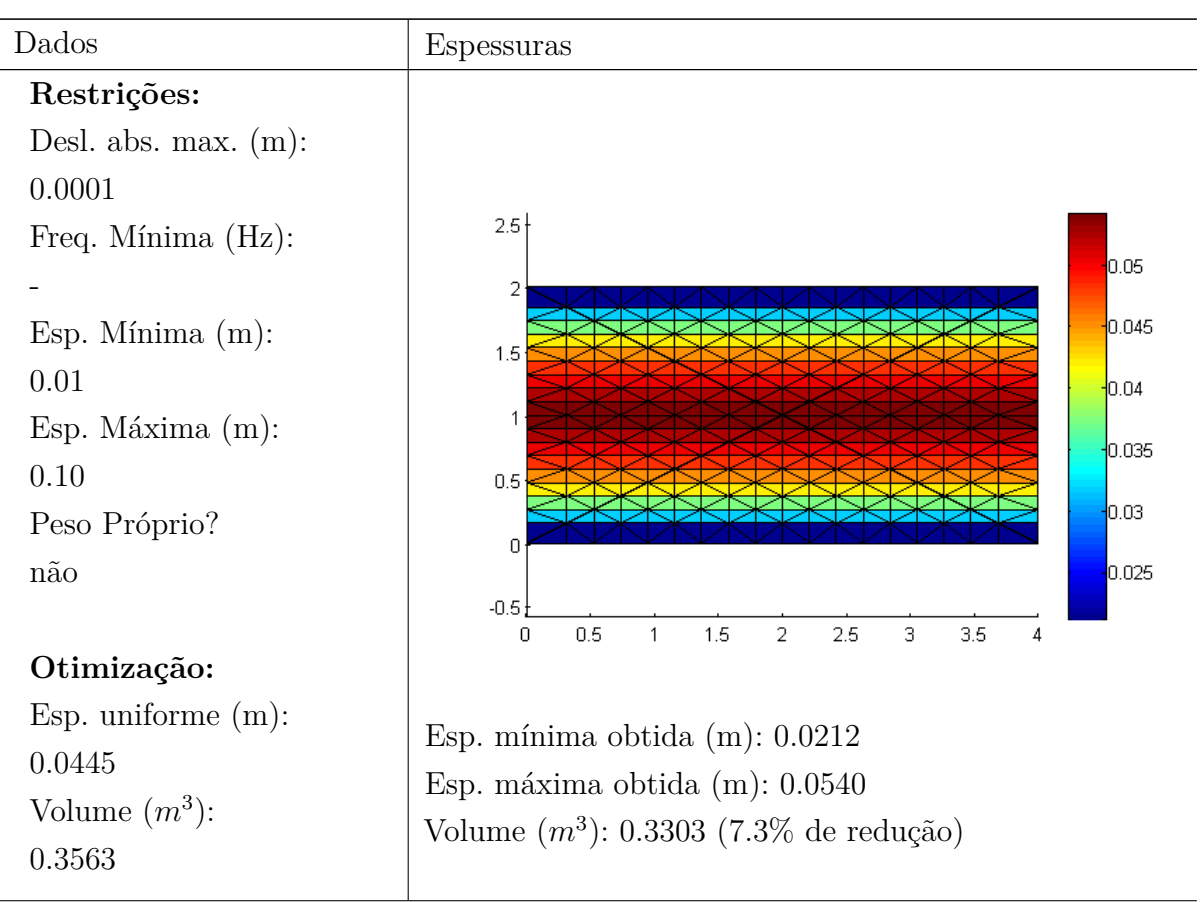

Tabela 7 – Restrições e resultados do Exemplo 11.

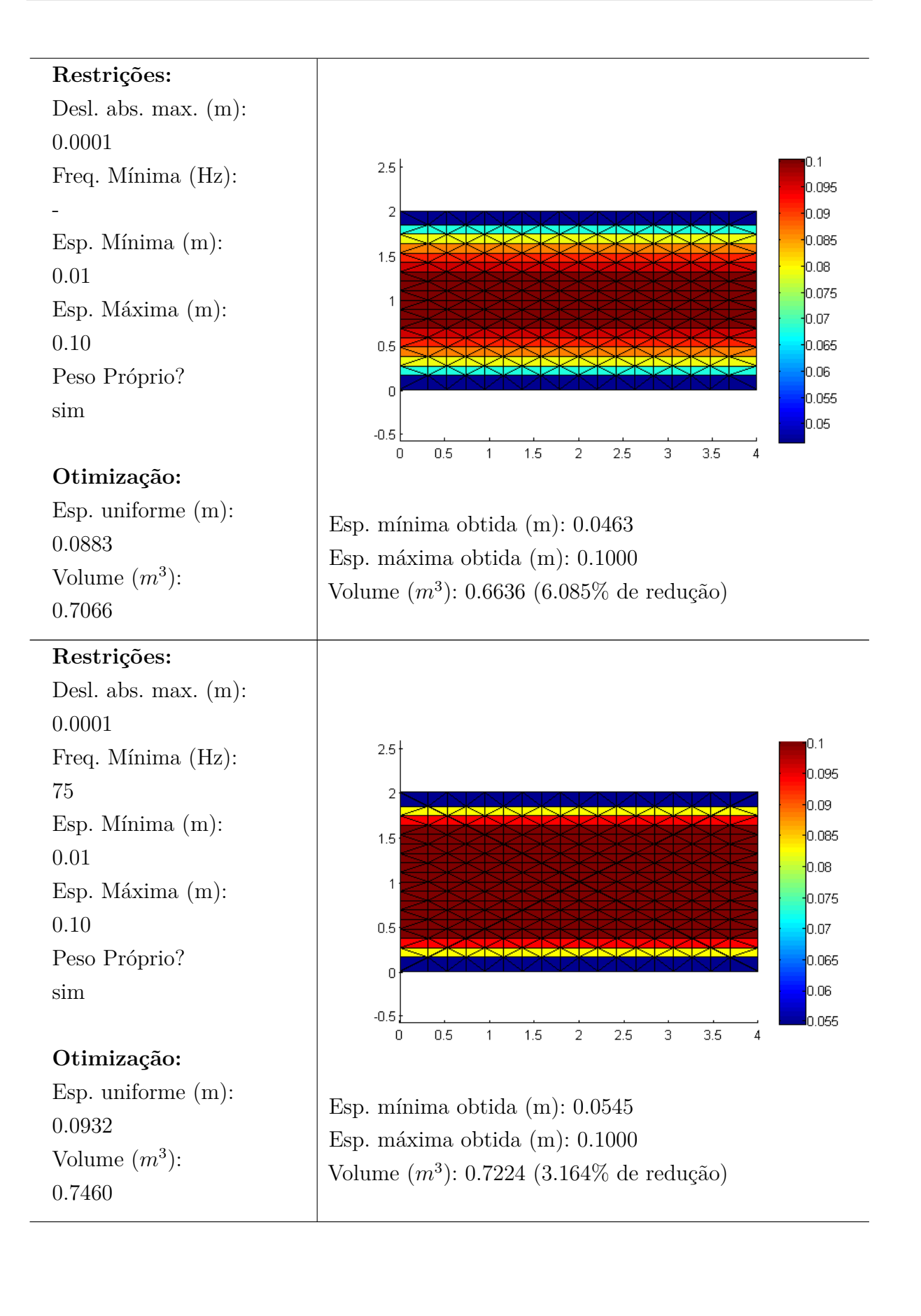

Pode-se perceber que, ao considerar o peso próprio, houve um aumento da rigidez nos elementos centrais, mesmo que isso causasse um aumento do peso na região de deslocamento máximo. O mesmo ocorre ao adicionar a restrição quanto a frequência mínima. A redução de volume ao se permitir a variação das espessuras foi relativamente pequena nos três exemplos, não ultrapassando 10% de redução.

#### 4.3.2 Placa Circular

**Exemplo 12:** Considerando o Exemplo 4 (caso apoiado), apresentado na subseção [4.1.4,](#page-43-2) desenvolveu-se três exemplos. No primeiro, desconsiderou-se o peso próprio e a frequência mínima, enquanto no segundo, considerou-se o peso próprio e no terceiro, considerou-se ambos, peso próprio e restrição pela menor frequência. Nos três casos avaliouse a espessura ótima uniforme e a variação da espessura por faixas concêntricas. O modelo utilizado é composto por 512 elementos. As condições para otimização estão apresentadas na Tabela [8,](#page-58-0) juntamente com resultados obtidos.

<span id="page-58-0"></span>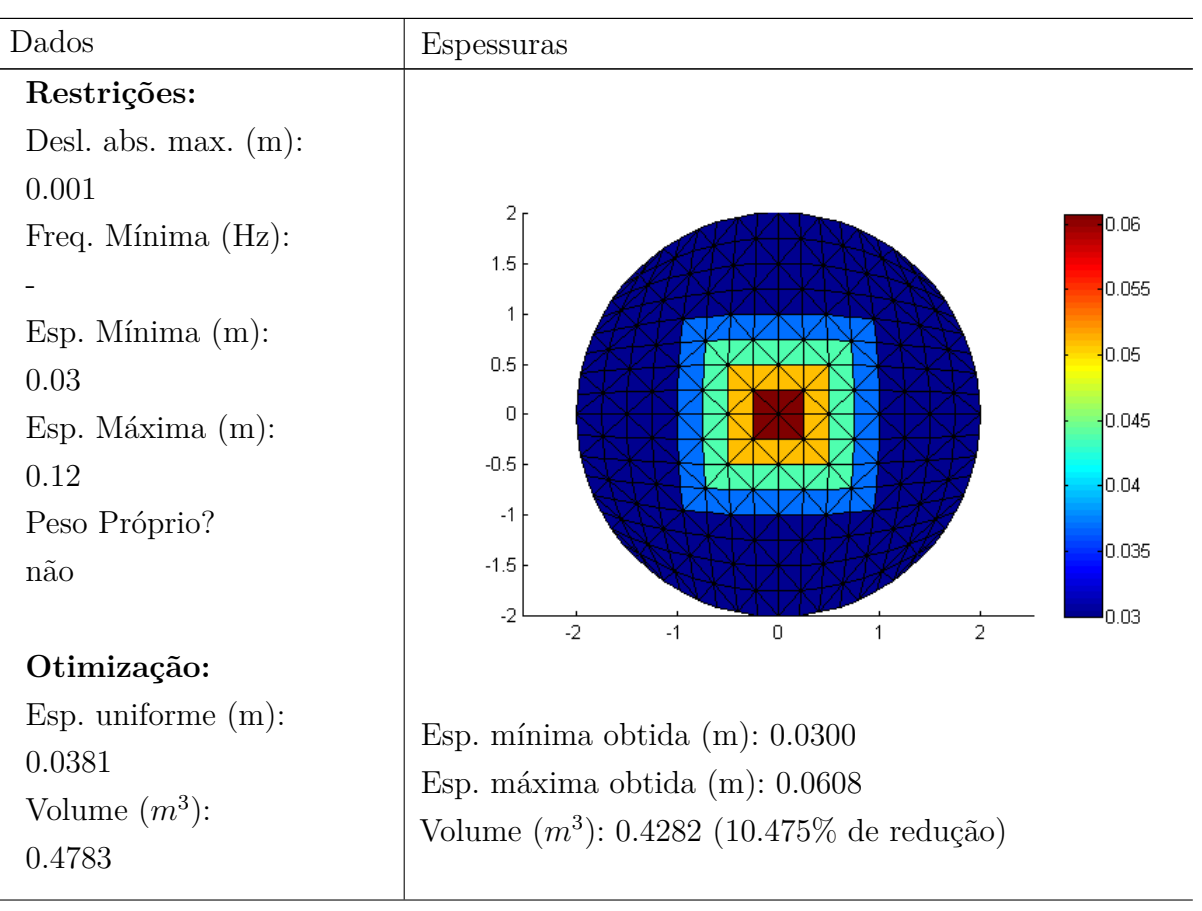

Tabela 8 – Restrições e resultados do Exemplo 12.

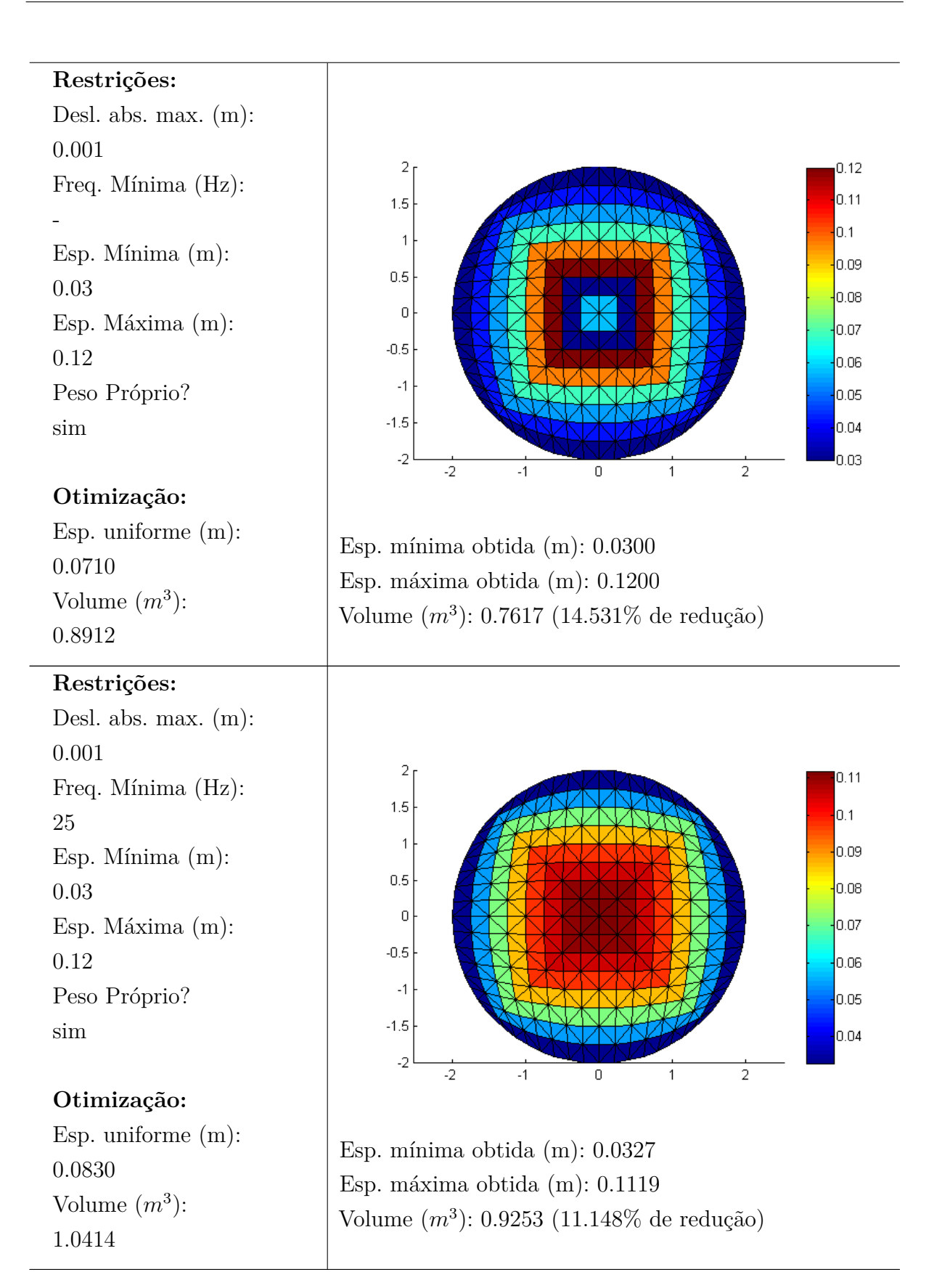

Nesses exemplos, a redução de volume quando se considerou a variação das espessuras esteve entre 10% e 15%. No primeiro caso, a espessura máxima se apresentou na região central, enquanto no segundo caso, quando se considerou o peso próprio, a espessura mínima se apresentou na região central e no contorno. Quando considerou-se a restrição quanto a frequência mínima, novamente as espessuras máximas ocorreram na região central.

#### 4.3.3 Casca Semicilíndrica

**Exemplo 13:** Considerando o Exemplo 5, apresentado na subseção [4.1.5,](#page-45-2) alterou-se apenas o carga concentrada, que agora tem valor de 100*N*. Desenvolveu-se três exemplos, onde no primeiro, desconsiderou-se o peso próprio e a frequência mínima, enquanto no segundo, considerou-se o peso próprio e no terceiro, considerou-se ambos, peso próprio e restrição pela menor frequência. Nos três casos avaliou-se a espessura ótima uniforme e a variação da espessura por faixas paralelas. O modelo utilizado é composto por 512 elementos. As condições para otimização estão apresentadas na Tabela [9,](#page-60-0) juntamente com resultados obtidos.

<span id="page-60-0"></span>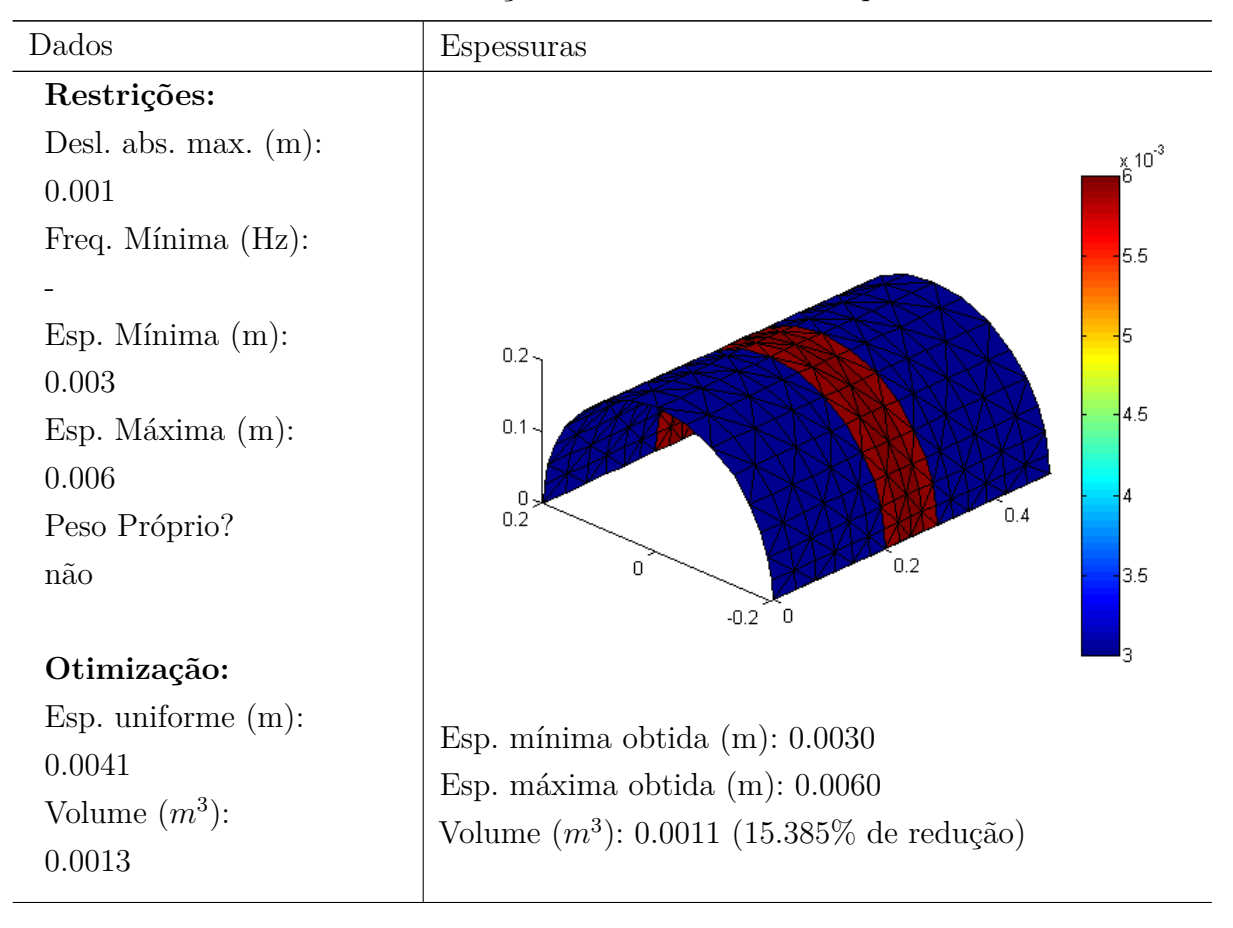

Tabela 9 – Restrições e resultados do Exemplo 13.

#### **Restrições:**

Desl. abs. max. (m): 0.001 Freq. Mínima (Hz): - Esp. Mínima (m): 0.03 Esp. Máxima (m): 0.06 Peso Próprio? sim

#### **Otimização:**

Esp. uniforme (m): 0.0050 Volume  $(m^3)$ : 0.0016

## **Restrições:**

Desl. abs. max. (m): 0.001 Freq. Mínima (Hz): 25 Esp. Mínima (m): 0.03 Esp. Máxima (m): 0.06 Peso Próprio? sim

#### **Otimização:**

Esp. uniforme (m): 0.0055 Volume  $(m^3)$ : 0.0017

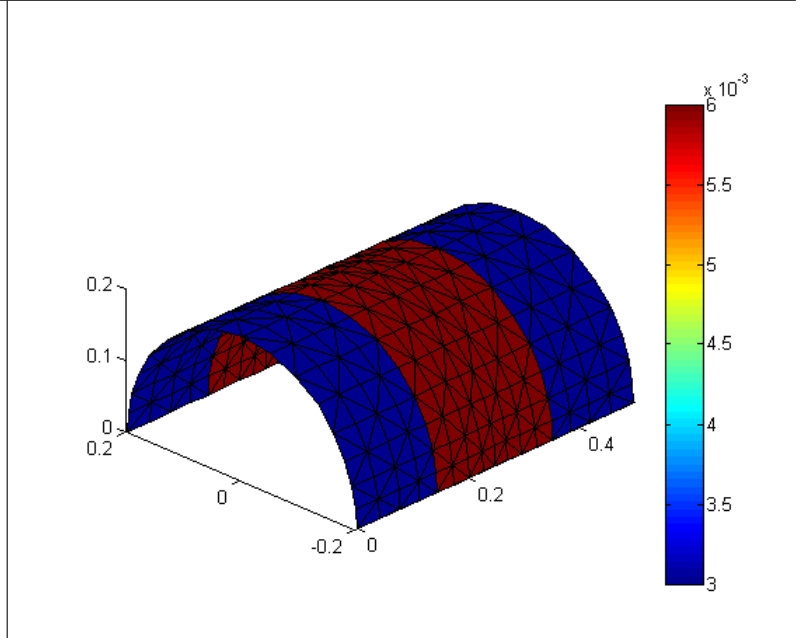

Esp. mínima obtida (m): 0.0030 Esp. máxima obtida (m): 0.0060 Volume (*m*<sup>3</sup> ): 0.0013 (18.750% de redução)

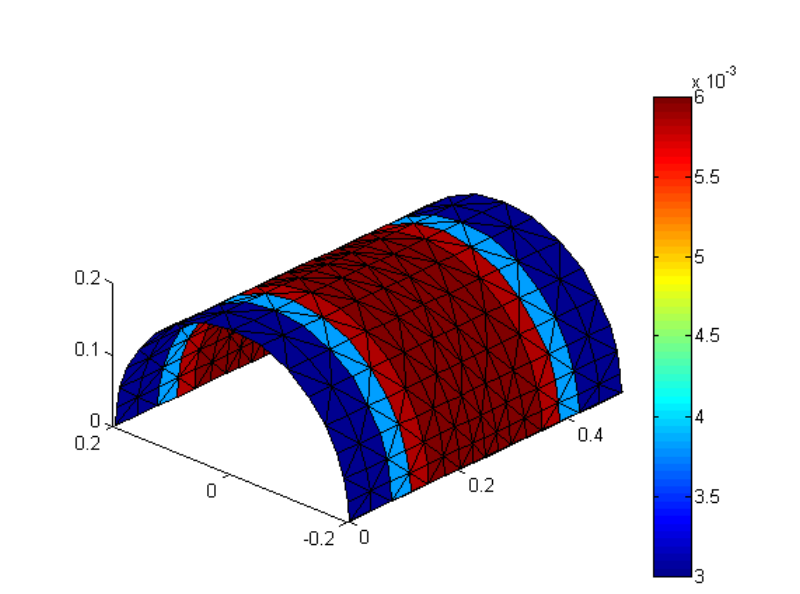

Esp. mínima obtida (m): 0.0030 Esp. máxima obtida (m): 0.0060 Volume (*m*<sup>3</sup> ): 0.0015 (11.765% de redução)

Nesse exemplo, as espessuras máximas se concentram na região central, sendo que, nos dois primeiros casos, ocorreram apenas dois valores de espessuras, a mínima e a máxima. No primeiro caso, prevaleceu a espessura mínima, enquanto no terceiro caso, prevaleceu a espessura máxima. Pode-se observar que a redução de volume, considerando-se a variação da espessura, esteve entre 10% e 20%.

#### 4.3.4 Casca para 'Abrigo de Pessoas'

**Exemplo 14:** Considerando o Exemplo 6, apresentado na subseção [4.1.6,](#page-48-1) desenvolveuse três exemplos. No primeiro, desconsiderou-se o peso próprio e a frequência mínima, enquanto no segundo, considerou-se o peso próprio e no terceiro, considerou-se ambos, peso próprio e restrição pela menor frequência. Nos três casos avaliou-se a espessura ótima uniforme e a variação da espessura por faixas paralelas. O modelo utilizado é composto por 384 elementos. As condições para otimização estão apresentadas na Tabela [10,](#page-62-0) juntamente com resultados obtidos.

<span id="page-62-0"></span>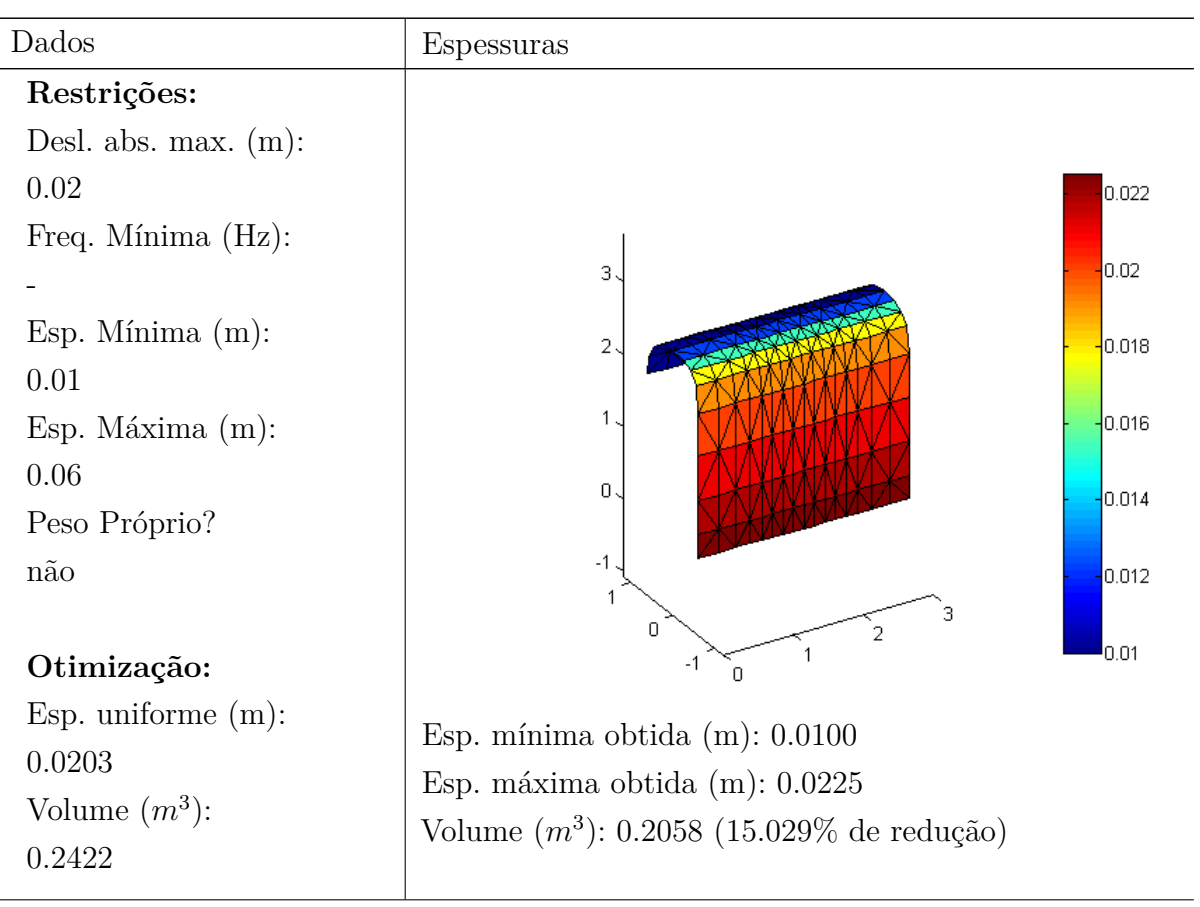

Tabela 10 – Restrições e resultados do Exemplo 14.

-

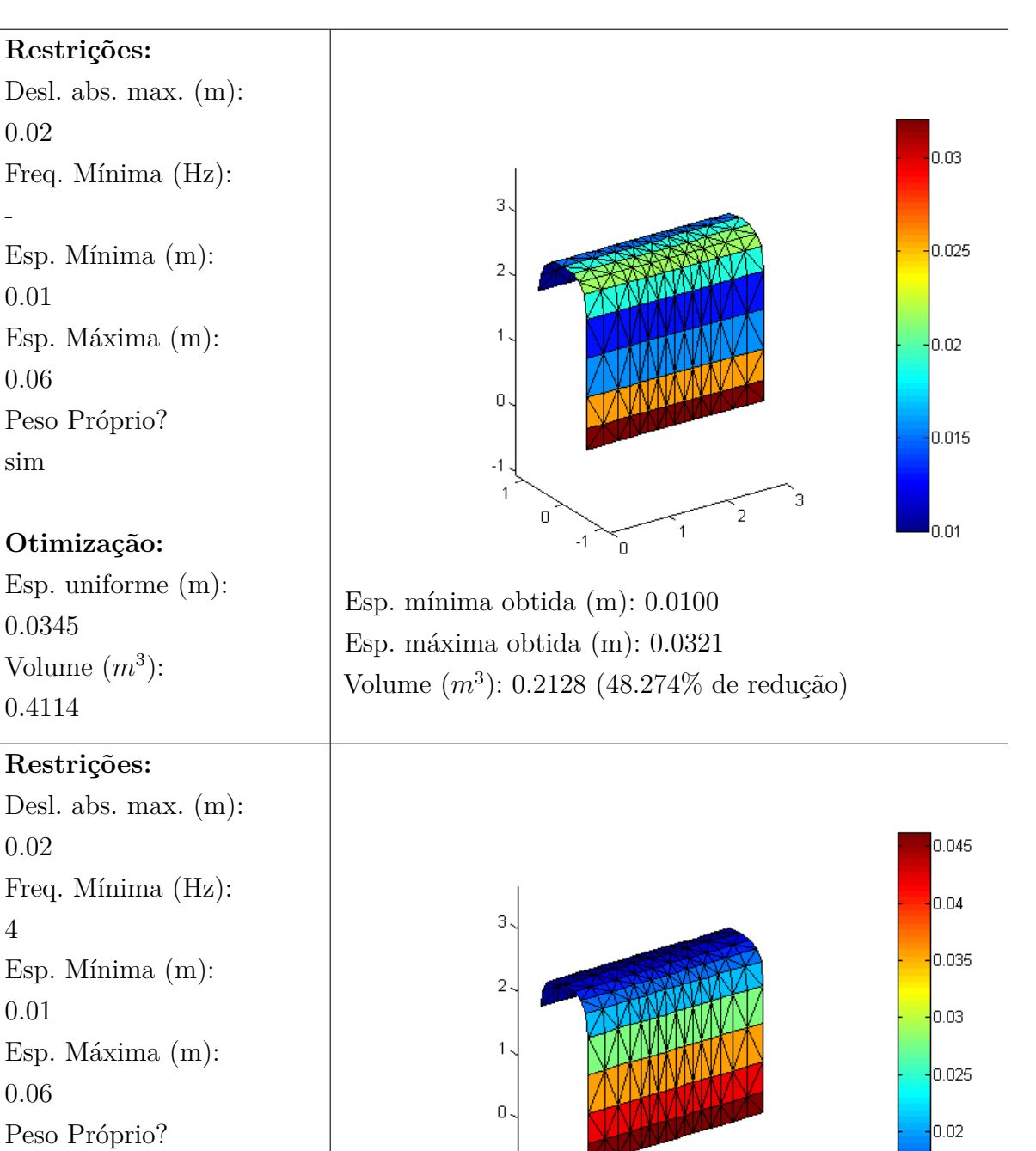

sim

#### **Otimização:**

Esp. uniforme (m): 0.0588 Volume  $(m^3)$ : 0.699

Esp. mínima obtida (m): 0.0100 Esp. máxima obtida (m): 0.0462 Volume (*m*<sup>3</sup> ): 0.2995 (57.153% de redução)

 $-1$ è

 $-1$ 

 $\overline{1}$ 

 $\overline{0}$ 

0.015

 $0.01$ 

Pode-se perceber que as espessuras máximas se deram não base da casca, próxima a região de apoio, evitando assim, acrescentar em grande valor o carregamento na parte em balanço com peso próximo. Ao permitir a variação das espessuras, houve uma redução no primeiro caso de 15%, enquanto no segundo caso, a redução foi de aproximadamente 48%, e no terceiro caso, aproximadamente 57%. A redução no segundo e terceiro caso, mostrouse extremamente considerável, sendo a maior dentre todos os exemplos apresentados considerando carregamento estático.

# 4.4 Otimização de Espessura (Carregamento Dinâmico)

Como exemplos para o processo de otimização de espessura em estruturas sujeitas ao carregamento dinâmica, explorou-se os mesmos exemplos apresentados para a validação da análise dinâmica, porém utilizou-se o máximo deslocamento antes obtido, agora como restrição. Em alguns casos, optou-se por multiplicar a força aplicada e o deslocamento máximo permitido por um escalar.

#### 4.4.1 Placa Retangular

**Exemplo 15:** Esse exemplo segue os mesmos dados utilizados no exemplo 7 (seção [4.2.1\)](#page-50-1). O modelo utilizado é composto por 648 elementos. O deslocamento avaliado nas restrições foi tomado no ponto extremo da placa em balanço. Nessa caso, utilizou-se a espessura uniforme ótima como valor inicial para a otimização variável. Os resultados são apresentados na Tabela [11.](#page-65-0)

Após o processo de otimização, a espessura máxima ocorreu na região do engaste, enquanto a espessura mínima na região em balanço, mesmo não tendo sido considerado o peso próprio nesse exemplo. A redução ocorrida ao permitir a variação das espessuras dos elementos foi de apenas 5%.

<span id="page-65-0"></span>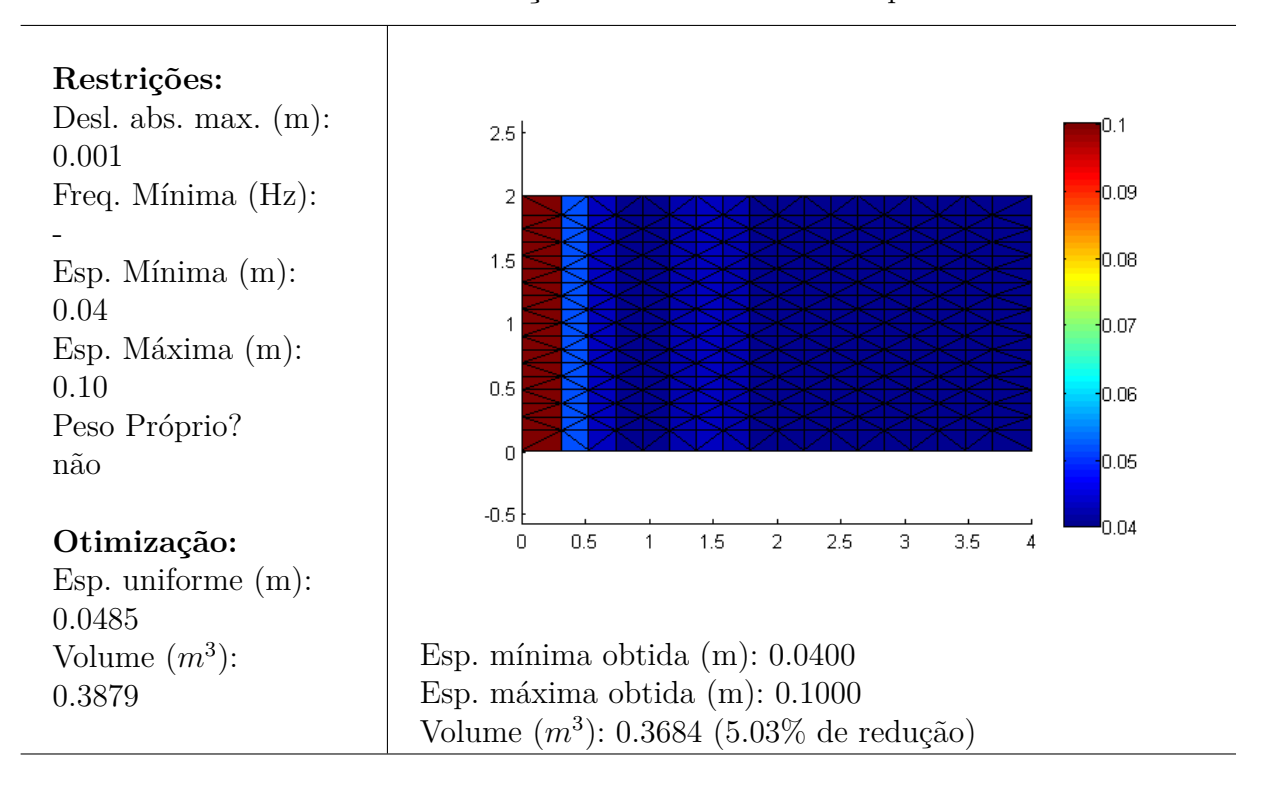

Tabela 11 – Restrições e resultados do Exemplo 15.

#### 4.4.2 Placa Circular

**Exemplo 16:** Esse exemplo segue os mesmos dados utilizados no exemplo 8 (seção [4.2.2\)](#page-51-2), porém considerou-se um carregamento 10000 vezes maior. O modelo utilizado é composto por 512 elementos. O deslocamento avaliado nas restrições foi tomado no ponto central da placa. Os resultados são apresentados na Tabela [12.](#page-66-0)

Diferente do que foi visto nos exemplo para carregamento estático, nesse caso, a região do contorno apresentou a espessura média. A espessura máxima aconteceu na região central, assim como nos outros exemplos. Obteve-se uma redução de quase 15% ao se permitir a variação das espessuras.

<span id="page-66-0"></span>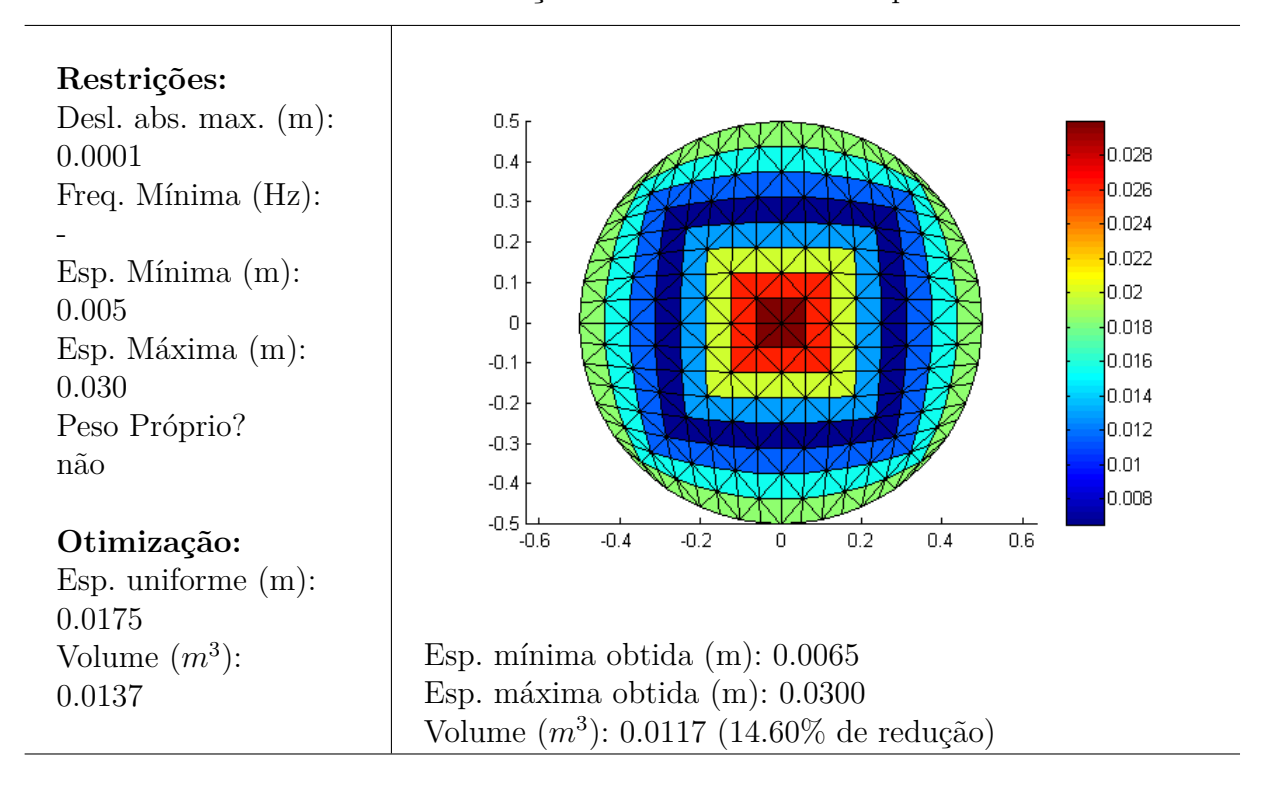

Tabela 12 – Restrições e resultados do Exemplo 16.

#### 4.4.3 Casca Semicilíndrica

**Exemplo 17:** Esse exemplo segue os mesmos dados utilizados no exemplo 9 (seção [4.2.3\)](#page-52-1), porém considerou-se um carregamento 100 vezes maior. O modelo utilizado é composto por 512 elementos. O deslocamento avaliado nas restrições foi tomado no ponto central da casca. Nesse caso considerou-se as duas possibilidades de orientação das faixas de espessuras para se ter uma comparação. Utilizou-se a espessura uniforme ótima como valor inicial para a otimização variável. Os resultados são apresentados na Tabela [13.](#page-67-0)

Nesse exemplo, pode-se observar a diferença na redução do volume ao se alterar a direção das faixas de espessuras constantes. O primeiro caso, apresentou apenas dois valores para a espessura, assim como aconteceu nos exemplos para carregamento estático, enquanto no segundo caso, ocorreram diversos valores diferentes de espessuras distribuídos de forma simétrica. O primeiro caso, apresentou uma redução de mais que o dobro do segundo (mesmo a espessura máxima do primeiro caso sendo maior que a do segundo), quando se permitiu a variação das espessuras, mostrando que é relevante a escolha da direção das faixas de espessuras constantes. Mesmo não considerando o peso próprio, no segundo exemplo, as espessuras máximas não ocorreram na região central, e sim, junto aos apoios.

<span id="page-67-0"></span>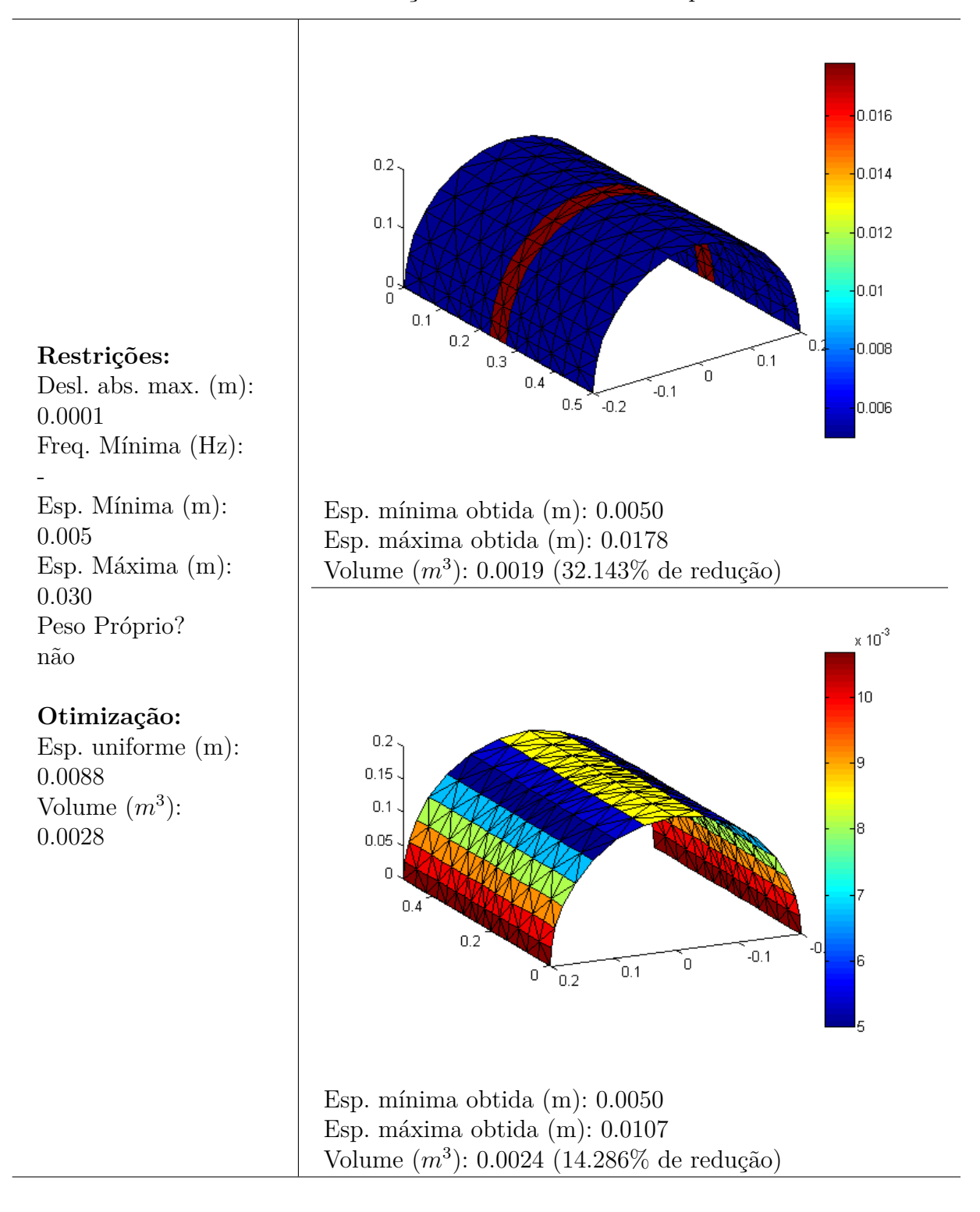

Tabela 13 – Restrições e resultados do Exemplo 17.

## 4.4.4 Casca para 'Abrigo de Pessoas'

**Exemplo 18:** Esse exemplo segue os mesmos dados utilizados no exemplo 10 (seção [4.2.4\)](#page-53-2). O modelo utilizado é composto por 384 elementos. O deslocamento avaliado nas restrições na extremidade livre da casca. Nessa caso, utilizou-se a espessura uniforme ótima como valor inicial para a otimização variável. Os resultados são apresentados na

#### Tabela [14.](#page-68-0)

<span id="page-68-0"></span>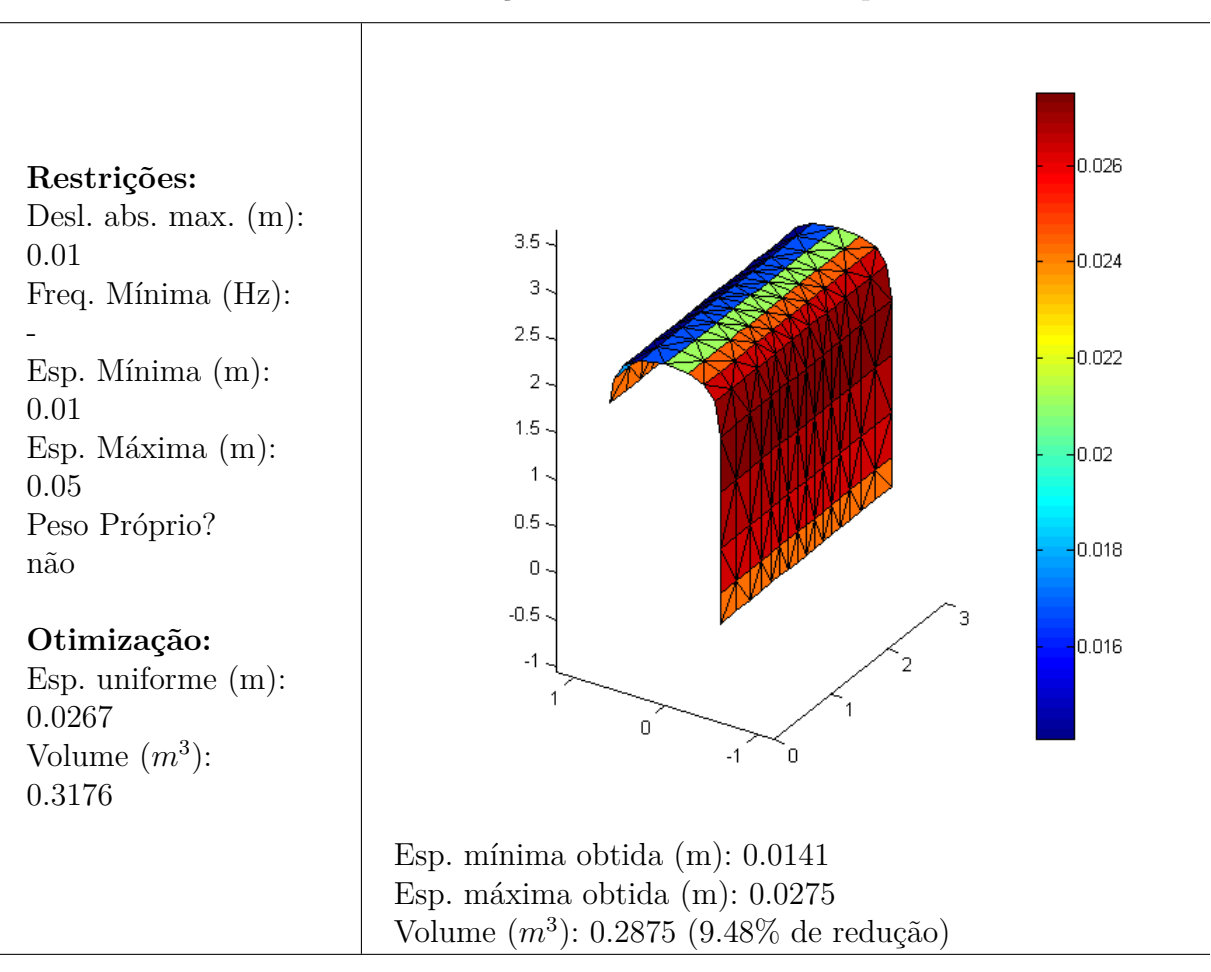

Tabela 14 – Restrições e resultados do Exemplo 18.

Nesse exemplo, diferente do caso para carregamento estático, a espessura máxima não ocorreu na região próxima ao apoio, e nem a mínima na extremidade em balanço. A redução obtida foi próxima de 10%, quando se permitiu a variação das espessuras.

# 4.5 Exemplo de aplicação – Igrejinha da Pampulha

Como exemplo final, apresenta-se um modelo que visa simular a Igrejinha da Pampulha (Igreja São Francisco de Assis), localizada em Belo Horizonte – MG. Inaugurada em 1943, essa obra é de autoria de Oscar Niemeyer, e se destaca por sua arquitetura composta com cascas parabólicas, como mostra a Figura [34.](#page-69-0)

O modelo gerado em elementos finitos é meramente ilustrativo e suas dimensões não são fiéis ao original, pois isso necessitaria um estudo aprofundado de todas as dimensões do projeto. Ele foi gerado segundo os dados apresentados nos anexos desse texto, e possui 704 elementos. Destaca-se que foram utilizadas repetições no vetor de nós para gerar a descontinuidade da derivada da superfície. O modelo é apresentado na Figura [35.](#page-69-1) Para detalhes sobre os dados utilizados para construção dessa superfície ver Anexo [A.](#page-82-0) Um modelo semelhante para carregamento estático foi apresentado por [GOMES FILHO;](#page-75-0) [ALVES; GONÇALVES JÚNIOR](#page-75-0) [\(2018\)](#page-75-0).

<span id="page-69-0"></span>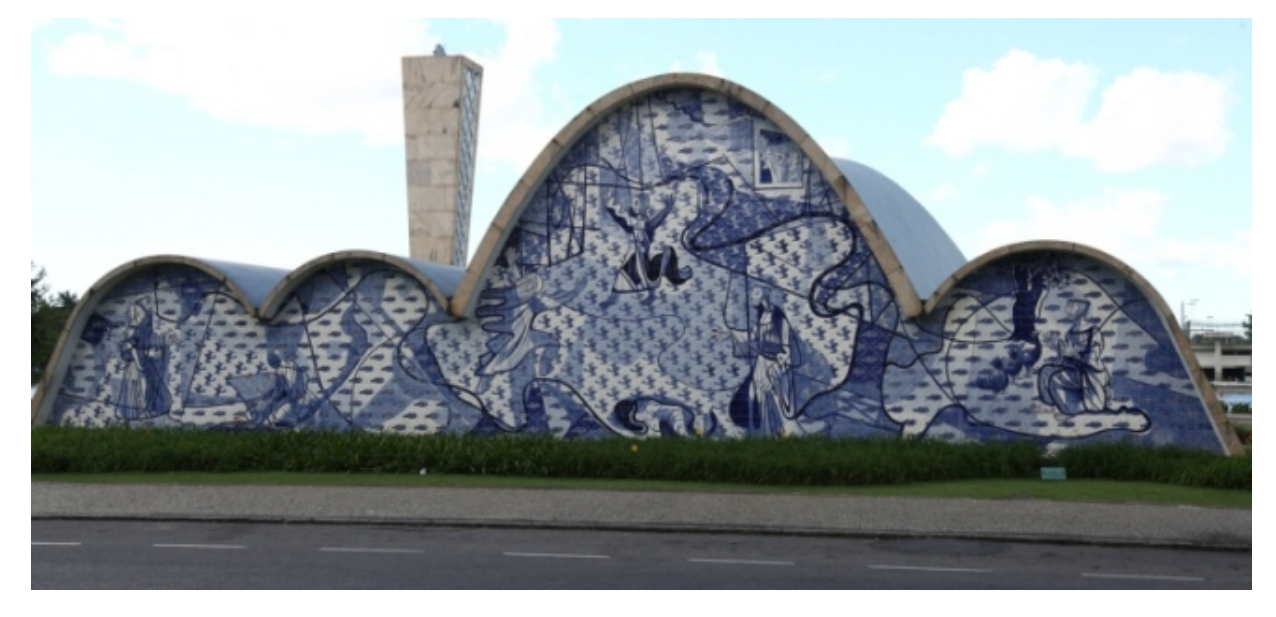

Figura 34 – Igrejinha da Pampulha, Belo Horizonte – MG.

Fonte: http://hojeemdia.com.br/horizontes/iphan-adia-obras-de-restauração-da-igrejinha-dapampulha-1.429790 Acessado em: 01/08/2018

Figura 35 – Modelo em Elementos Finitos da Igrejinha da Pampulha.

<span id="page-69-1"></span>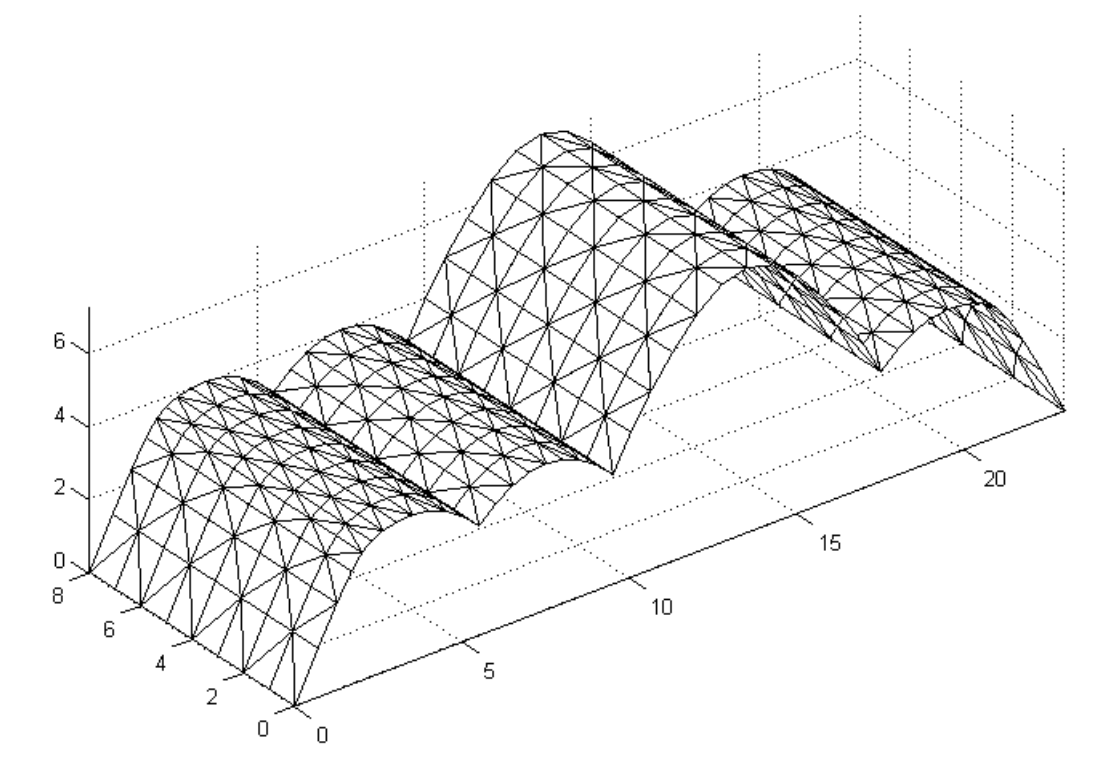

Fonte: Autor.

As duas extremidades mais baixas foram engastadas. Considerou-se um carregamento dinâmico distribuído sobre toda a casca, no sentido horizontal (na direção cuja projeção perpendicular da área da casca não é nula), com intensidade conforme a Figura [36,](#page-70-0) além do peso próprio. Considerou-se passos de tempo de um segundo, e um total de 90 segundos.

<span id="page-70-0"></span>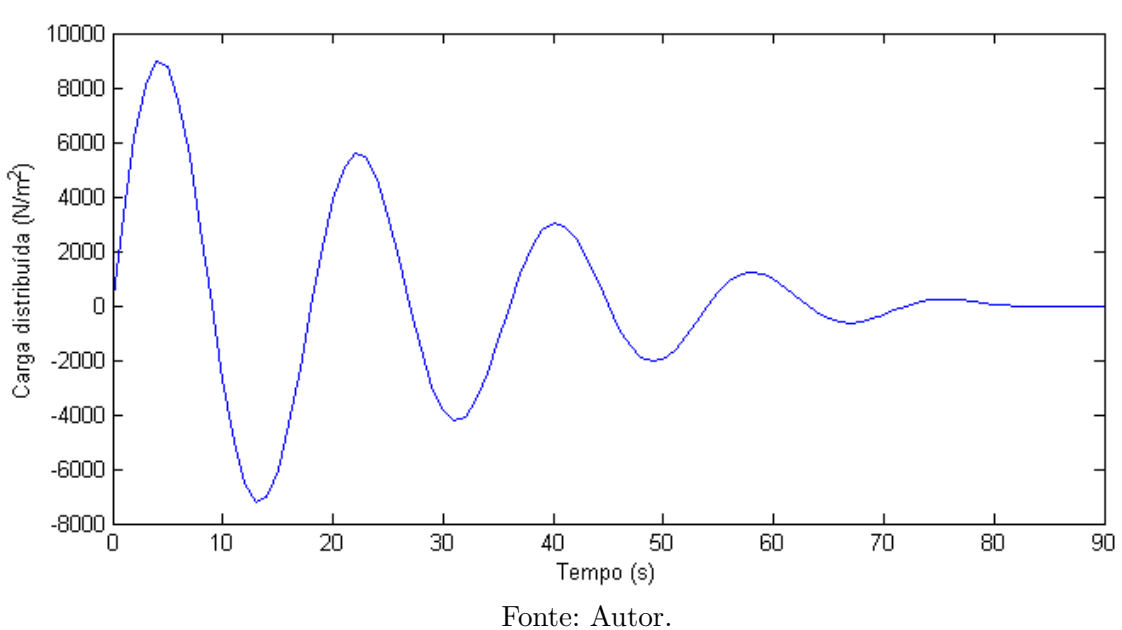

Figura 36 – Carregamento distribuído aplicado ao modelo.

O material considerado foi o concreto com fck de 25MPa (módulo de elasticidade de 23*.*8*GP a*, coeficiente de Poisson 0.2 e massa específica 2500*kg/m*<sup>3</sup> ). Para esse exemplo  $\tanh$ ém considerou-se amortecimento:  $C = 0.05M + 0.05K$ .

e f f Primeiramente, adotou-se uma espessura igual a 20*cm* em toda a casca, e calculou-se o deslocamento absoluto no nó central do ponto mais alto da estrutura. Esse deslocamento está apresentado na Figura [37,](#page-71-0) onde pode-se observar um valor máximo próximo de 0*.*13*m*. Então, tomou-se esse valor como restrição para o processo de otimização. Além disso, considerou-se uma espessura mínima de 10*cm* e máxima de 25*cm*.

No processo de otimização considerando espessura uniforme, considerou-se a espessura mínima como valor inicial, porém para o processo com espessura variável, considerou-se o valor obtido na primeira otimização como valor inicial. A Tabela [15](#page-72-0) apresenta os resultados obtidos.

<span id="page-71-0"></span>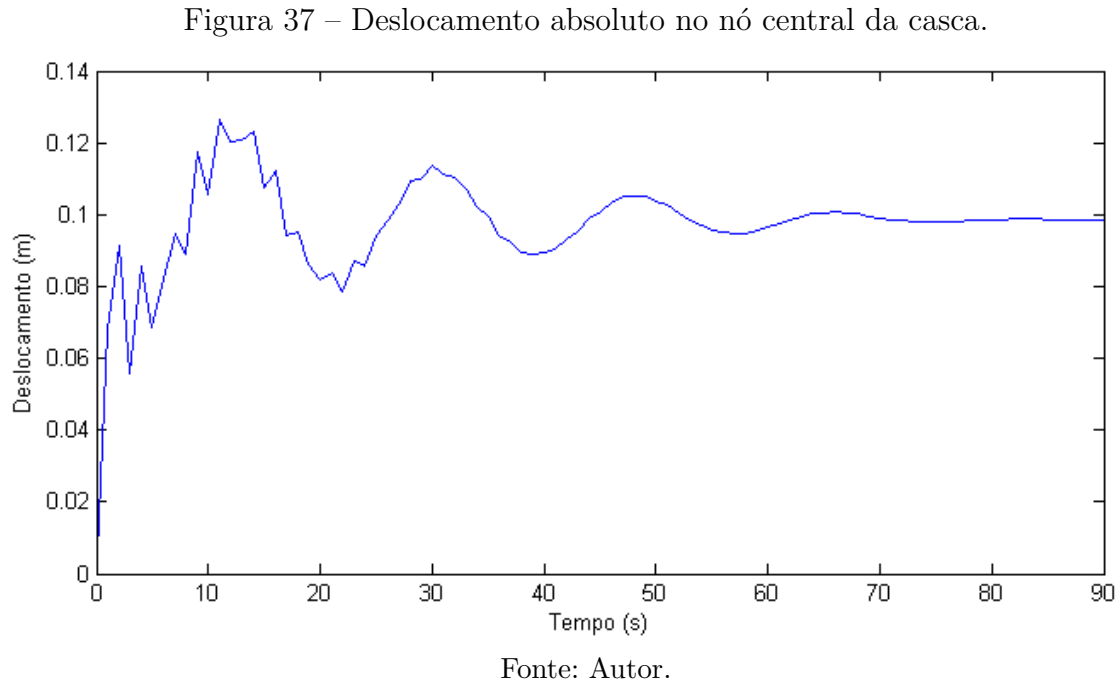
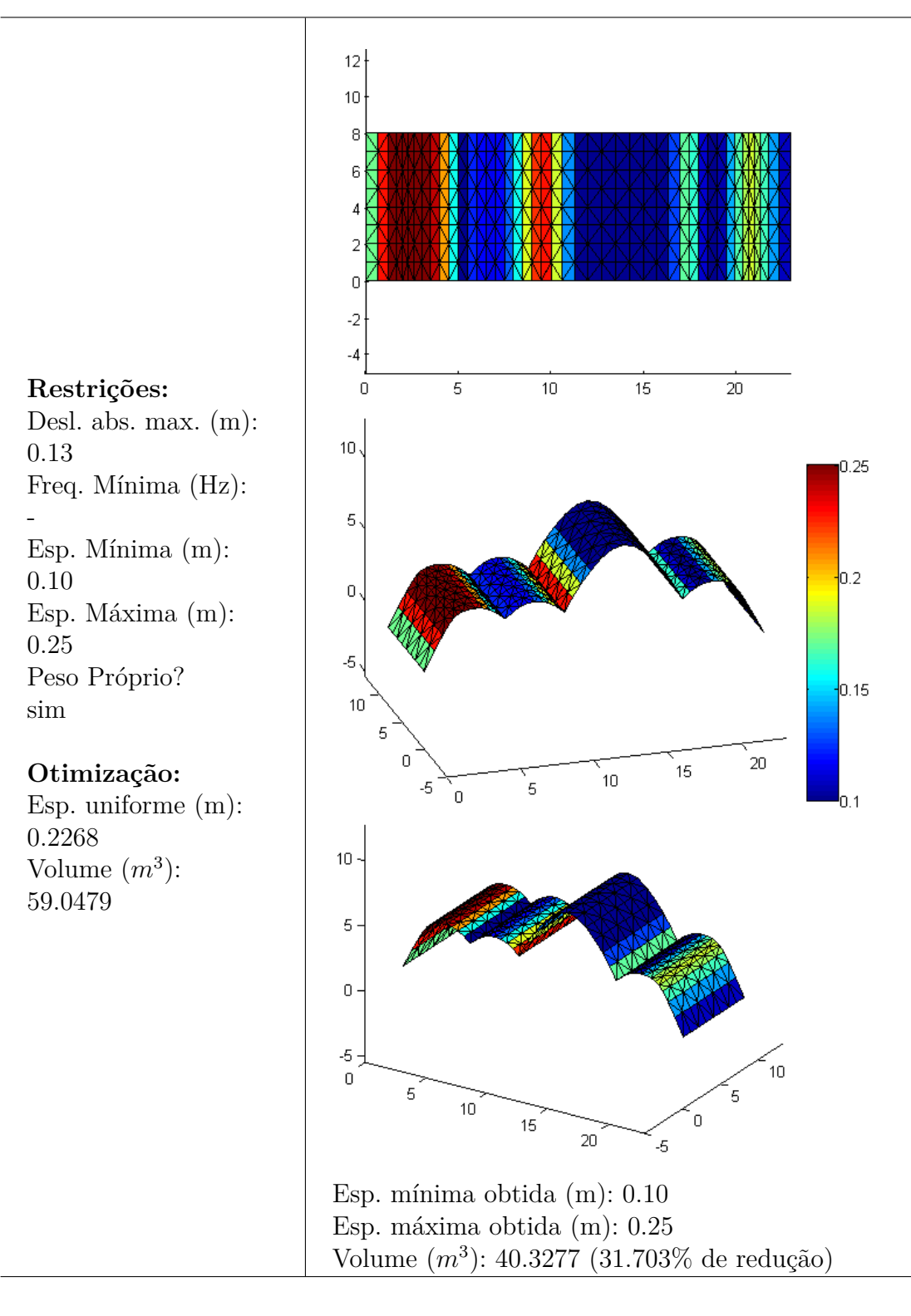

Tabela 15 – Restrições e resultados do Exemplo da Igreja da Pampulha.

## 5 CONCLUSÃO E SUGESTÃO DE TRABA-LHOS FUTUROS

Com base nos resultados apresentados, pode-se observar que o uso das funções NURBS na geração das malhas se mostrou satisfatória, mesmo nos exemplos circulares, onde os elementos triangulares apresentam maior deformação, porém nem todos os modelos baseados em NURBS podem ser utilizados neste processo. Nas NURBS em que há repetição de algum ponto de controle, alguns elementos quadrangulares do domínio paramétrico são transformados em elementos 'triangulares com lados curvos', e então na geração de malha, quando esses elementos são divididos ao meio (para formar dois triângulos) e os lados curvos são aproximados por segmentos de retas, cria-se triângulos com vértices coincidentes, o que gera elementos com área nula e impossibilita a análise. Para evitar esses casos, deve-se procurar formulações alternativas que evitem esse problema para a modelagem dos domínios, ou buscar criar rotinas que eliminem os elementos com área nula.

A respeito da análise, os elementos CST e DKT combinados para a análise de cascas já são consagrados na literatura e apresentam bons resultados, mesmo sendo elementos planos. Parte das diferenças nos resultados está relacionada com o fato de se utilizar elementos planos para modelar superfícies curvas, porém esses elementos apresentam vantagens pela simplicidade em suas formulações, o que leva a um custo computacional menor, principalmente nos termos que podem ser escritos explicitamente (sem a necessidade de se realizar uma integração para cada elemento).

Os exemplos de aplicação das rotinas de otimização apresentaram valores consideráveis de redução de volume quando comparou-se os resultados para espessura uniforme com os resultados para espessuras varáveis, e pode-se perceber que quando firmada a restrição quanto ao modo de vibração mínimo, houve um aumento do volume ótimo (isso pode ser observado comparando-se os exemplos 12 e 13), o que era de se esperar, pois para que houvesse um aumento do modo de vibração mínimo se faz necessário um aumento da rigidez, que foi alcançado com um aumento da espessura (aumentar a espessura também aumenta a massa, porém a um expoente menor do que a rigidez).

Nos exemplo de otimização considerando carregamento dinâmico e espessuras variáveis, nem sempre é uma boa opção utilizar o valor inicial da espessura igual ao valor mínimo, pois pode ocorrer do mínimo local encontrar gerar um valor maior do que o resultado ótimo para espessura constante. Nesses casos, observou-se ser melhor utilizar como valor inicial a espessura ótima obtida para espessura uniforme. No exemplo final, da Igreja da Pampulha, observou-se uma redução considerável do volume final (mais de 30%), o que nos mostra os benefícios do processo de otimização na redução de custos.

Como trabalhos futuros, fica a possibilidade de utilização de outros tipos de elementos, preferencialmente elementos quadrangulares e curvos, fazendo as devidas considerações computacionais para evitar que o esforço computacional seja exagerado, o que inviabilizaria o processo de otimização. Também, pode-se desenvolver uma interface gráfica para as rotinas, o que possibilitaria a manipulação das NURBS *on screen* antes do processo de geração de malhas, além da facilidade da inserção dos carregamentos e condições de contorno. Outro aperfeiçoamento é o desenvolvimento de restrições em relação ao posicionamento das espessuras, para fazer com que elas se distribuam de forma suave e evitar que a espessura máxima fique próxima a mínima, o que provoca 'degraus' consideráveis.

#### Referências

ALVES, E. C. Optimization of structures subjected to dynamic load: deterministic and probabilistic methods. *REM-International Engineering Journal*, SciELO Brasil, v. 69, n. 3, p. 281–286, 2016. Citado 2 vezes nas páginas [7](#page-7-0) e [29.](#page-29-0)

ALVES, E. C.; VAZ, L. E. Optimum design of plates structures under random loadings. *Rem: Revista Escola de Minas*, SciELO Brasil, v. 66, n. 1, p. 41–47, 2013. Citado na página [7.](#page-7-0)

CARBONO, A. J. J. *Otimização da Disposição de Linhas de Ancoragem Utilizando Algoritmos Genéticos*. Dissertação (Mestrado) — Pontifícia Universidade Católica do Rio de Janeiro, 2005. Citado na página [29.](#page-29-0)

CARRIJO, E. *Aplicação do elemento finito DKT à análise de cascas*. Dissertação (Mestrado) — Universidade de São Paulo, 1995. Citado 2 vezes nas páginas [15](#page-15-0) e [16.](#page-16-0)

CLOUGH, R. W.; PENZIEN, J. *Dynamics of structures*. [S.l.]: Computer & Structures, Inc., 2003. Citado na página [27.](#page-27-0)

<span id="page-75-0"></span>COOK, R. D. *Finite element modeling for stress analysis*. [S.l.]: Wiley, 1994. Citado na página [80.](#page-80-0)

COTTRELL, J. A.; HUGHES, T. J.; BAZILEVS, Y. *Isogeometric analysis: toward integration of CAD and FEA*. [S.l.]: John Wiley & Sons, 2009. Citado na página [6.](#page-6-0)

ESPATH, L. F. d. R. *Otimização de forma de cascas via deformação livre de forma baseado em NURBS*. Dissertação (Mestrado) — Universidade Federal do Rio Grande do Sul, 2009. Citado 3 vezes nas páginas [6,](#page-6-0) [18](#page-18-0) e [30.](#page-30-0)

ESPATH, L. F. d. R. *Otimização de forma estrutural e aerodinâmica usando análise IsoGeométrica e Elementos Finitos*. Tese (Doutorado) — Universidade Federal do Rio Grande do Sul, 2013. Citado na página [7.](#page-7-0)

GOMES FILHO, H. *Método dos Elementos Finitos através da Análise Isogeométrica: Uma Introdução*. Dissertação (Mestrado) — Universidade Federal do Espírito Santo, UFES, 2016. Citado 5 vezes nas páginas [6,](#page-6-0) [10,](#page-10-0) [11,](#page-11-0) [13](#page-13-0) e [14.](#page-14-0)

GOMES FILHO, H.; ALVES, É. C.; GONÇALVES JÚNIOR. Otimização de placas modeladas através de nurbs. *XXXVIII Ibero-Latin American Congress on Computational Methods in Engineering*, 2017. Citado 2 vezes nas páginas [7](#page-7-0) e [30.](#page-30-0)

GOMES FILHO, H.; ALVES, É. C.; GONÇALVES JÚNIOR. Otimização de estruturas de cascas com domínio modelado por meio de nurbs. *XIII Simpósio de Mecânica Computacional*, 2018. Citado 3 vezes nas páginas [7,](#page-7-0) [30](#page-30-0) e [69.](#page-69-0)

HOLTZ, G. C. da C. *Traçado automático de envoltórias de esforços em estruturas planas utilizando um algoritmo evolucionário*. Dissertação (Mestrado) — Pontifícia Universidade Católica do Rio de Janeiro, 2005. Citado na página [29.](#page-29-0)

HUGHES, T. J.; COTTRELL, J. A.; BAZILEVS, Y. Isogeometric analysis: Cad, finite elements, nurbs, exact geometry and mesh refinement. *Computer methods in applied mechanics and engineering*, Elsevier, v. 194, n. 39, p. 4135–4195, 2005. Citado 2 vezes nas páginas [6](#page-6-0) e [14.](#page-14-0)

KIENDL, J. et al. The bending strip method for isogeometric analysis of kirchhoff–love shell structures comprised of multiple patches. *Computer Methods in Applied Mechanics and Engineering*, Elsevier, v. 199, n. 37, p. 2403–2416, 2010. Citado na página [6.](#page-6-0)

KIENDL, J. et al. Isogeometric shell analysis with kirchhoff–love elements. *Computer Methods in Applied Mechanics and Engineering*, Elsevier, v. 198, n. 49, p. 3902–3914, 2009. Citado na página [6.](#page-6-0)

LEON, D. M. D. *Otimização Estrutural de Placas Compostas Laminadas Sujeitas a Efeitos Aeroelásticos*. Dissertação (Mestrado) — Universidade Federal do Rio Grande do Sul, UFRGS, 2011. Citado 2 vezes nas páginas [28](#page-28-0) e [30.](#page-30-0)

<span id="page-76-0"></span>LOGAN, D. L. *A first course in the finite element method*. [S.l.]: Cengage Learning, 2011. Citado na página [80.](#page-80-0)

LUO, Z.; HUTTON, S. Formulation of a three-node traveling triangular plate element subjected to gyroscopic and in-plane forces. *Computers & structures*, Elsevier, v. 80, n. 26, p. 1935–1944, 2002. Citado na página [18.](#page-18-0)

MATHWORKS, I. *MATLAB: the language of technical computing.* 2014. Disponível em: [<https://www.mathworks.com/>.](https://www.mathworks.com/) Citado na página [34.](#page-34-0)

MEIRA, S. A. F. *Optimization of shell structures under dynamic loads*. Tese (Doutorado) — Pontifícia Universidade Católica do Rio de Janeiro, 2000. Citado 3 vezes nas páginas [7,](#page-7-0) [27](#page-27-0) e [30.](#page-30-0)

<span id="page-76-1"></span>NGUYEN, V. P.; BORDAS, S.; RABCZUK, T. Isogeometric analysis: an overview and computer implementation aspects. *arXiv preprint arXiv:1205.2129*, 2012. Citado 2 vezes nas páginas [6](#page-6-0) e [82.](#page-82-0)

NUNES, F. T. et al. Programação quadratica sequencial e condições de qualificação. Campinas, SP, 2009. Citado 3 vezes nas páginas [30,](#page-30-0) [32](#page-32-0) e [33.](#page-33-0)

PIEGL, L.; TILLER, W. *The NURBS book*. [S.l.]: Springer Science & Business Media, 1996. Citado 3 vezes nas páginas [10,](#page-10-0) [12](#page-12-0) e [34.](#page-34-0)

ROCHA, F. F. *NURBS e o Método Isogeométrico*. Dissertação (Mestrado) — Universidade Federal do Espírito Santo, UFES, 2016. Citado na página [10.](#page-10-0)

ROCHA, I. B. C. M. d. *Análise e otimização de cascas laminadas considerando não linearidade geométrica e falha progressiva*. Dissertação (Mestrado) — Universidade Federal do Ceará, 2013. Citado 2 vezes nas páginas [7](#page-7-0) e [30.](#page-30-0)

SANCHES, R. E. M. *Otimização Simultânea de Forma e Topologia de Estruturas Casca*. Dissertação (Mestrado) — Instituto Politécnico de Leiria, 2017. Citado na página [29.](#page-29-0)

TIMOSHENKO, S. P.; WOINOWSKY-KRIEGER, S. *Theory of plates and shells*. [S.l.]: McGraw-hill, 1959. Citado 4 vezes nas páginas [38,](#page-38-0) [40,](#page-40-0) [41](#page-41-0) e [43.](#page-43-0)

VEIGA, L. B. D. et al. Mathematical analysis of variational isogeometric methods. *Acta Numerica*, Cambridge Univ Press, v. 23, p. 157–287, 2014. Citado na página [6.](#page-6-0)

### Apêndices

# APÊNDICE A – DEDUÇÃO DAS MATRIZES DE RIGIDEZ E DE MASSA

O Princípio dos Trabalhos Virtuais diz que "*Se um corpo deformável em equilíbrio está sujeito a um deslocamento virtual arbitrário associado há uma deformação compatível do corpo, o trabalho virtual das forças externas no corpo é igual ao trabalho da energia de deformação virtual das tensões internas*". A partir desse conceito, pode-se escrever:

$$
\delta U^{(e)} = \delta W^{(e)} \tag{A.1}
$$

<span id="page-79-2"></span><span id="page-79-0"></span>onde  $\delta U^{(e)}$  é o é a energia dos deslocamentos virtuais devido as tensões internas e  $\delta W^{(e)}$  é o trabalho virtual das forças externas no elemento. Pode-se expressar $\delta U^{(e)}$ da seguinte forma

$$
\delta U^{(e)} = \int_{V} \delta \varepsilon^{T} \underline{\sigma} dV \tag{A.2}
$$

<span id="page-79-1"></span>Percebe-se da equação [\(A.2\)](#page-79-0) que a energia de deformação interna é devida aos tensões internas através dos deslocamentos virtuais *δε*. Já as forças externas virtuais são devidas a forças nodais, nas superfícies e nos volumes, conforme a equação [\(A.3\)](#page-79-1).

$$
\delta W^{(e)} = \delta \underline{d}^T \underline{P} + \int_S \delta \underline{\psi}_s^T \underline{T} dS + \int_V \delta \underline{\psi}^T (\underline{X} - \rho \ddot{\underline{\psi}}) dV \tag{A.3}
$$

onde *δd* é o vetor de deslocamentos virtuais nodais, *δψ* é o vetor de funções de deslocamentos virtuais  $\delta u$ ,  $\delta v$  e  $\delta w$ ,  $\delta \psi_S$  é o vetor de funções de deslocamentos virtuais atuando sobre e a superfície, *P* é o vetor de carregamento nodal, *T* é o vetor das forças superficiais por e e unidade de área e *X* é o vetor de forças do corpo por unidade de volume.

f Podem-se usar funções de forma para descrever as funções de deslocamento através dos deslocamentos nodais, ou seja,  $\psi = \mathcal{N}d$  e  $\psi_S = N_S d$ , onde  $N_S$  é a matriz de funções de forma avaliadas na superfície onde ocorre *T*.

e Pode-se também relacionar a deformação com os deslocamentos nodais. Isso se dá através da matriz de deformação *B* , da seguinte forma: *ε* = *B d* . Além disso, temos que as tensões são dadas por *σ* = *D*ε, onde *D* é a matriz de elasticidade.

Substituindo as equações [\(A.2\)](#page-79-0) e [\(A.3\)](#page-79-1) e todas as relações anteriores na equação

<span id="page-80-0"></span> $(A.1)$ , tem-se

$$
\delta \underline{d}^T \int_V \underline{B}^T \underline{D} \underline{B} dV \underline{d} = \delta \underline{d}^T \underline{P} + \delta \underline{d}^T \int_S \underline{N}_S^T \underline{T} dS + \delta \underline{d}^T \int_V \underline{N}^T (\underline{X} - \rho \underline{N} \underline{d}) dV
$$

Organizando e simplificando o termo *δd T* , tem-se

$$
\int_{V} \underline{B}^{T} \underline{D} \underline{B} dV \underline{d} = \underline{P} + \int_{S} \underline{N}_{S}^{T} \underline{T} dS + \int_{V} \underline{N}^{T} \underline{X} dV - \int_{V} \rho \underline{N}^{T} \underline{N} dV \underline{d}
$$

onde  $\int_V \cancel{B}^T \cancel{D} \cancel{B} dV$  é a matriz de rigidez  $\underline{K}$  e  $\int_V \rho \underline{N}^T \underline{N} dV$  é a matriz de massa  $\underline{M}$ .

Para mais detalhes, ver [COOK](#page-75-0) [\(1994\)](#page-75-0) e [LOGAN](#page-76-0) [\(2011\)](#page-76-0).

Anexos

## <span id="page-82-0"></span>ANEXO A – DADOS PARA GERAÇÃO DOS EXEMPLOS

Seguem abaixo os dados utilizados para geração das NURBS apresentadas nos exemplos desse texto. A Tabela [16](#page-82-1) apresenta os vetores de nós, graus, pontos de controle e pesos para geração da geometria de uma placa retangular de dimensões *a* × *b*. A Tabela [17](#page-82-2) apresenta os vetores de nós, graus, pontos de controle e pesos para geração da geometria de uma placa circular de raio *r* (os dados foram obtidos de [NGUYEN; BORDAS; RABCZUK](#page-76-1) [\(2012\)](#page-76-1)). Já a Tabela [18](#page-83-0) apresenta os dados para a modelagem da geometria do 'abrigo' com altura *h*, raio *r* e largura *L*, conforme apresenta o corte na Figura [38.](#page-83-1) Vale destacar que os dados para casca semicilíndricas já foram apresentados na Tabela [2,](#page-36-0) no capítulo 'Metodologia', Seção 'Geração de Malha'. Os dados utilizados para a modelagem do exemplo da Igrejinha da Pampulha são apresentados na Tabela [19,](#page-83-2) e os mesmo foram concebidos pelo autor de forma empírica, visando que o modelo se assemelhasse com a obra original, porém sem compromisso com as dimensões exatas.

<span id="page-82-1"></span>

| Vetor de nós - dir. $\xi$  | [0, 0, 1, 1]                                 |
|----------------------------|----------------------------------------------|
| Vetor de nós - dir. $\eta$ | [0, 0, 1, 1]                                 |
| Grau $p$                   |                                              |
| Grau $q$                   |                                              |
| Pontos de controle         | (0, b, 0), (0, 0, 0)<br>(a, b, 0), (a, 0, 0) |
|                            | 1, 1,                                        |
| Pesos                      | 1.1                                          |
| $\Gamma$ $\Lambda$         |                                              |

Tabela 16 – Dados para geração de placa retangular com dimensões *a* × *b*.

Fonte: Autor

Tabela 17 – Dados para geração de placa circular com raio *r*.

<span id="page-82-2"></span>

| Vetor de nós - dir. $\xi$  | [0, 0, 0, 1, 1, 1]                                                                                                    |  |
|----------------------------|----------------------------------------------------------------------------------------------------|--|
| Vetor de nós - dir. $\eta$ | [0, 0, 0, 1, 1, 1]                                                                                                    |  |
| Grau $p$                   | $\mathcal{D}_{\mathcal{L}}$                                                                                                    |  |
| Grau $q$                   | $\overline{2}$                                                                                                    |  |
| Pontos de controle         | $(-r\sqrt{2}/2, r\sqrt{2}/2, 0), (-r\sqrt{2}, 0, 0), (-r\sqrt{2}/2, -r\sqrt{2}/2, 0),$<br>$(0, r\sqrt{2}, 0), (0, 0, 0), (0, -r\sqrt{2}, 0),$<br>$(r\sqrt{2}/2, r\sqrt{2}/2, 0), (r\sqrt{2}, 0, 0), (r\sqrt{2}/2, -r\sqrt{2}/2, 0)$ |  |
| Pesos                      | $1, \sqrt{2}/2, 1,$<br>$\sqrt{2}/2, 1, \sqrt{2}/2,$<br>$1, \sqrt{2}/2, 1$                                                                                                    |  |
| Fonte: Autor               |                                                                                                    |  |

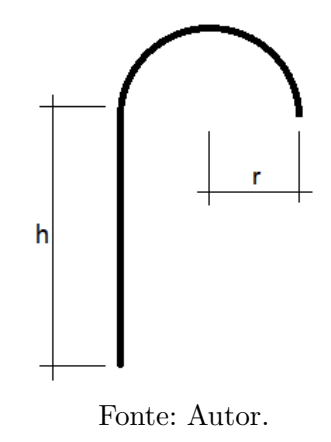

<span id="page-83-1"></span>Figura 38 – Geometria da casca que simula um 'abrigo de pessoas'.

<span id="page-83-0"></span>Tabela 18 – Dados para geração do 'abrigo de pessoas' com raio *r*, altura *h* e largura *L*.

| Vetor de nós - dir. $\xi$  | [0, 0, 0, 0.25, 0.5, 0.5, 1, 1, 1]                                                                                                    |  |
|----------------------------|----------------------------------------------------------------------------------------------------|--|
| Vetor de nós - dir. $\eta$ | [0, 0, 1, 1]                                                                                                    |  |
| Grau p                     | $\overline{2}$                                                                                                    |  |
| Grau $q$                   |                                                                                                    |  |
| Pontos de controle         | $(0, r, h), (0, r, h+r), (0, -r, h+r), (0, -r, h), (0, -r, h/2),$<br>$(0, -r, 0),$<br>$(L, r, h), (L, r, h+r), (L, -r, h+r), (L, -r, h),$<br>$(L, -r, h/2), (L, -r, 0)$ |  |
| Pesos                      | 1, 1, 1, 0.5, 0.5, 1,<br>1, 1, 1, 0.5, 0.5, 1                                                                                                    |  |
| Fonte: Autor               |                                                                                                    |  |

Tabela 19 – Dados para geração do modelo da Igrejinha da Pampulha.

<span id="page-83-2"></span>

| Vetor de nós - dir. $\xi$  | $[0, 0, 0, 1/11, 2/11, 3/11, 3/11, 4/11, 5/11, 5/11, 6/11, 7/11,$       |  |
|----------------------------|-------------------------------------------------------------------------|--|
|                            | 8/11, 8/11, 9/11, 10/11, 1, 1, 1                                        |  |
| Vetor de nós - dir. $\eta$ | [0, 0, 1, 1]                                                            |  |
| Grau $p$                   | $\overline{2}$                                                          |  |
| Grau $q$                   |                                                                         |  |
| Pontos de controle         | $(0,0,0), (1.5,0,3), (2.5,0,4), (4.5,0,4), (5.5,0,3),$                  |  |
|                            | $(6.5, 0, 4), (8.5, 0, 4), (9.5, 0, 3), (10.5, 0, 5), (13.5, 0, 8),$    |  |
|                            | $(16.5, 0, 5), (17.5, 0, 3), (18.5, 0, 4), (20.5, 0, 4), (21.5, 0, 3),$ |  |
|                            | $(23,0,0), (0,8,0), (1.5,8,3), (2.5,8,4), (4.5,8,4),$                   |  |
|                            | $(5.5, 8, 3), (6.5, 8, 4), (8.5, 8, 4), (9.5, 8, 3), (10.5, 8, 5),$     |  |
|                            | $(13.5, 8, 8), (16.5, 8, 5), (17.5, 8, 3), (18.5, 8, 4), (20.5, 8, 4),$ |  |
|                            | (21.5, 8, 3), (23, 8, 0)                                                |  |
| Pesos                      | Pesos unitários (32 valores)                                            |  |
| Fonte: Autor               |                                                                         |  |